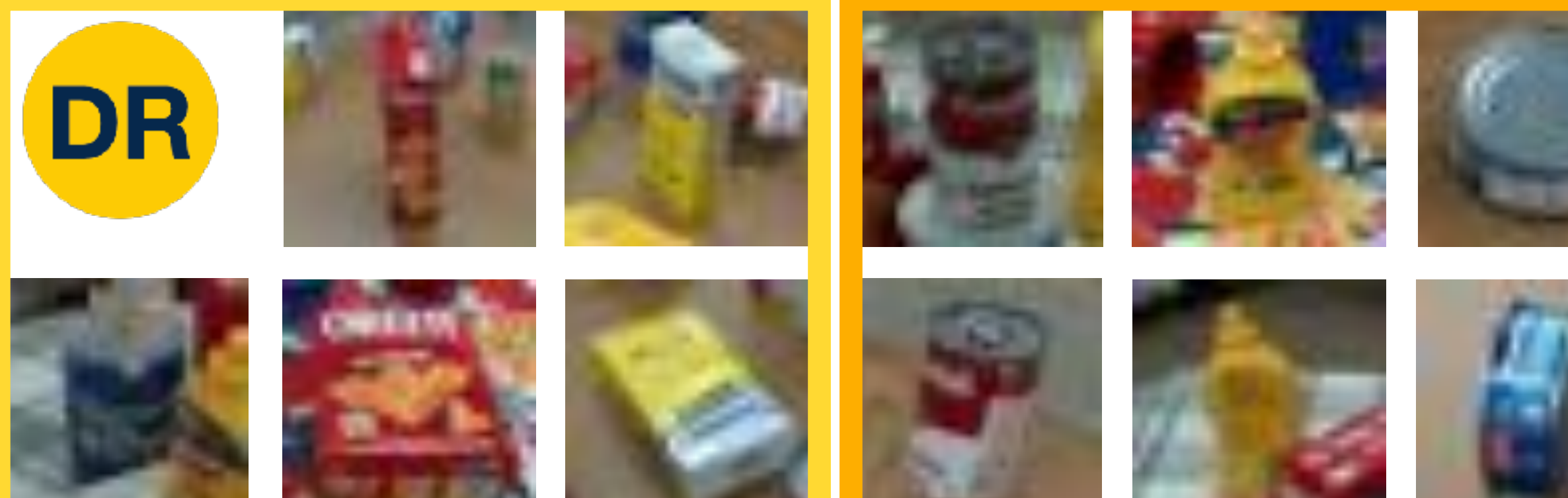

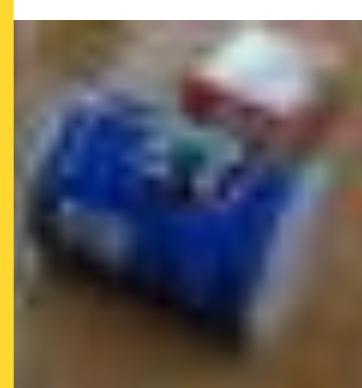

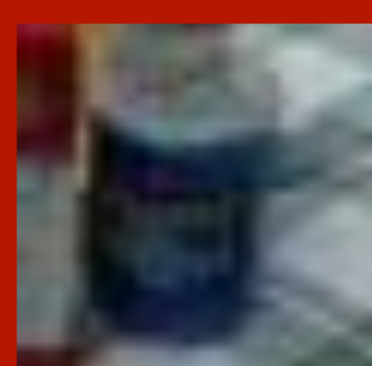

# **Convolutional Neural Networks**

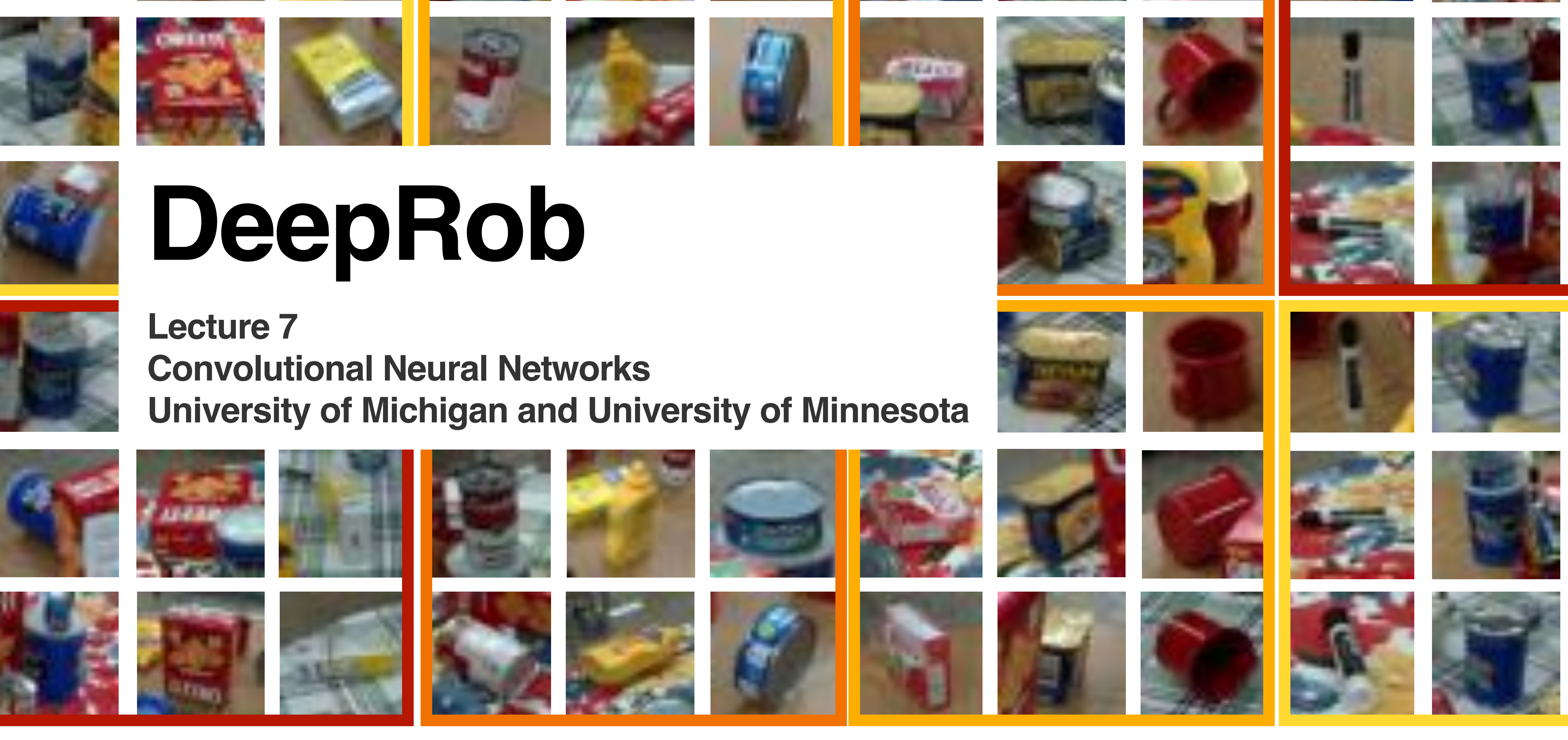

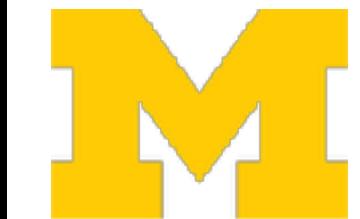

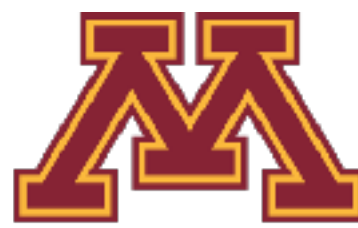

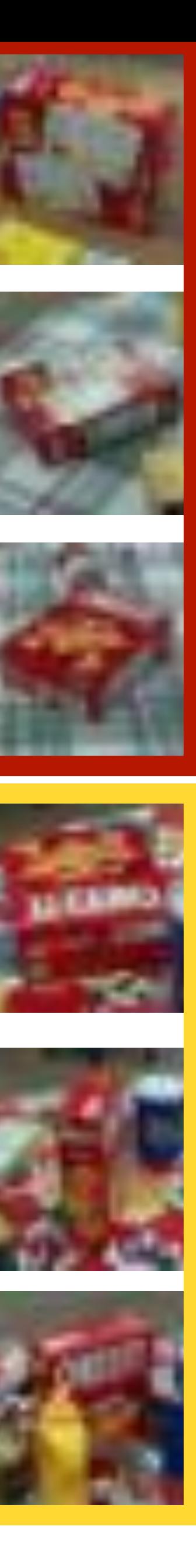

### Project 1—Reminder

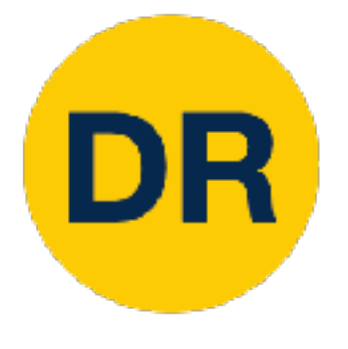

- Instructions and code available on the website
	- Here: [https://rpm-lab.github.io/CSCI5980-Spr23-DeepRob/projects/](https://rpm-lab.github.io/CSCI5980-Spr23-DeepRob/projects/project1/) [project1/](https://rpm-lab.github.io/CSCI5980-Spr23-DeepRob/projects/project1/)
- Uses Python, PyTorch and Google Colab
- Implement KNN, linear SVM, and linear softmax classifiers
- **Autograder is online!**
- **Due Tuesday, February 7th, Thursday, February 9th 11:59 PM CT**

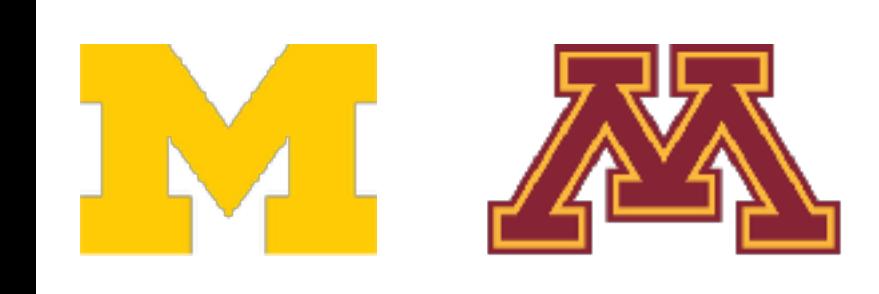

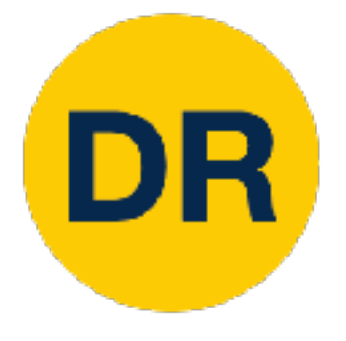

## Quiz 3 was today!

### • Quiz 4 will be on Thursday Feb 9th!

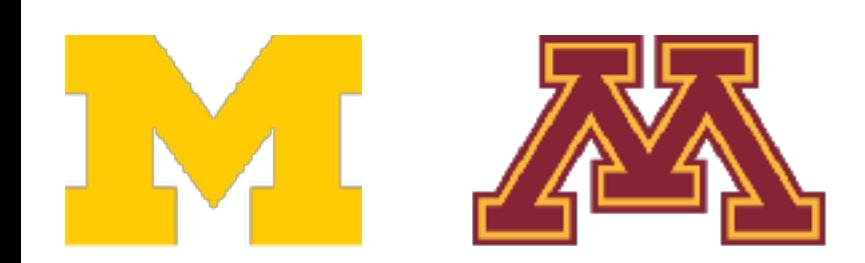

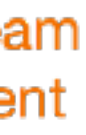

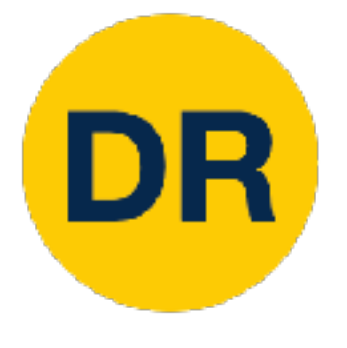

# Recap from Previous Lecture

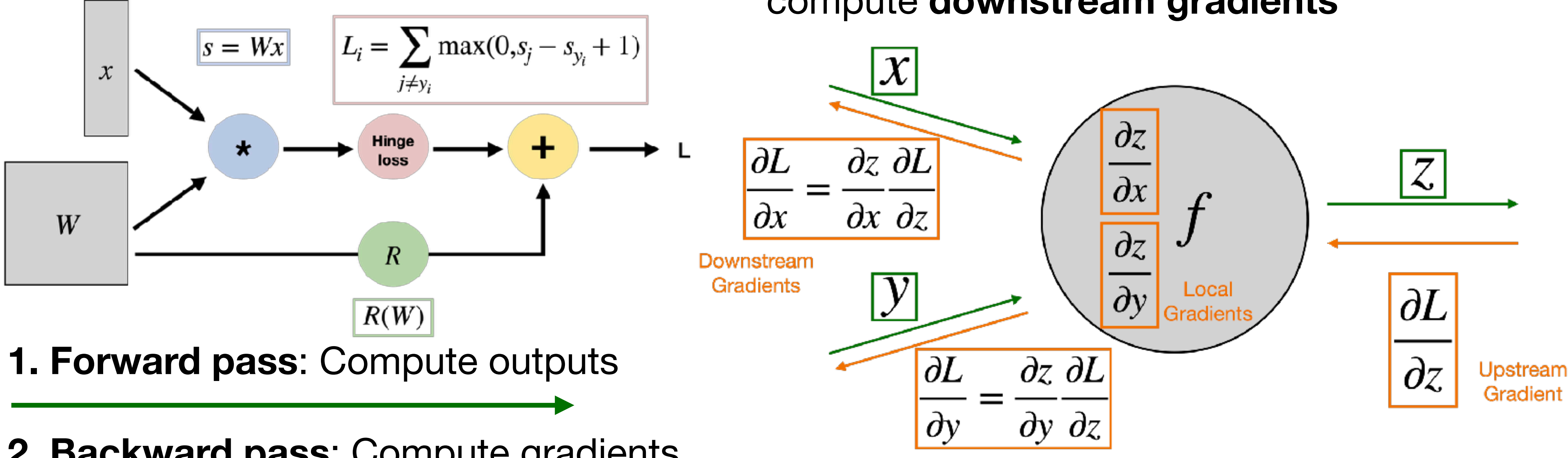

**2. Backward pass**: Compute gradients

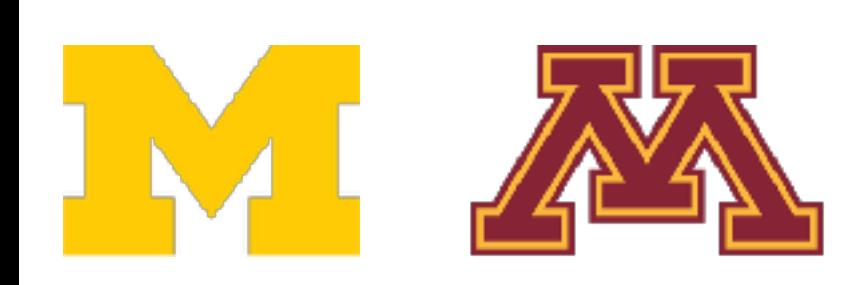

### Represent complex expressions as **computational graphs**

During the backward pass, each node in the graph receives **upstream gradients** and multiplies them by **local gradients** to compute **downstream gradients**

### Justin Johnson January 12, 2022 Lecture 3 - 31  $f(x) = W_2 \max(0, W_1 x + b_1) + b_2$

 $\begin{array}{ccc} \mathbf{p}_{11} & \mathbf{p}_{21} & \mathbf{p}_{12} & \mathbf{p}_{13} & \mathbf{p}_{14} & \mathbf{p}_{15} & \mathbf{p}_{16} & \mathbf{p}_{17} & \mathbf{p}_{18} & \mathbf{p}_{19} & \mathbf{p}_{19} & \mathbf{p}_{19} & \mathbf{p}_{19} & \mathbf{p}_{19} & \mathbf{p}_{19} & \mathbf{p}_{19} & \mathbf{p}_{19} & \mathbf{p}_{19} & \mathbf{p}_{19} & \mathbf{p}_{19} & \mathbf{p}_{19} & \mathbf$ 3072 **Output:**10 **Hidden Layer:**  100 IM AX

### Recap from Previous Lecture

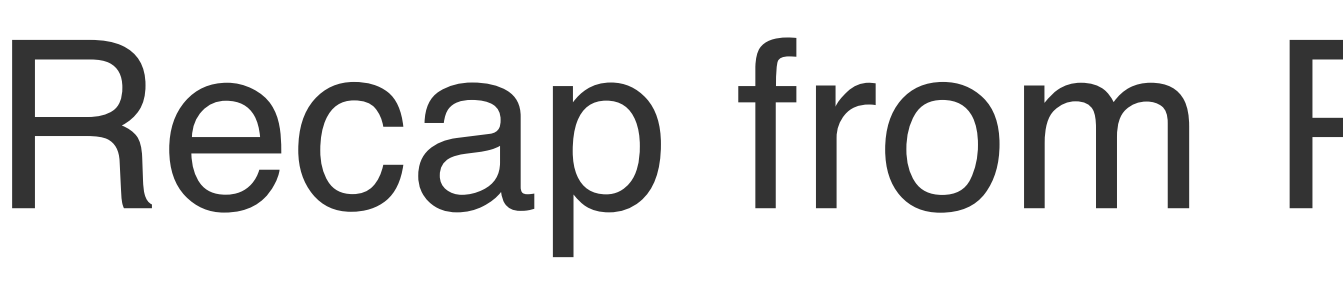

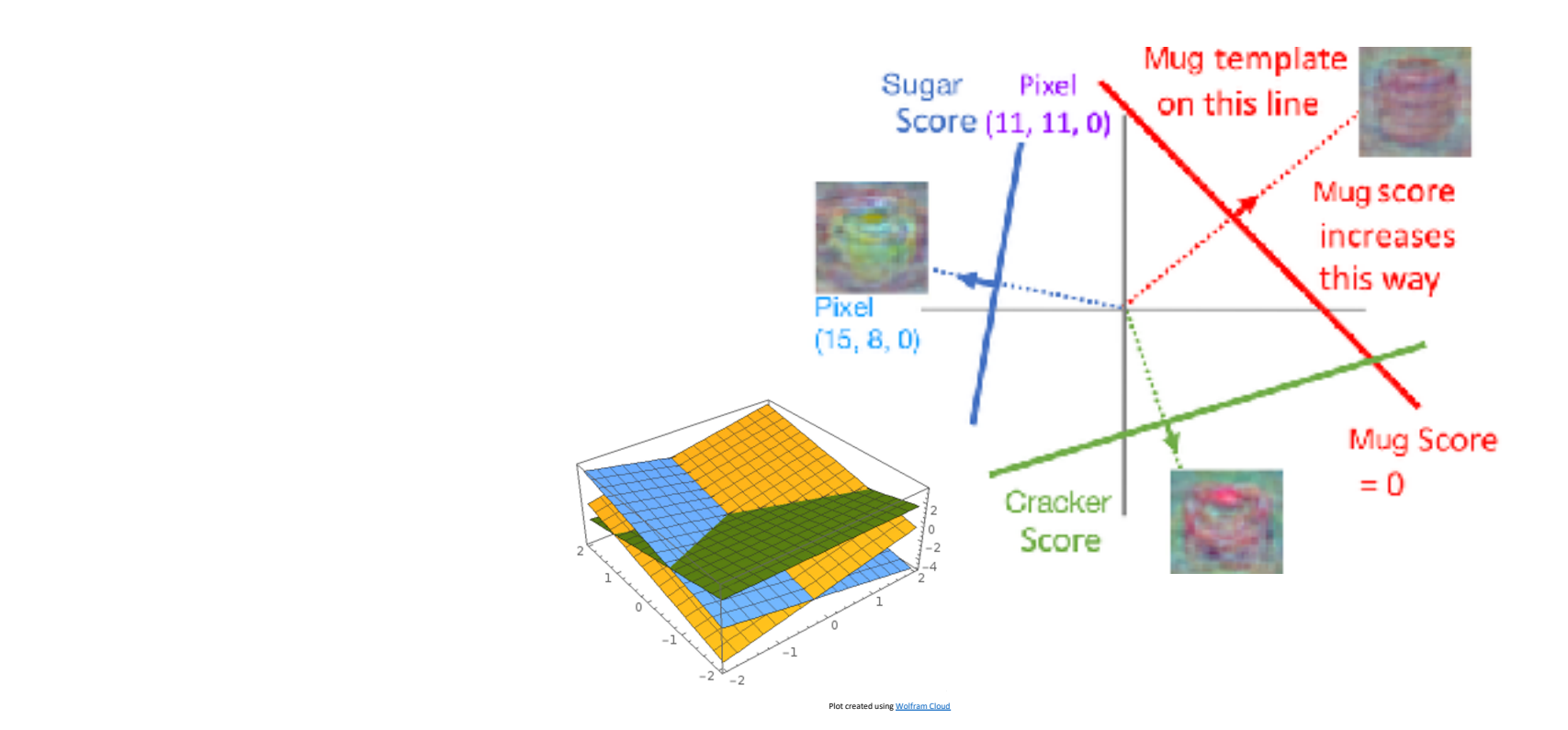

DR

**Problem**: So far our classifiers don't respect the spatial structure of images!

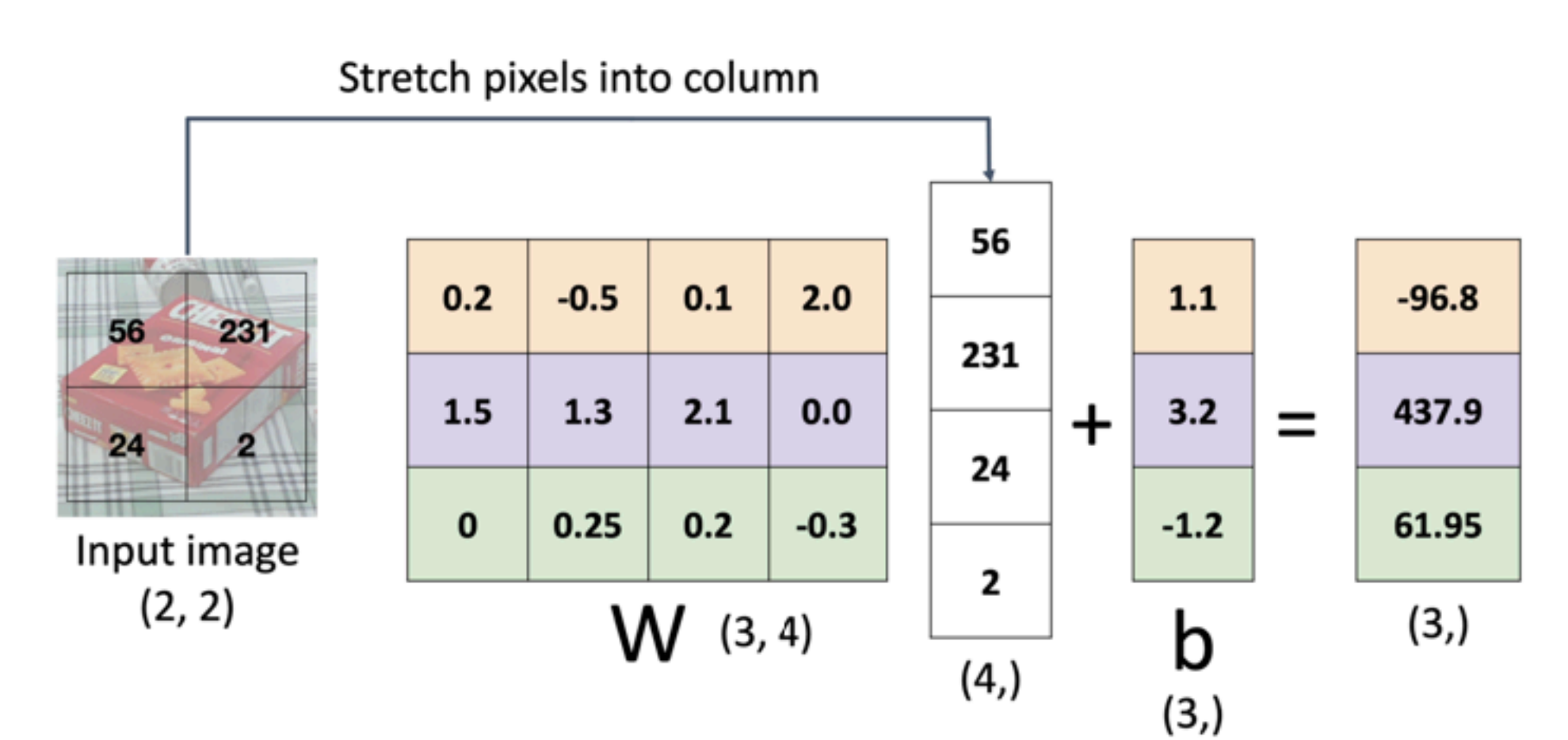

### Justin Johnson January 12, 2022 Lecture 3 - 31  $f(x) = W_2 \max(0, W_1 x + b_1) + b_2$

 $\begin{array}{ccc} \mathbf{p}_{11} & \mathbf{p}_{21} & \mathbf{p}_{12} & \mathbf{p}_{13} & \mathbf{p}_{14} & \mathbf{p}_{15} & \mathbf{p}_{16} & \mathbf{p}_{17} & \mathbf{p}_{18} & \mathbf{p}_{19} & \mathbf{p}_{19} & \mathbf{p}_{19} & \mathbf{p}_{19} & \mathbf{p}_{19} & \mathbf{p}_{19} & \mathbf{p}_{19} & \mathbf{p}_{19} & \mathbf{p}_{19} & \mathbf{p}_{19} & \mathbf{p}_{19} & \mathbf{p}_{19} & \mathbf$ 3072 **Output:**10 **Hidden Layer:**  100 IM AX

### Recap from Previous Lecture

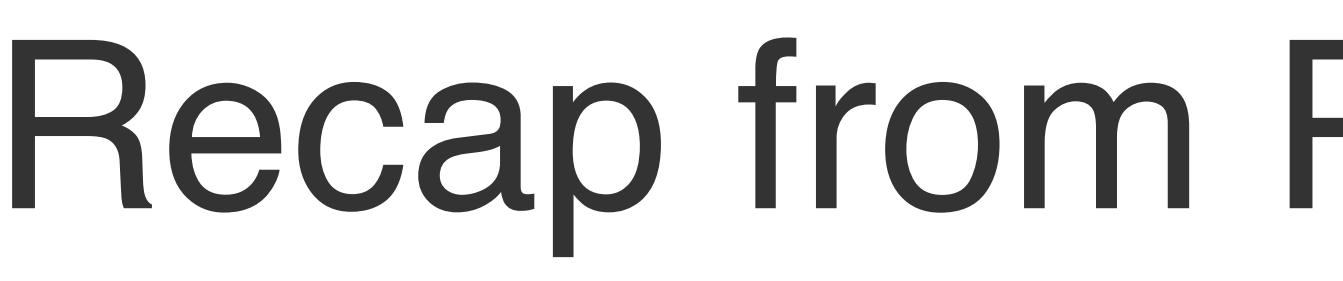

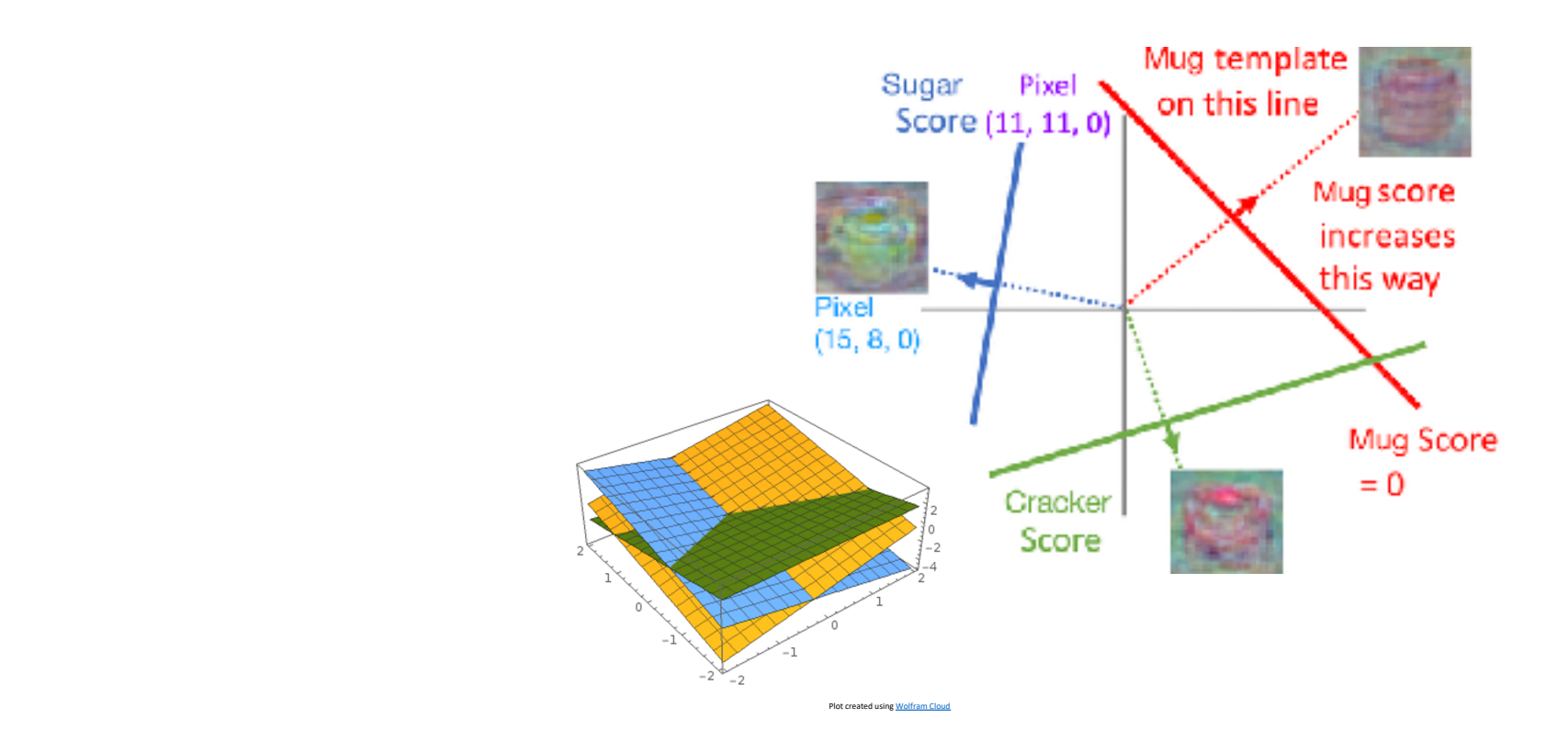

DR

**Solution**: Define new computational nodes that operate on images!

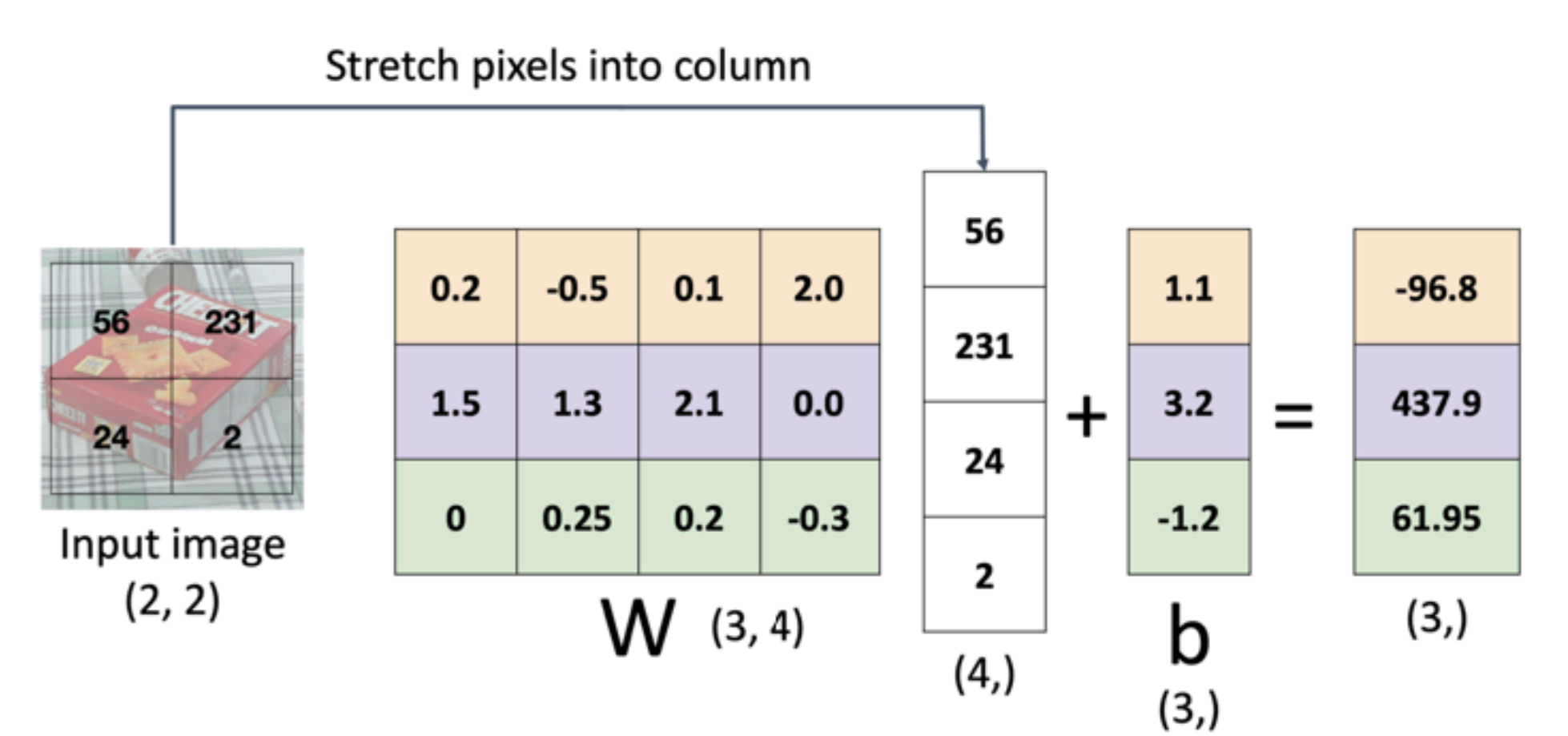

**Problem**: So far our classifiers don't respect the spatial structure of images!

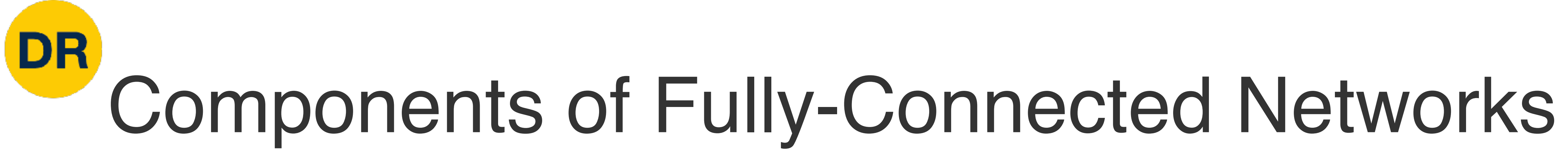

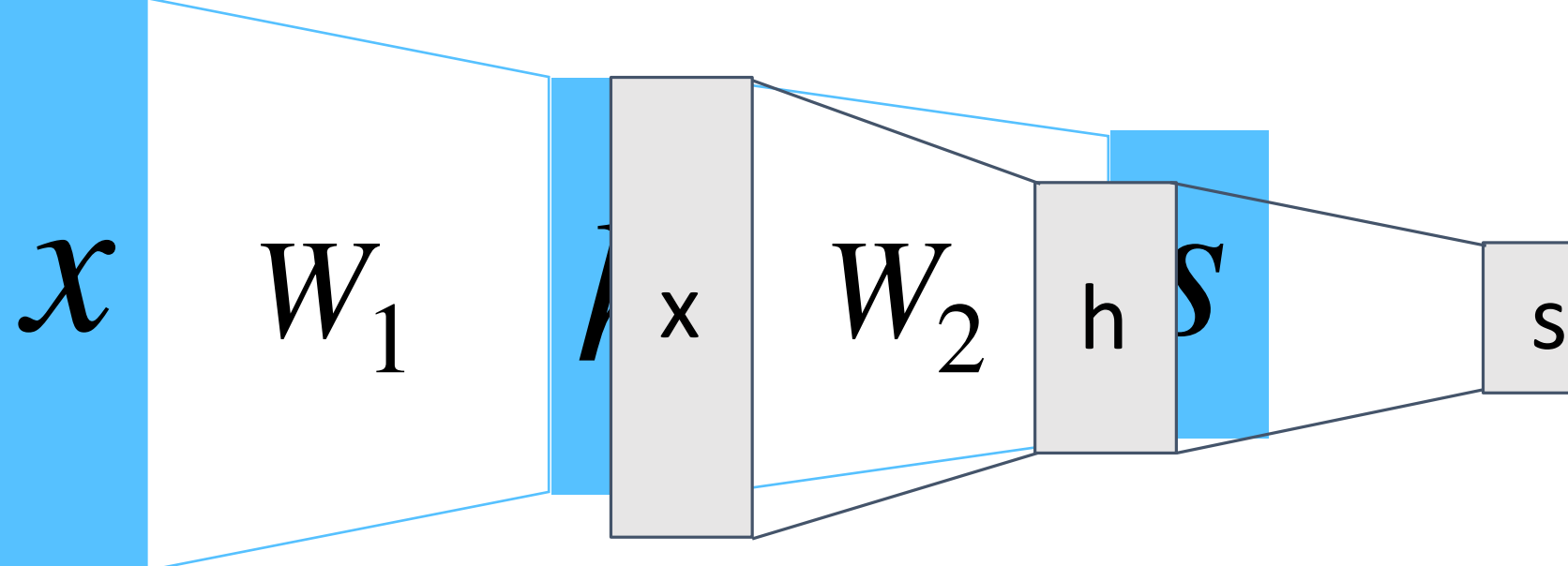

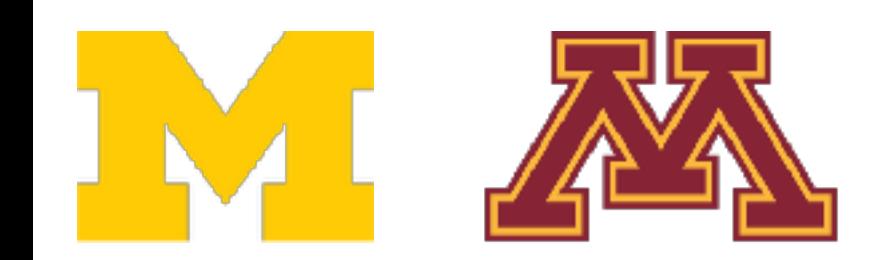

# Components of a Fully-Connected Network

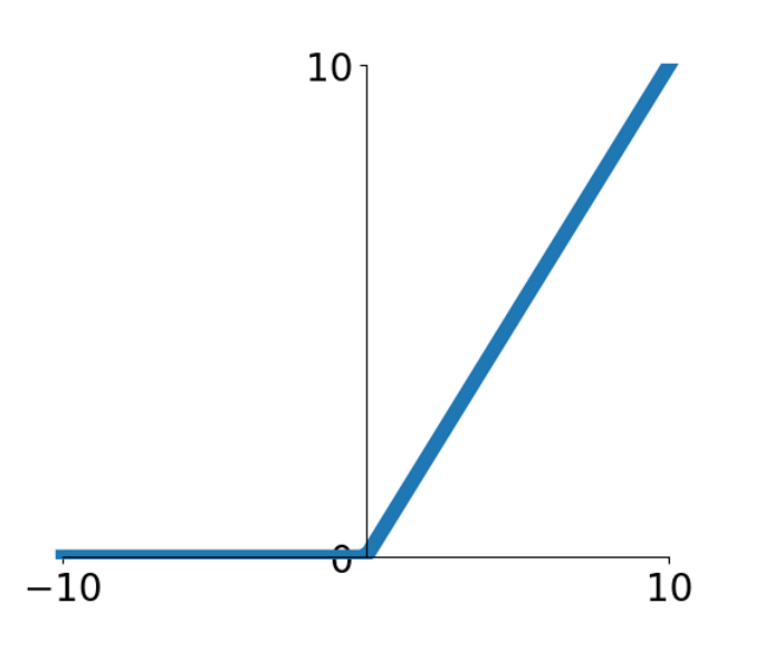

### Fully-Connected Layers Activation Function **Fully-Connected Layers Activation Functions**

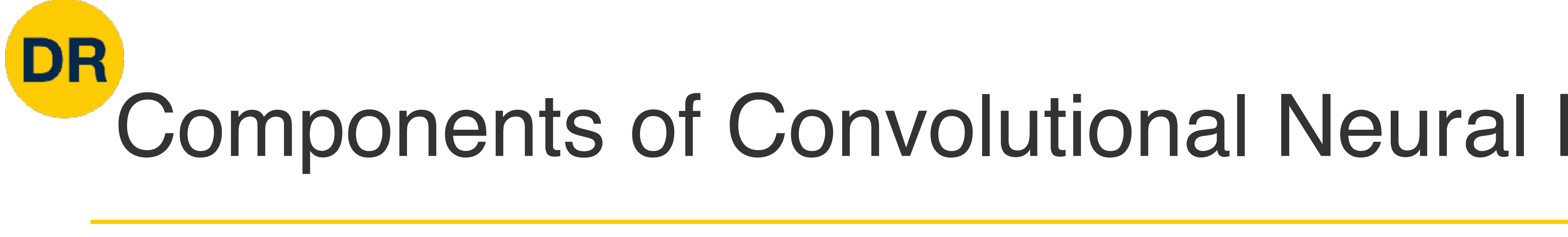

### Fully-Connected Layers And Accounting the Convolutional Accounting Accounting to Account Accounting the Convolutional Accounting Accounting the Convolution of Accounting Accounting Accounting Accounting Accounting Accounti Fully-Connected Layers **Activation Functions**

### **Normalization ormalization** Normalization

### Convolution Layers Pooling Convolution Layers Pooling Layers **Convolution Layers Pooling Layers Normalization**

### Components of Convolutional Neural Networks Components of a Fully-Connected Network

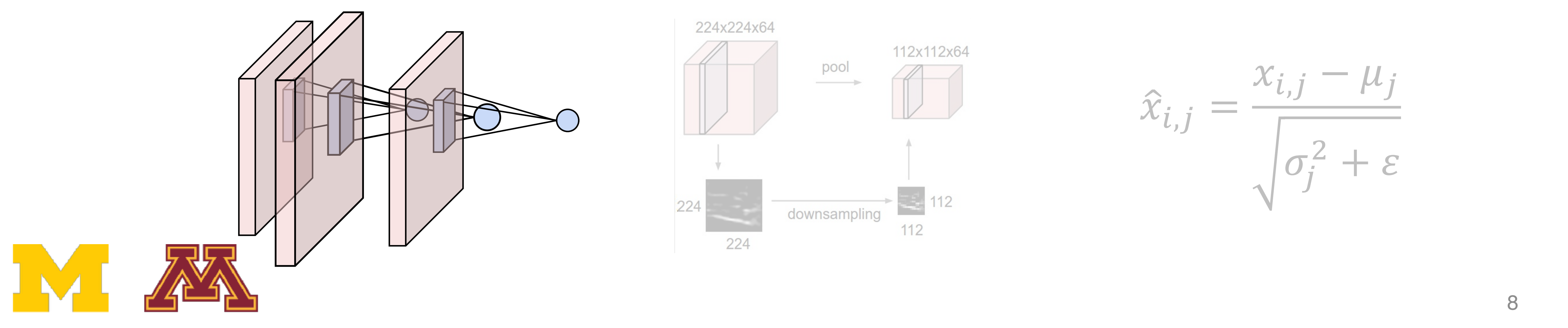

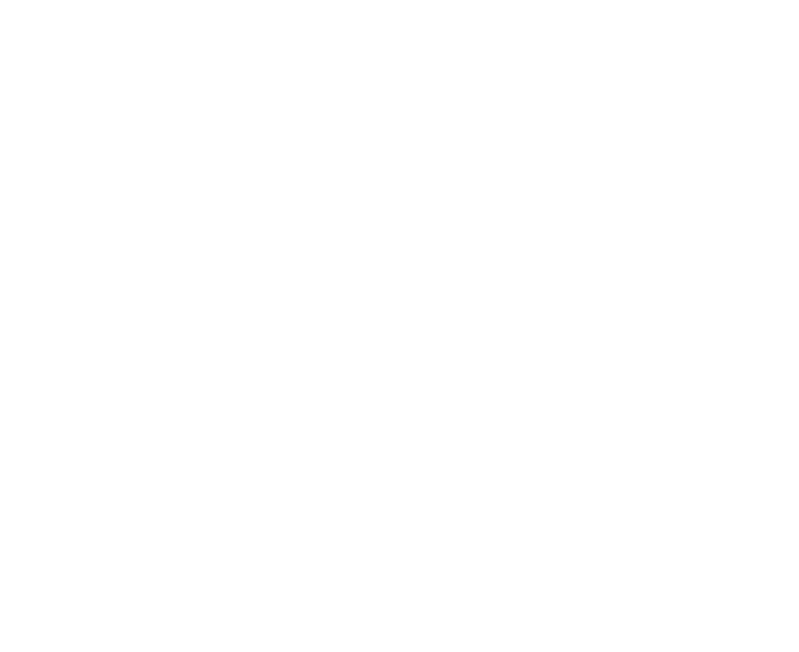

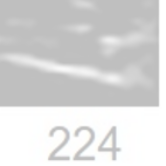

### **Pooling Layers**

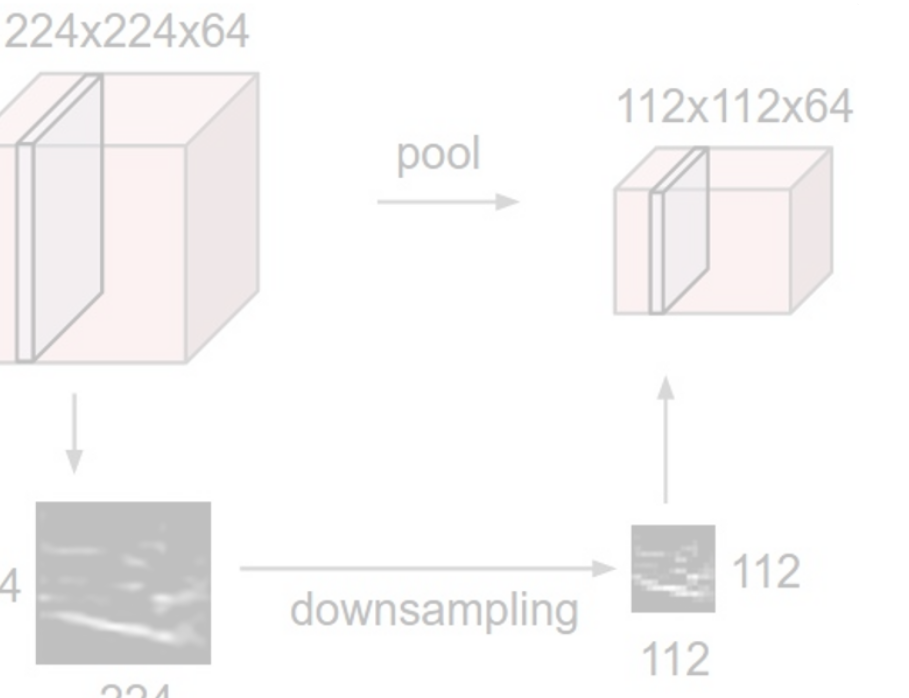

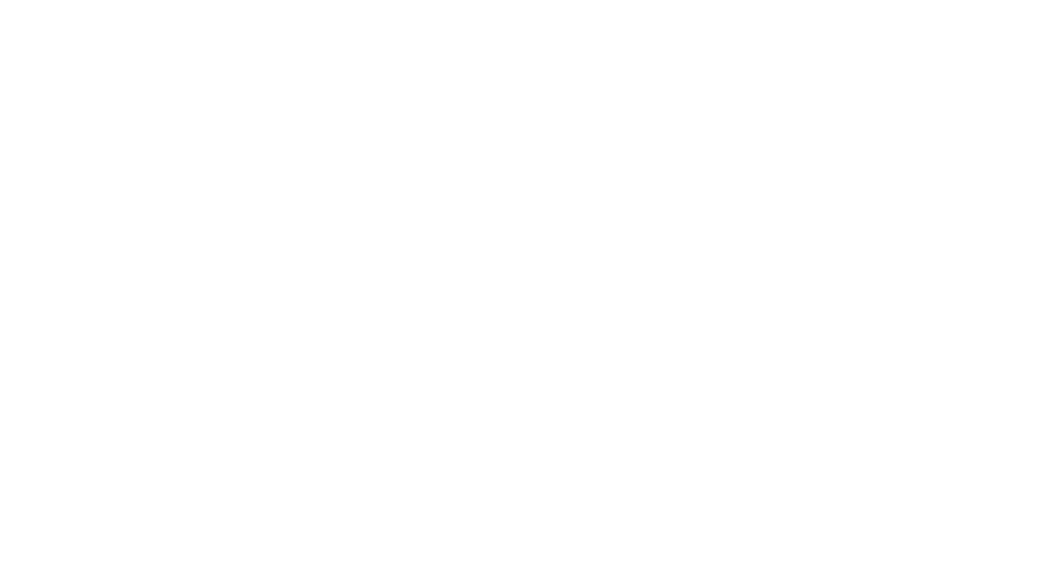

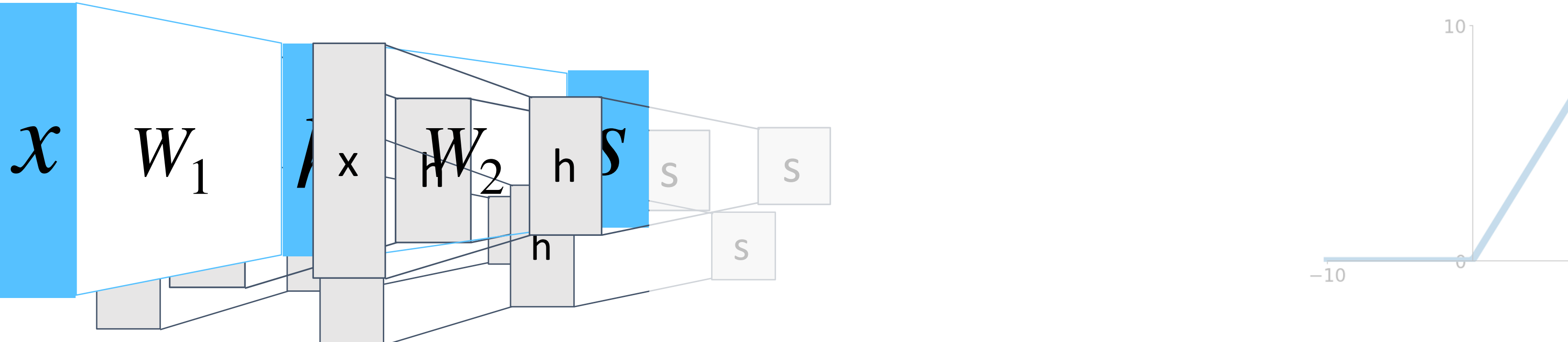

1

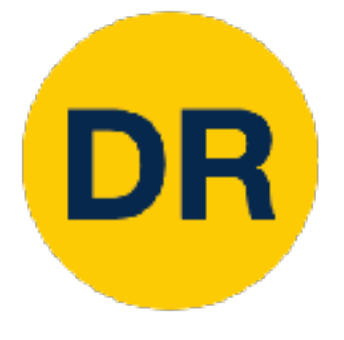

## Fully-Connected Layer Fully-Connected Layer Fully-Connected Layer

 $3223222$  $3x32x32$  image  $\longrightarrow$  stretch to 3072x1

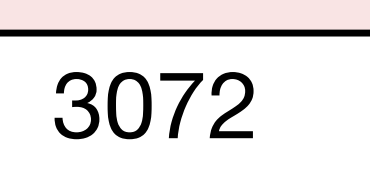

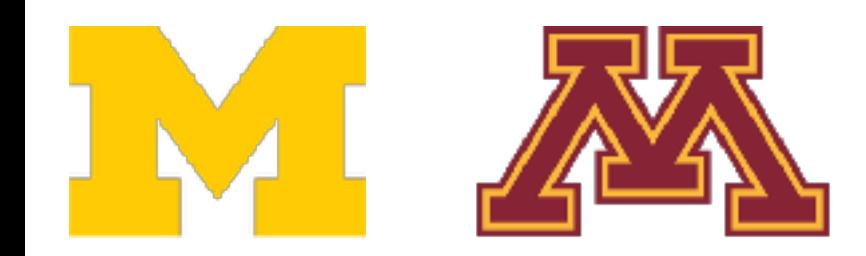

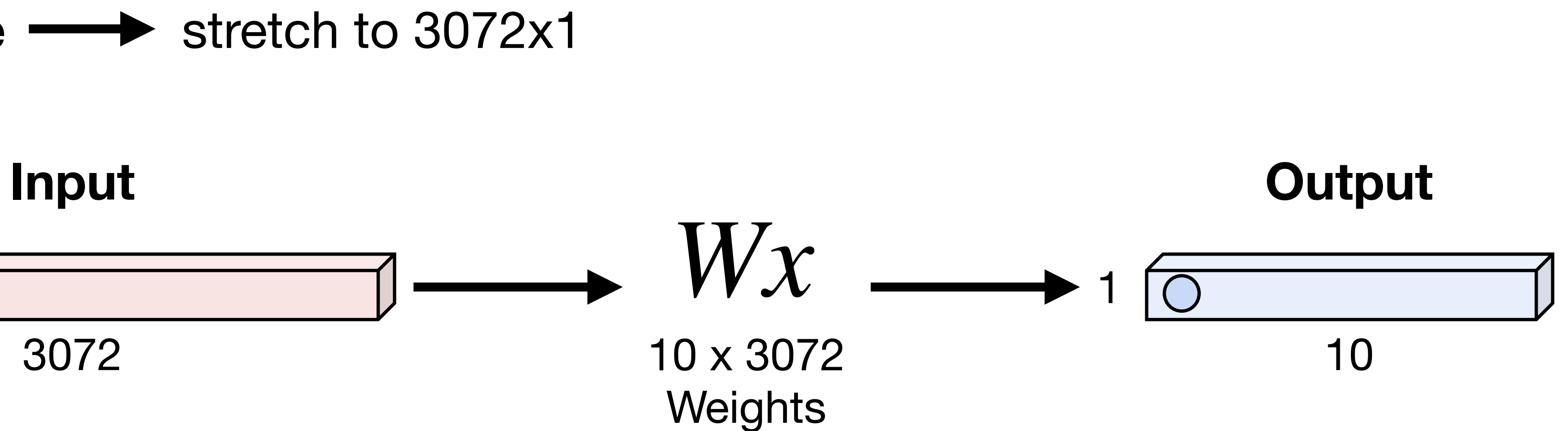

1

1

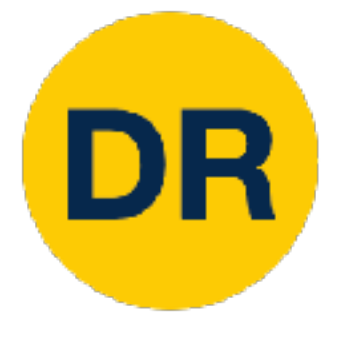

## Fully-Connected Layer Fully-Connected Layer Fully-Connected Layer

 $3223222$  $3x32x32$  image  $\longrightarrow$  stretch to 3072x1

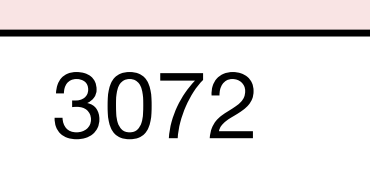

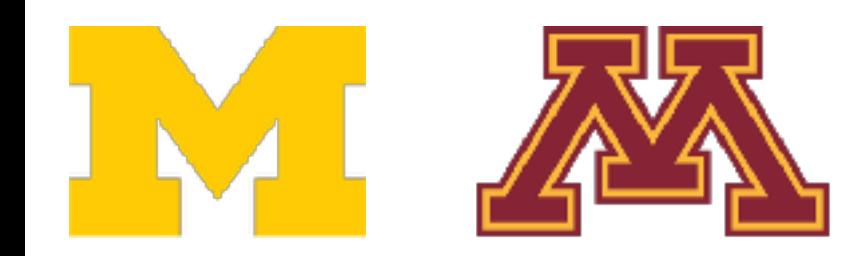

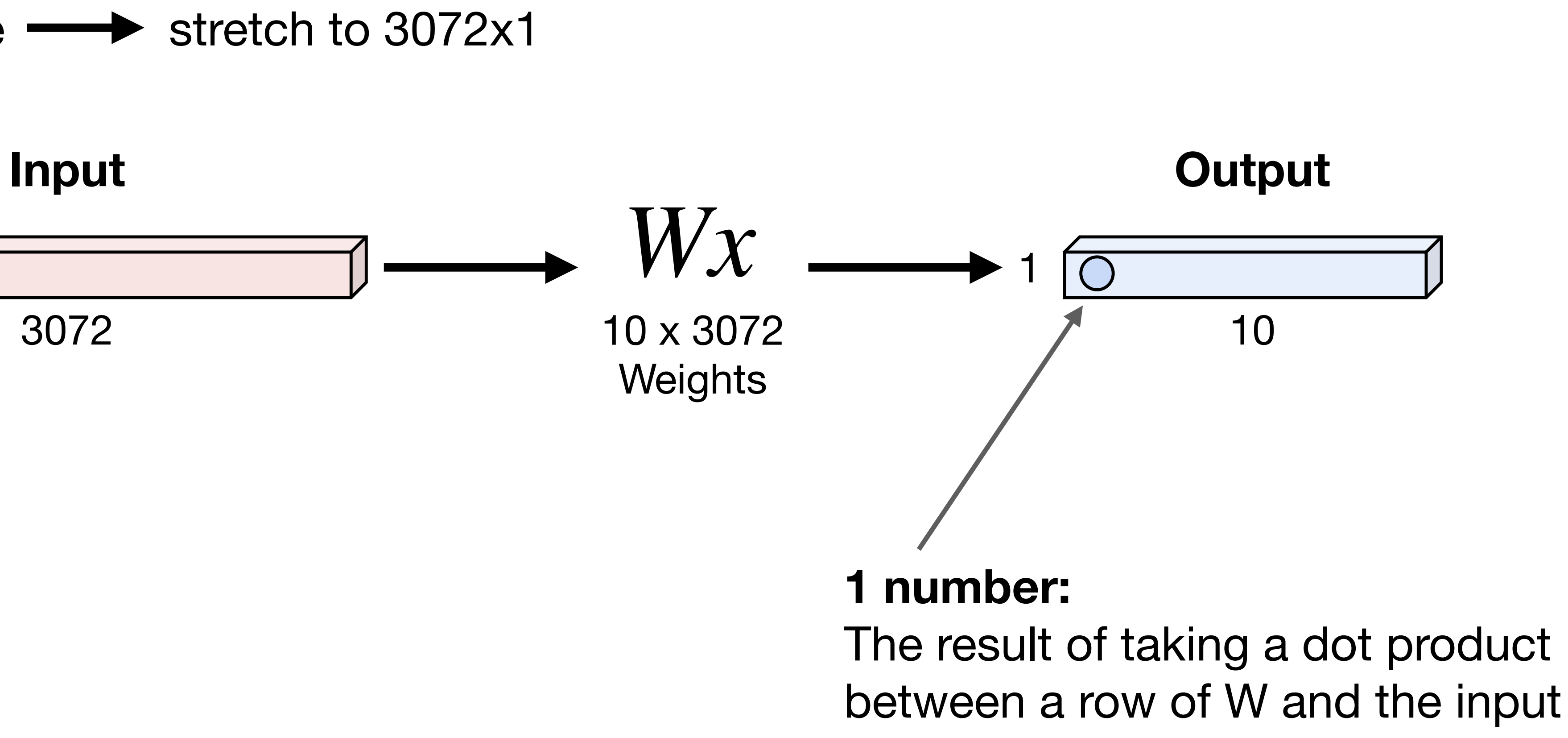

1

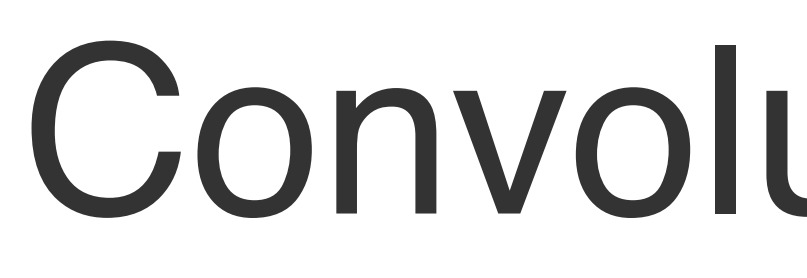

DR

3x32x32 image: preserve spatial structure  $\frac{1}{\sqrt{2}}$  filters always extending the full set  $\frac{1}{\sqrt{2}}$ iga. Picoaive op

### Convolution Layer

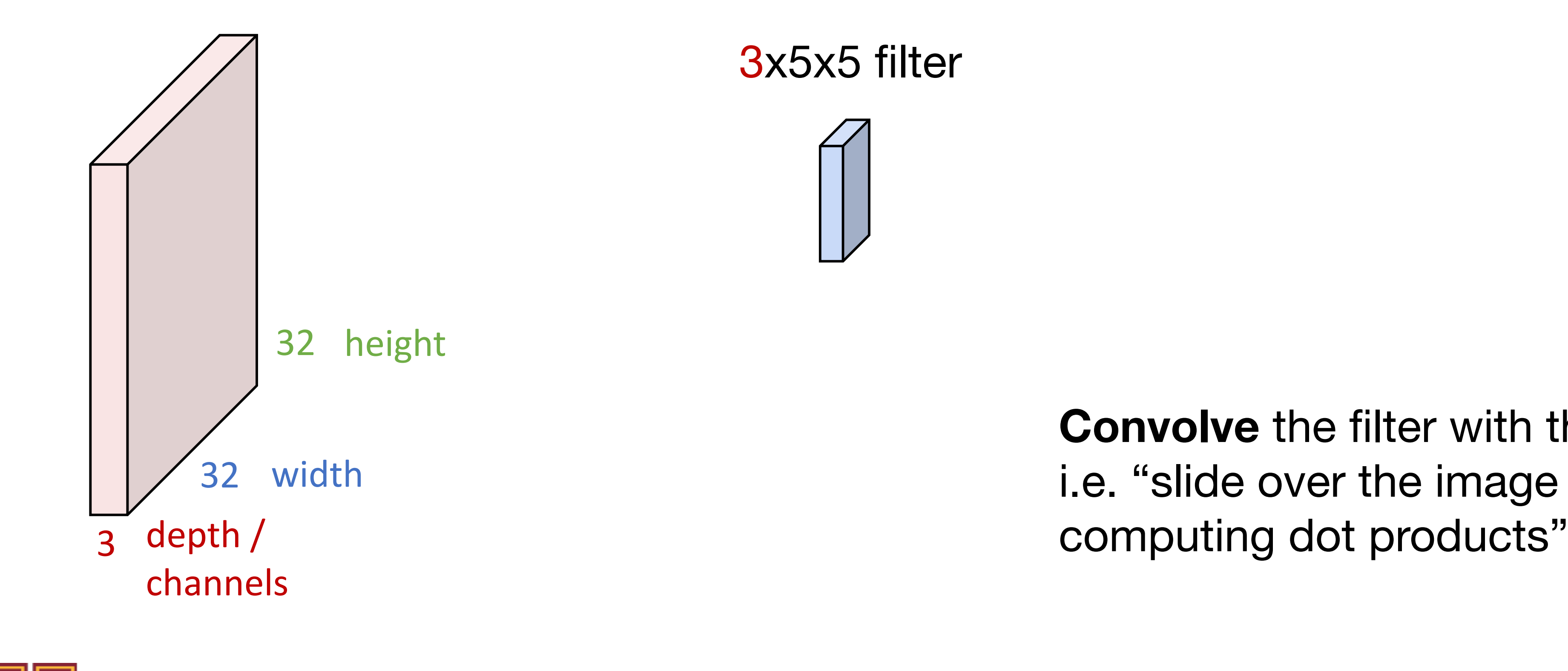

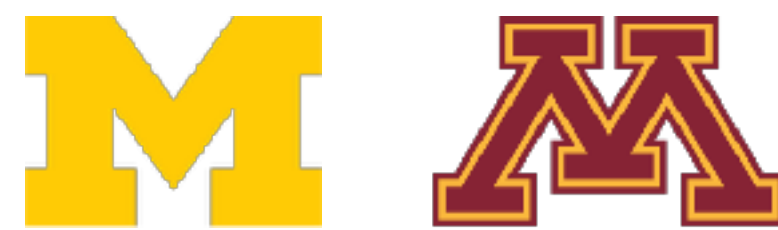

**Convolve** the filter with the image i.e. "slide over the image spatially, computing dot products"

3x5x5 filter 3x5x5 filter

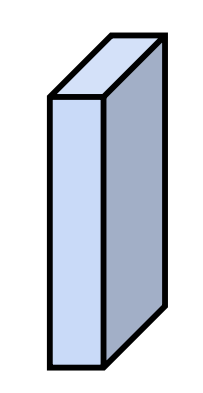

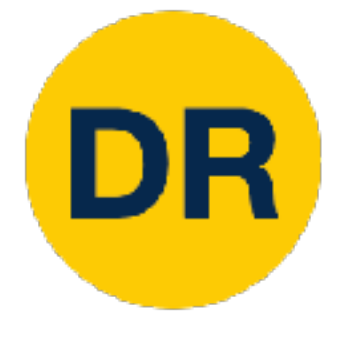

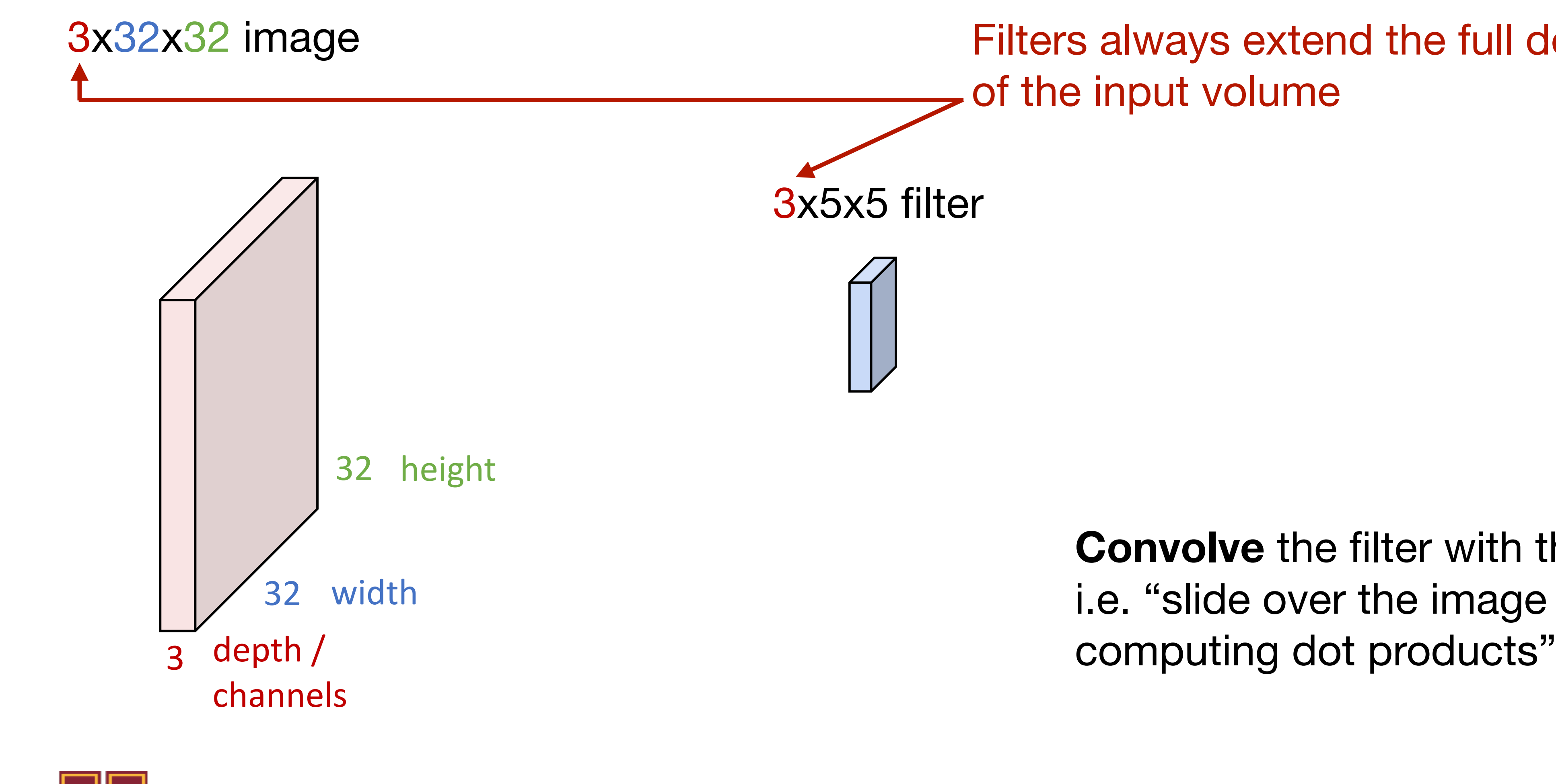

Filters and the full of the fund the full of the fund the full of the full of the full of the fund the full of the full of the fund terms of the fund terms of the fund terms of the fund terms of the fund terms of the fund and of the input Filters always extend the full depth of the input volume

> **Convolve** the filter with the image i.e. "slide over the image spatially, computing dot products"

3x5x5 filter 3x5x5 filter

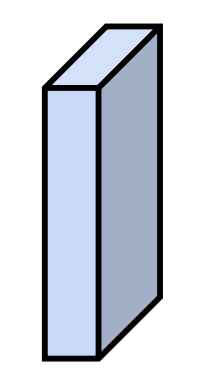

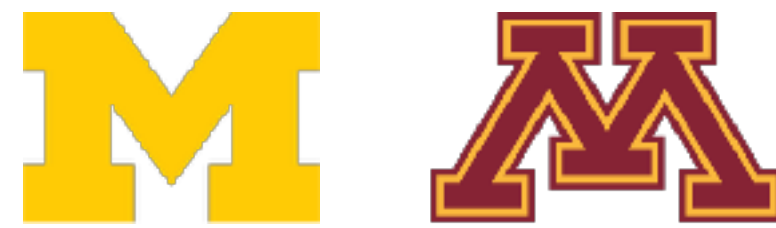

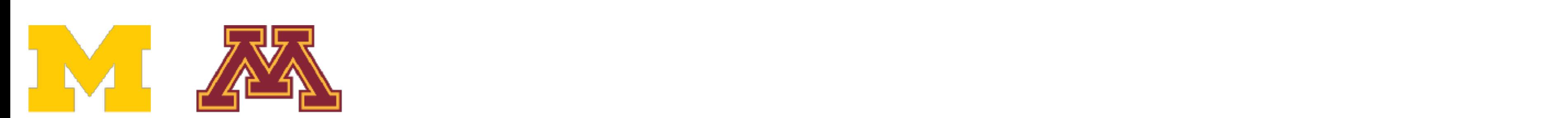

### **1 number:**  $\sim$  1 number:

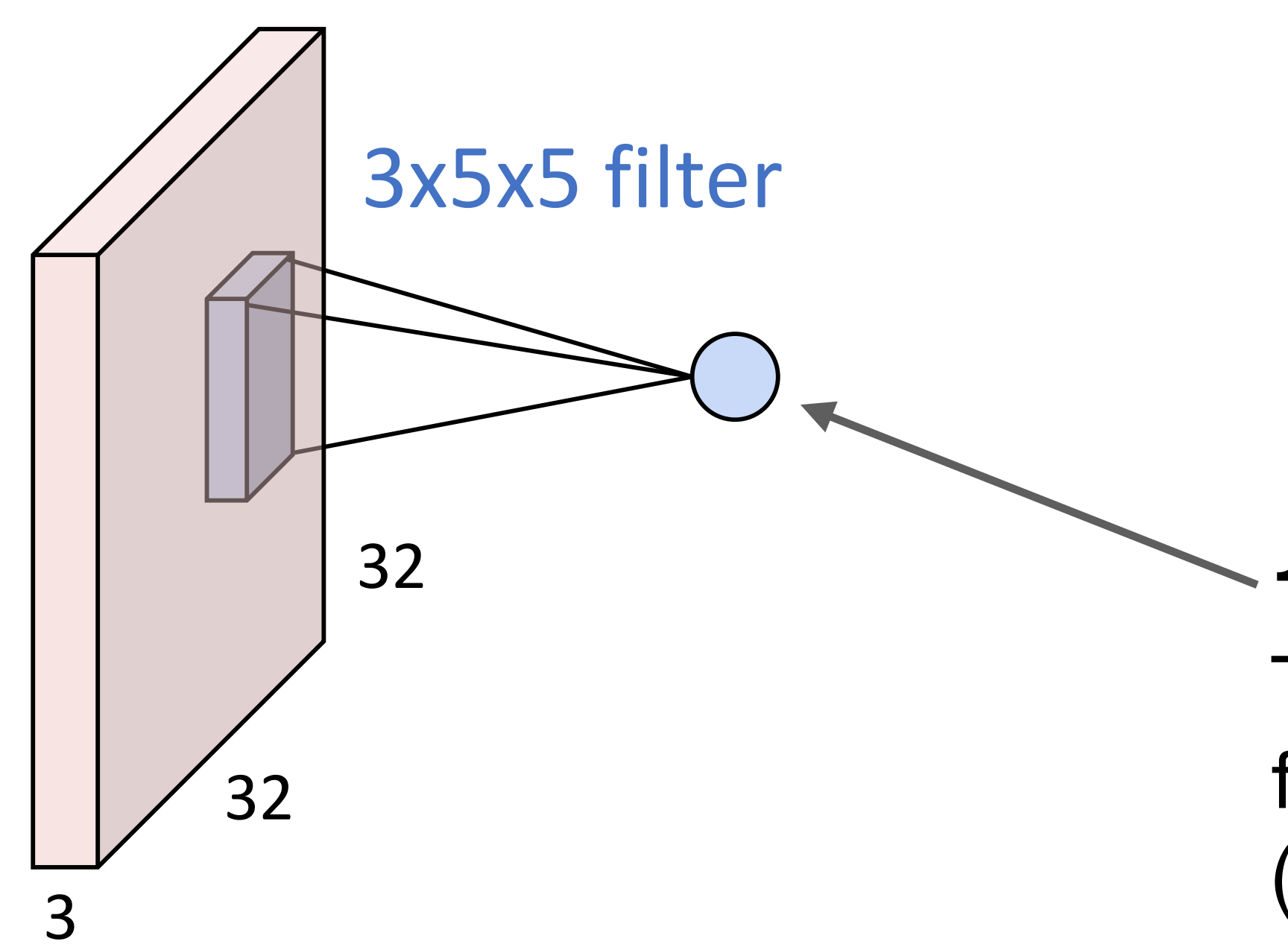

The result of taking a dot product between the tilter and a small 3x5x5 portion (i.e. 3\*5\*5=75-dimensional dot product + bias) filter and a small 3x5x5 portion of the image

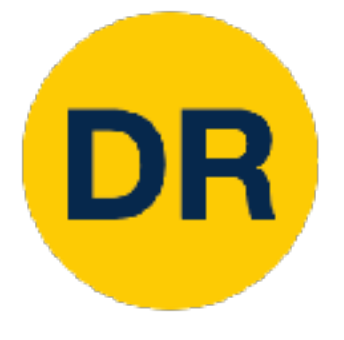

# Convolution Layer

### 3x32x32 image

$$
w^T x + b
$$

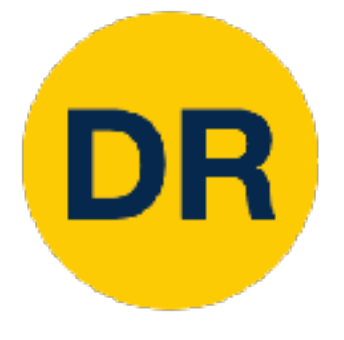

### 3x32x32 image

### 28 activa 1x28x28 activation map

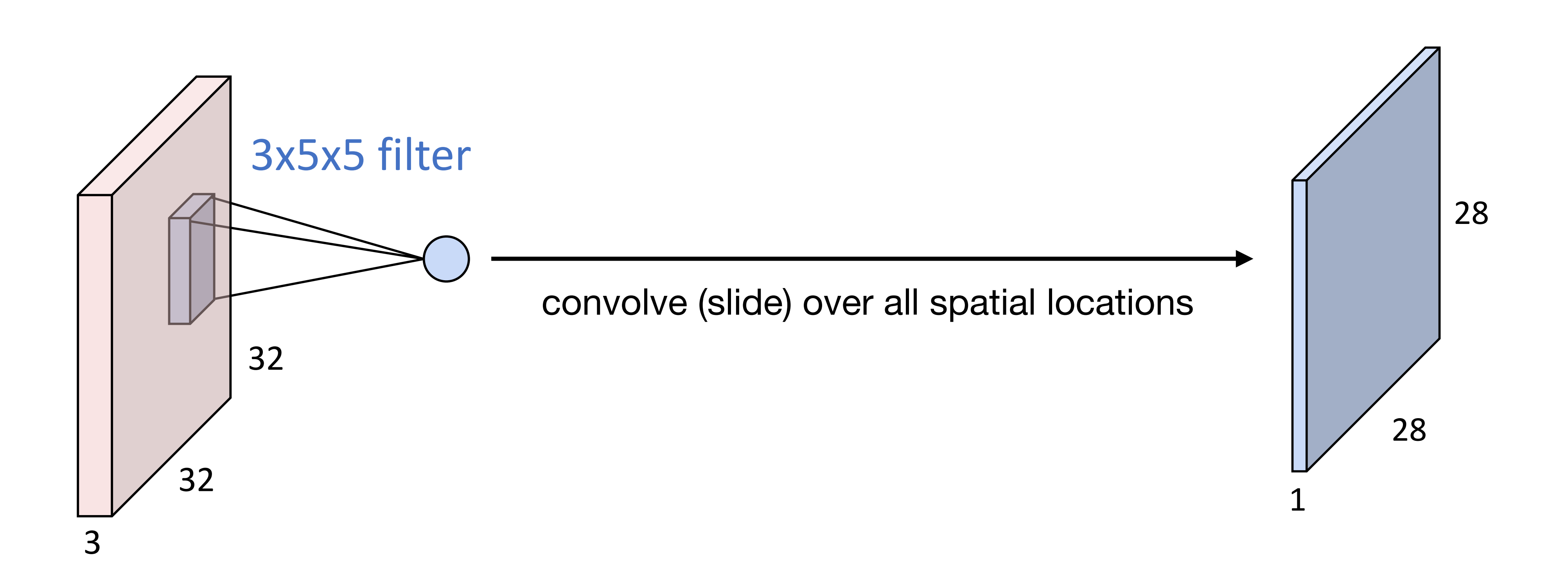

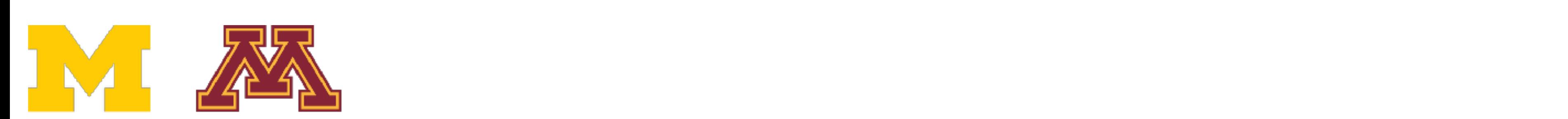

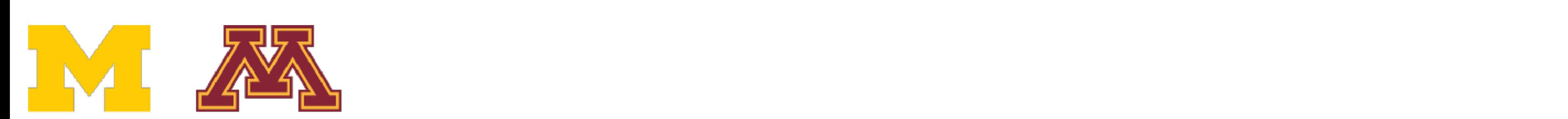

### x28 activation two 1x28x28 two 1x28x28 activation map

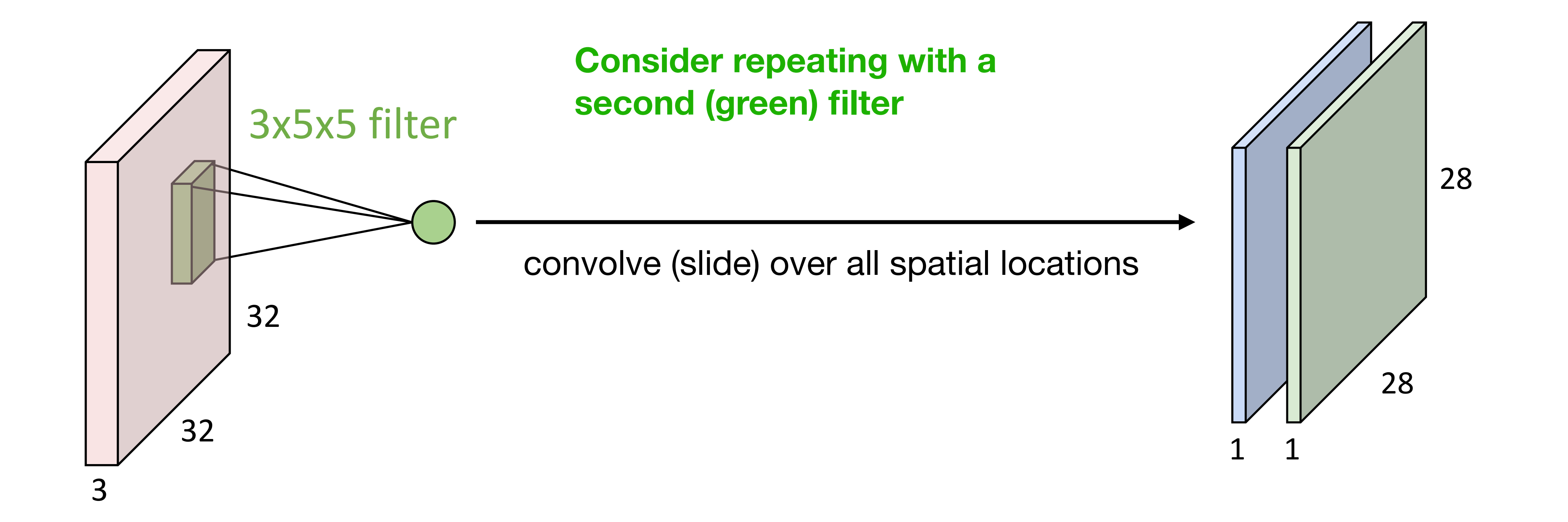

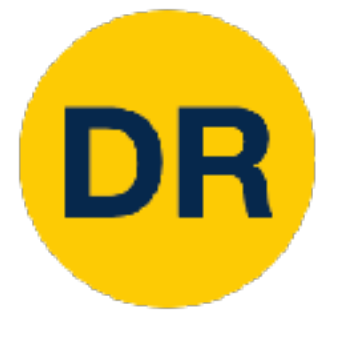

## Convolution Layer

### 3x32x32 image

Justin Johnson January 31, 2022

16

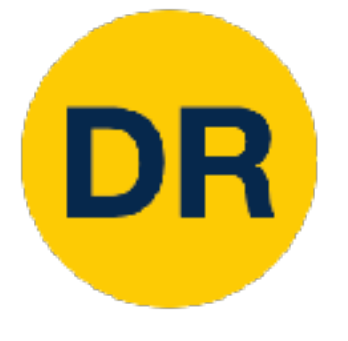

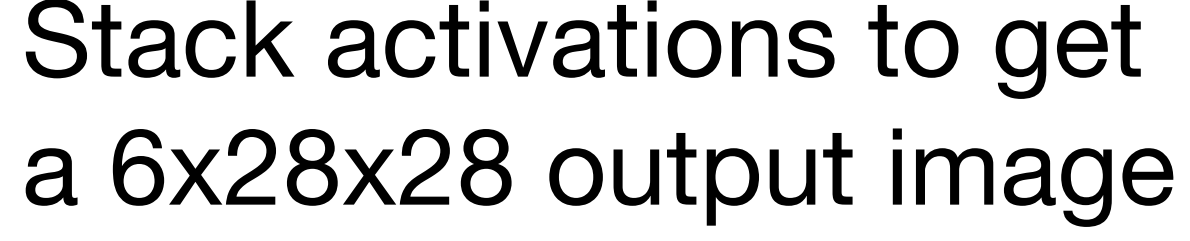

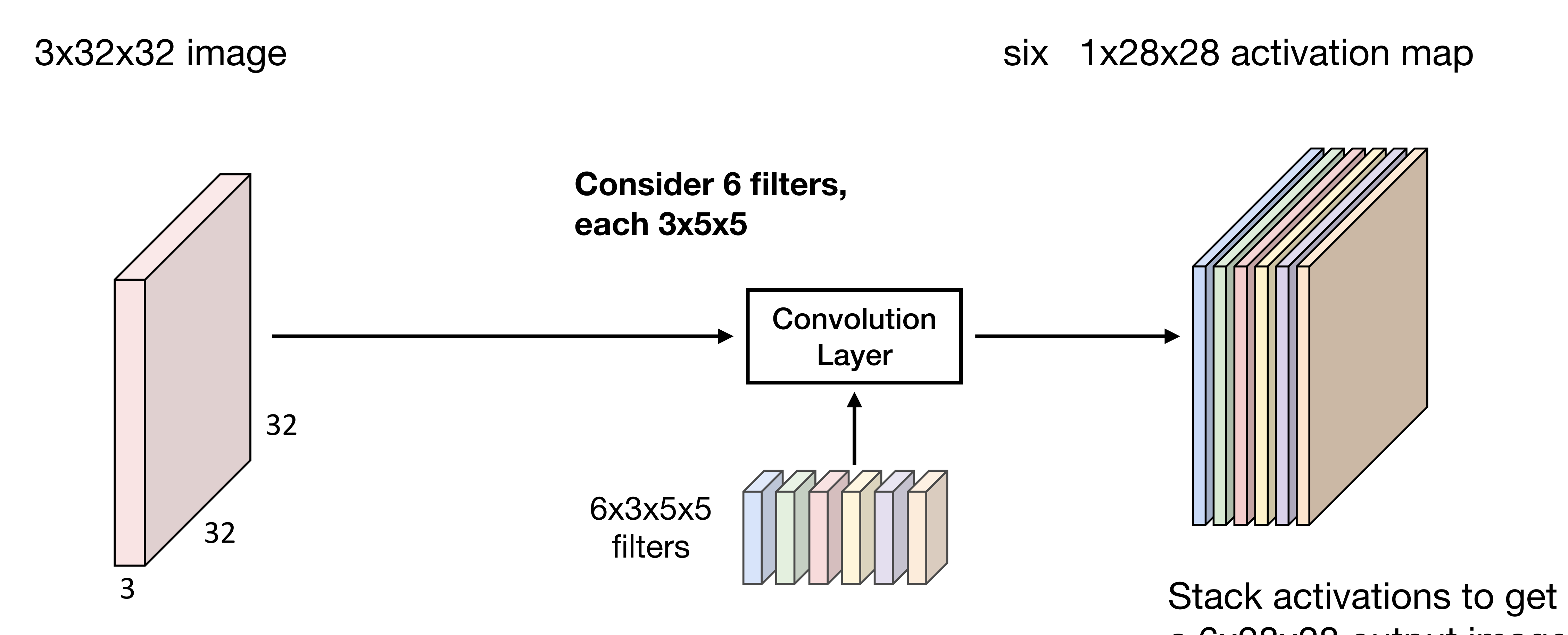

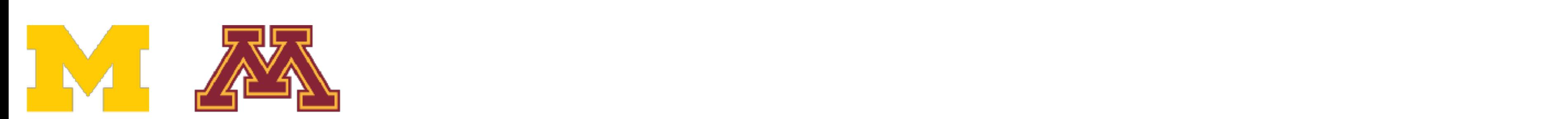

Justin Johnson January 31, 2022

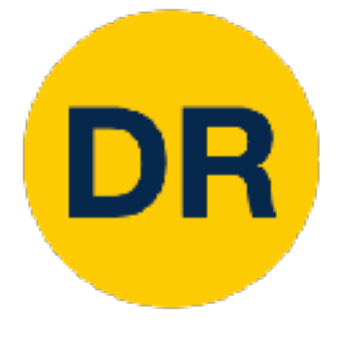

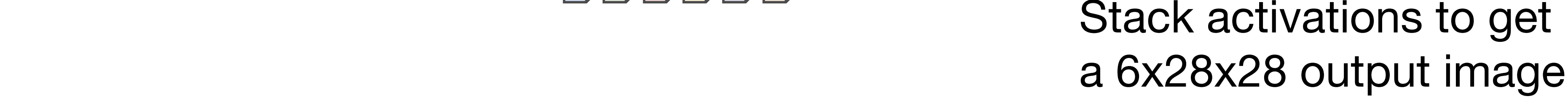

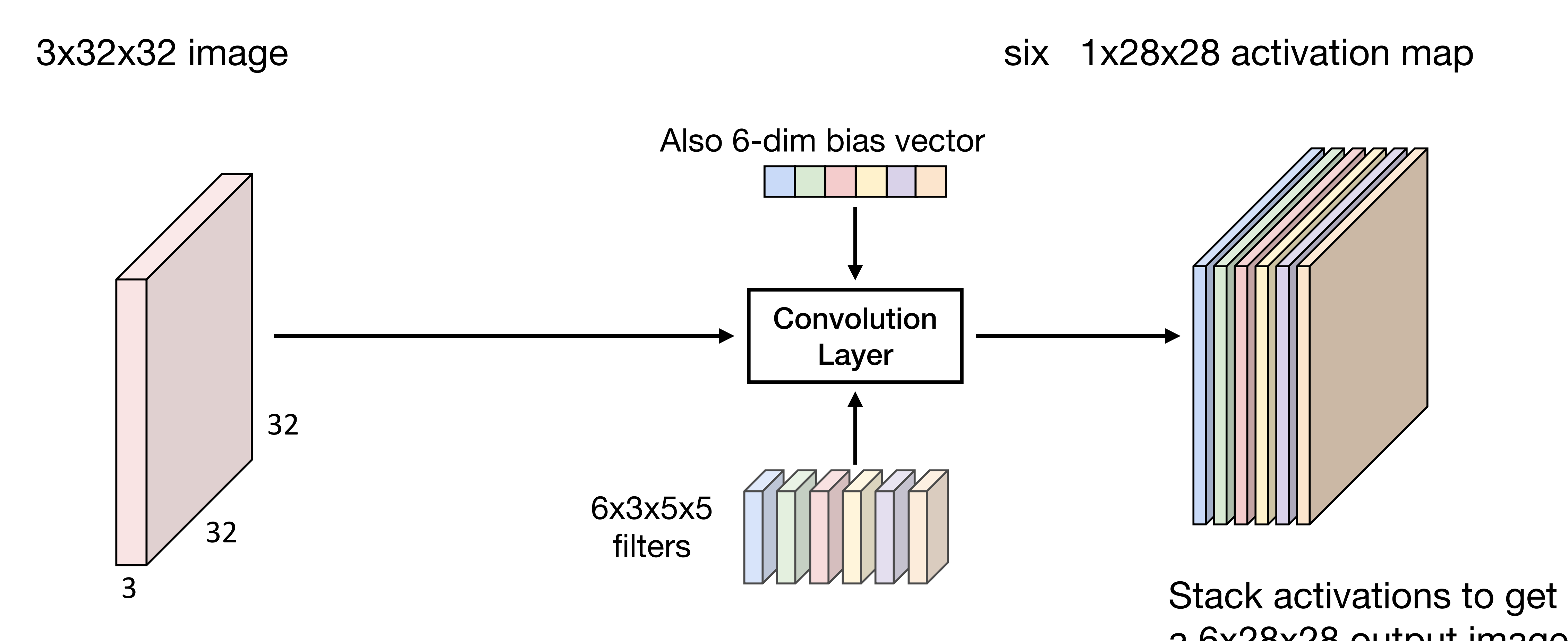

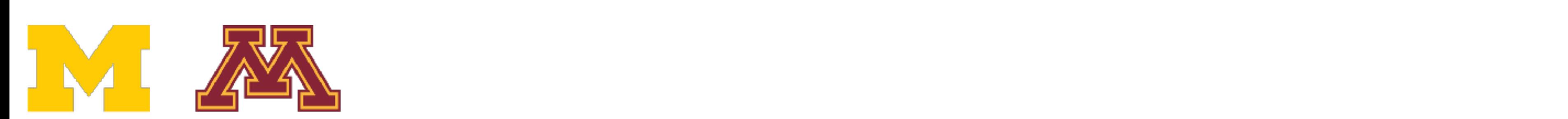

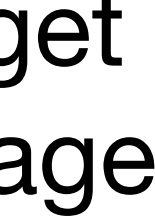

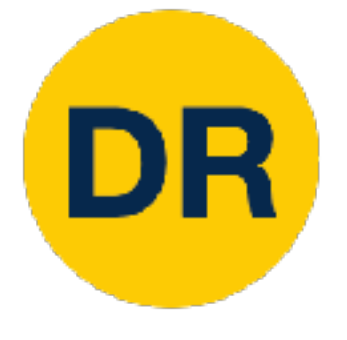

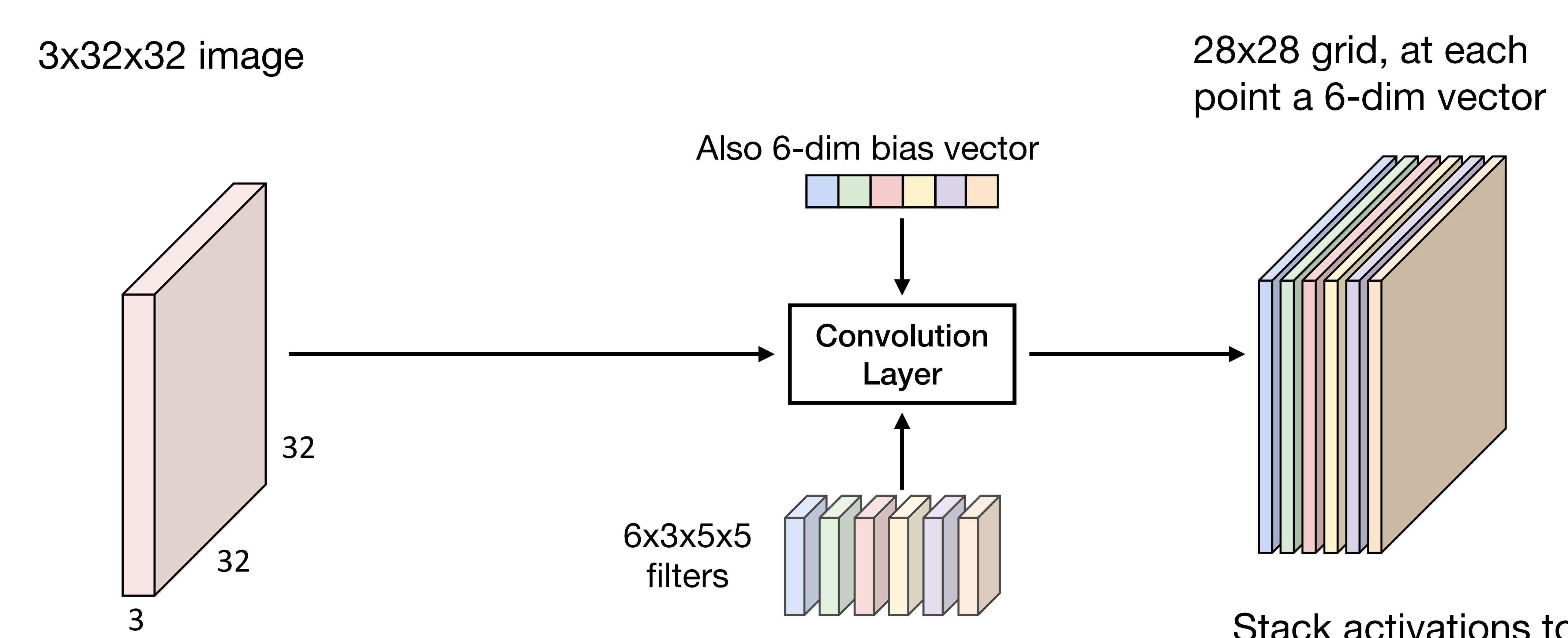

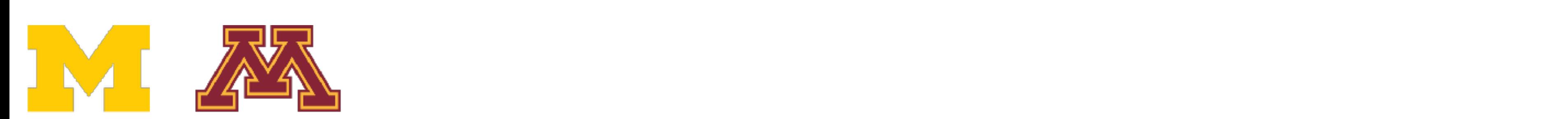

Justin Johnson January 31, 2022 SIACK ACLIVALIONS Stack activations to get a 6x28x28 output image 01000 autres du décembre du maisser du maisser du maisser du maisser du maisser du maisser du maisser du maiss<br>Décembre du maisser du maisser du maisser du maisser du maisser du maisser du maisser du maisser du maisser du

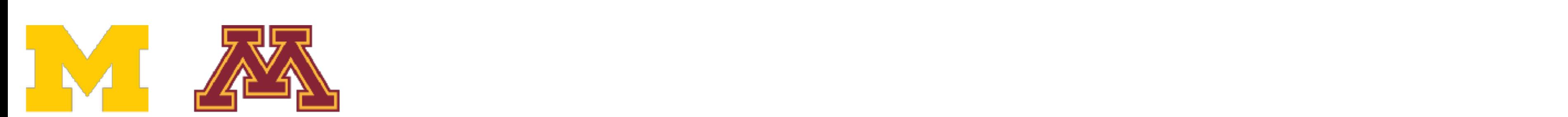

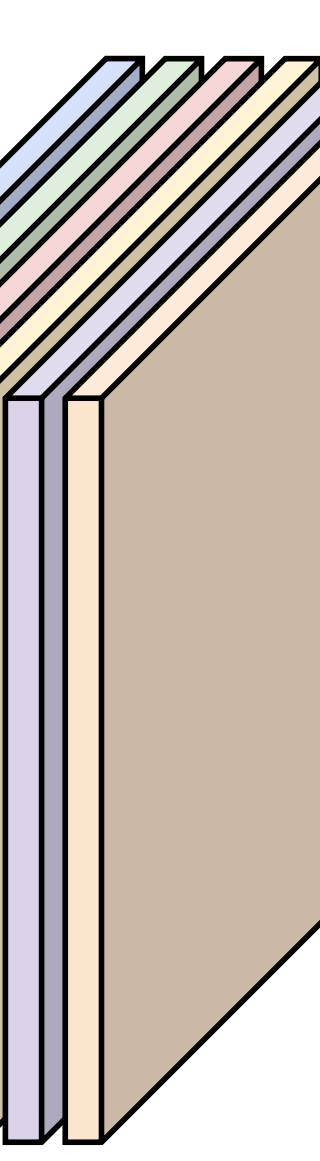

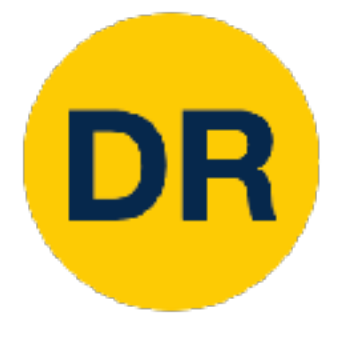

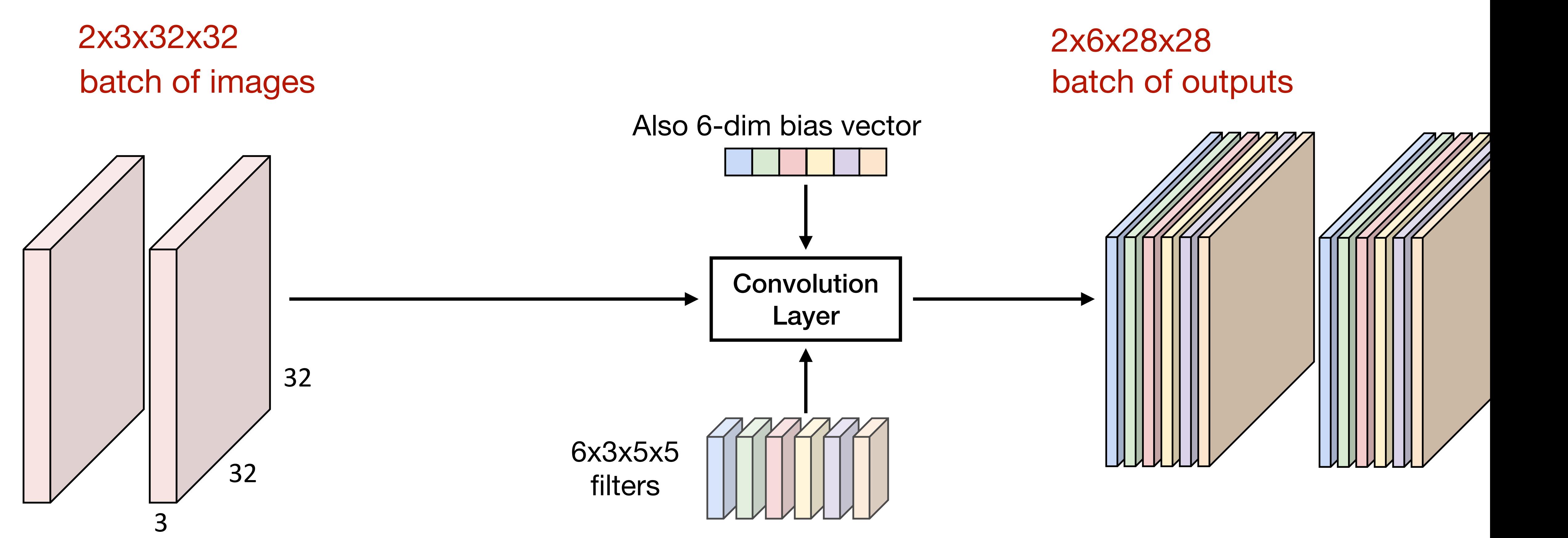

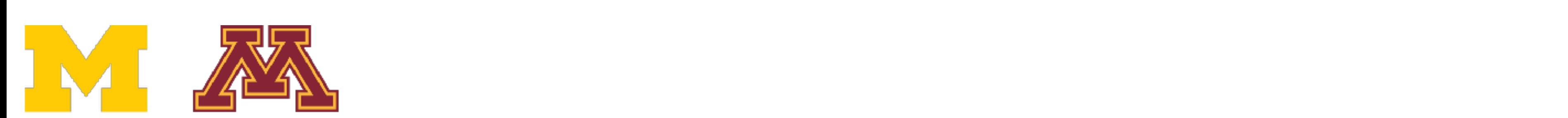

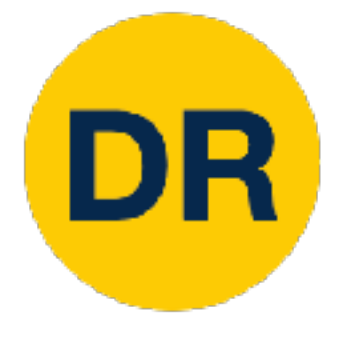

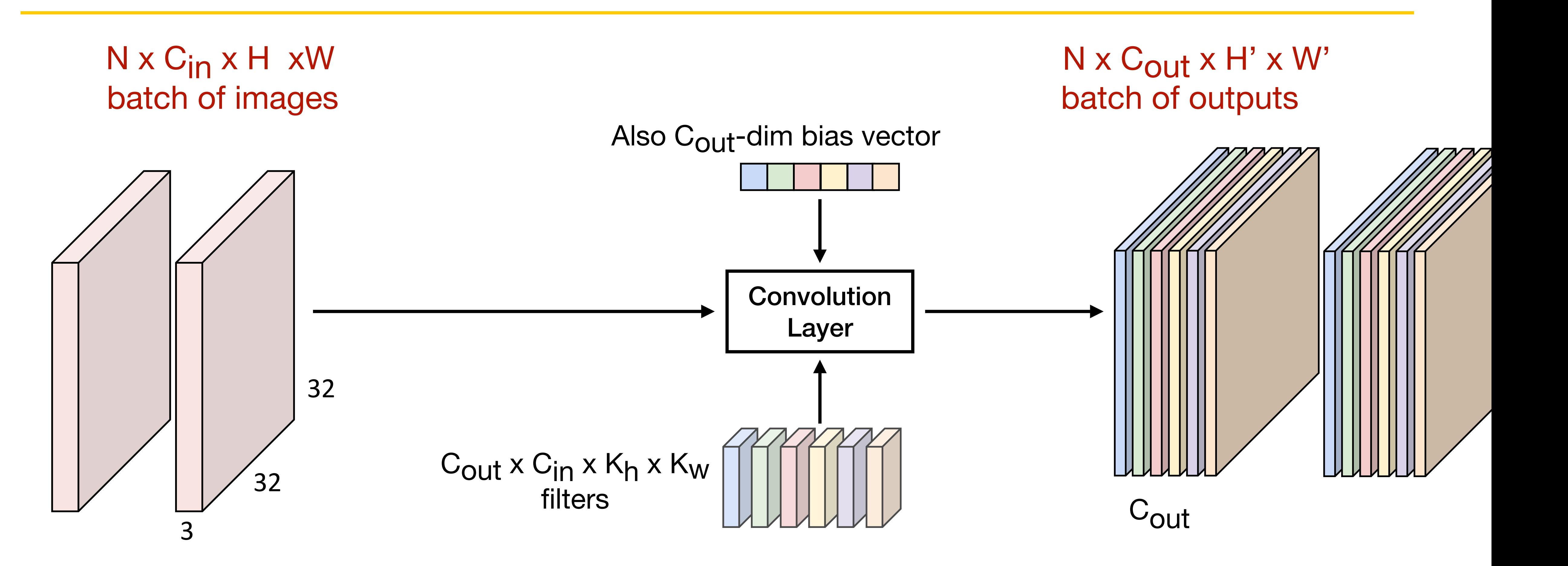

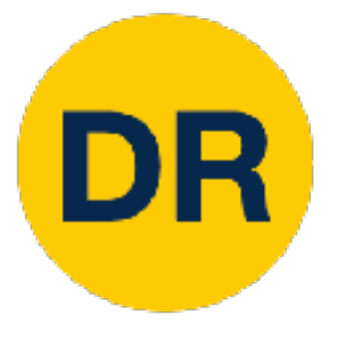

Convolution Layer

### $x 3 x 32 x 32$ N x 3 x 32 x 32 input

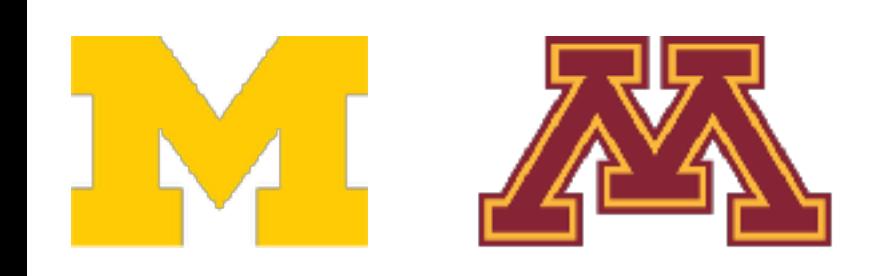

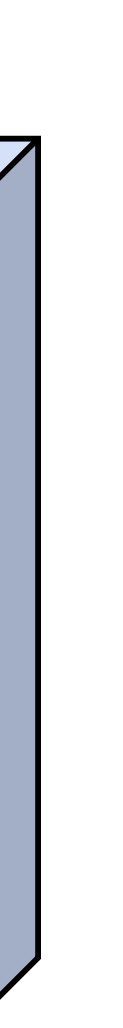

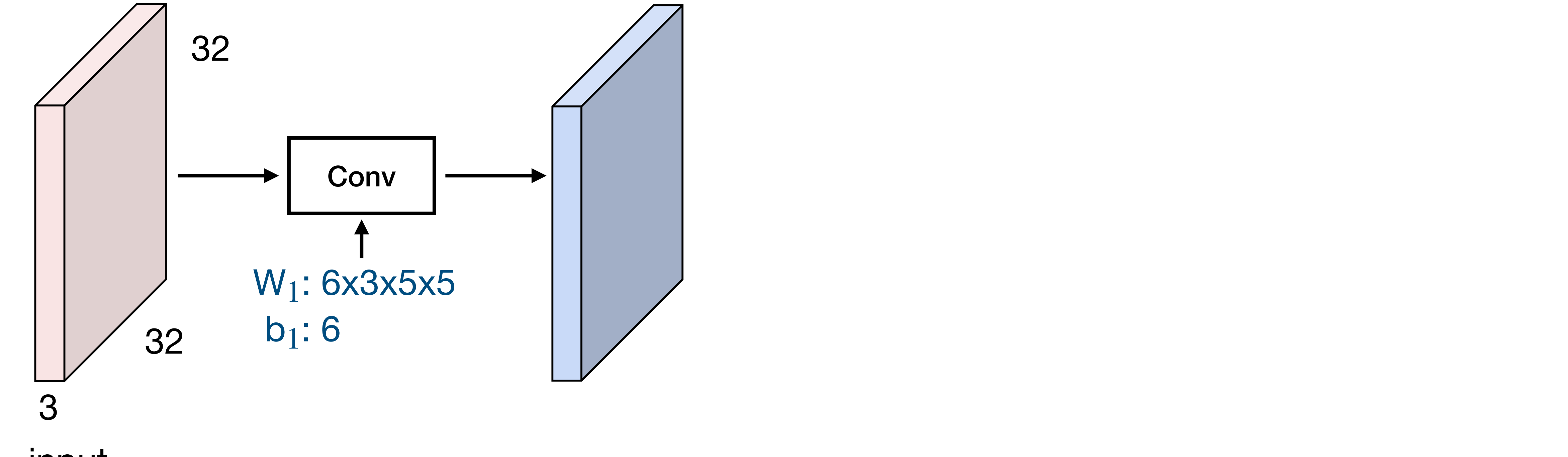

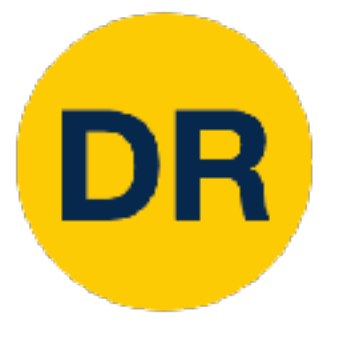

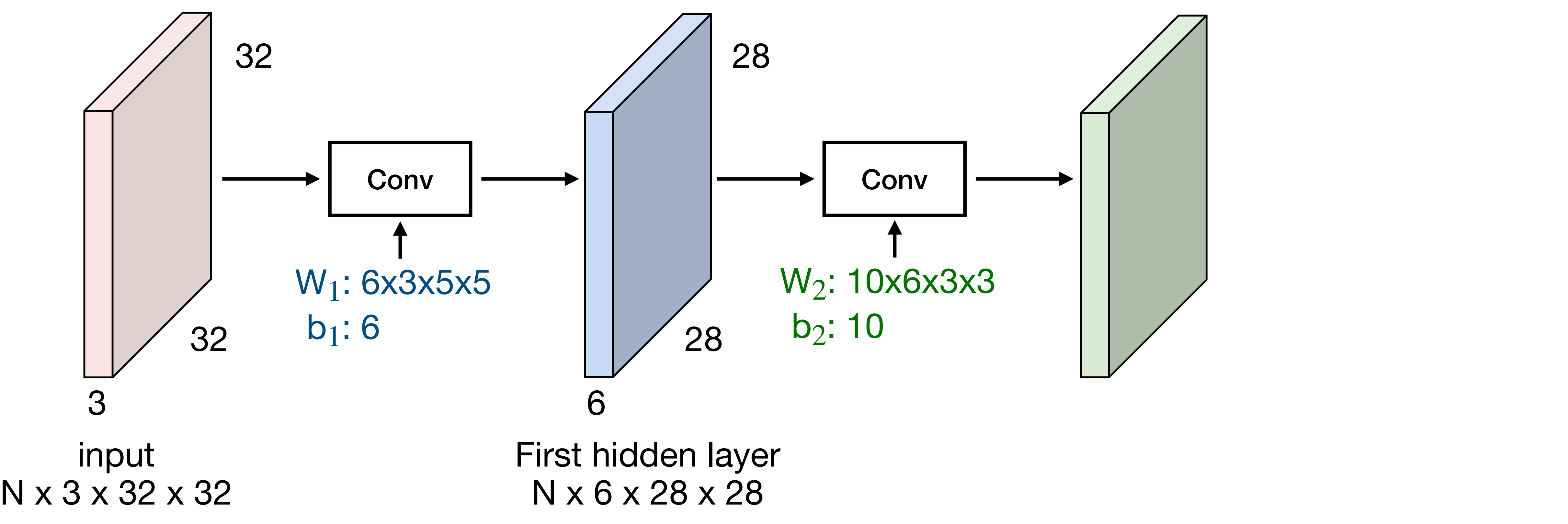

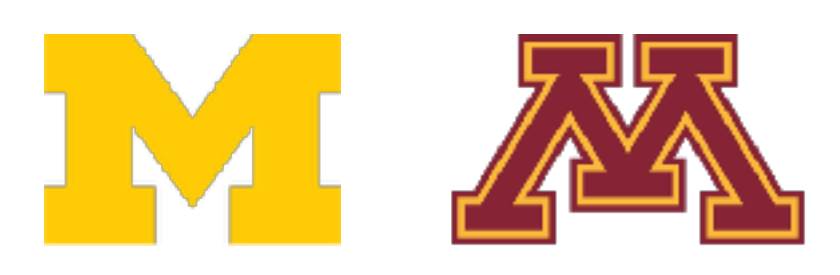

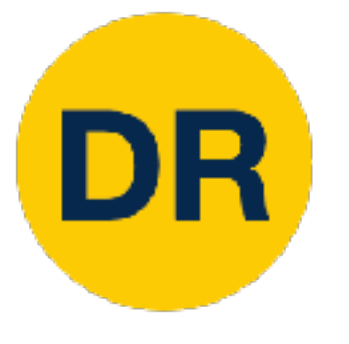

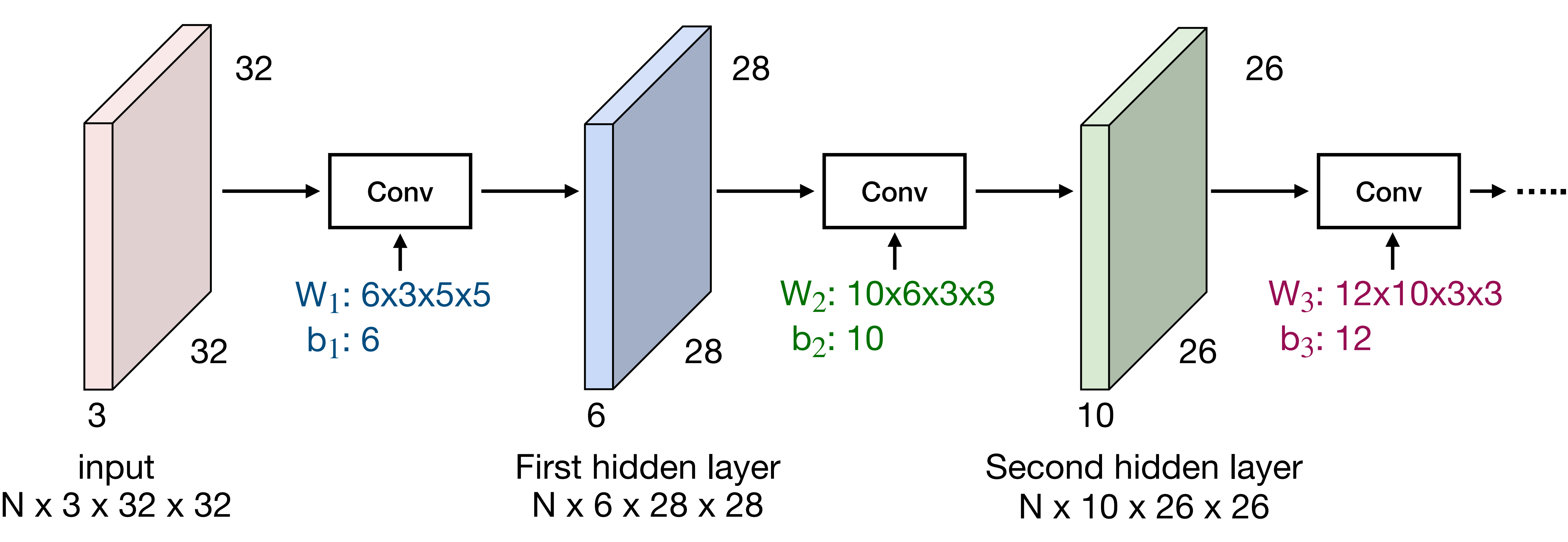

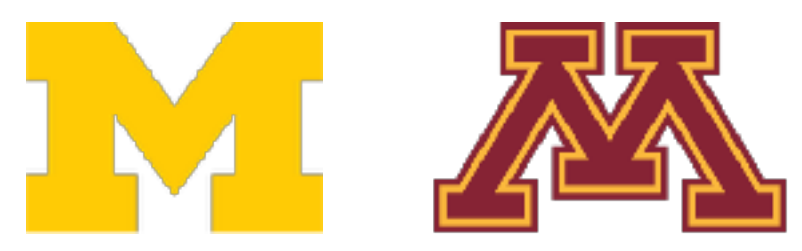

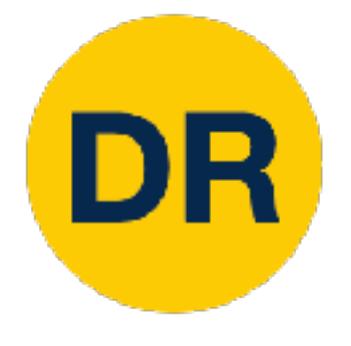

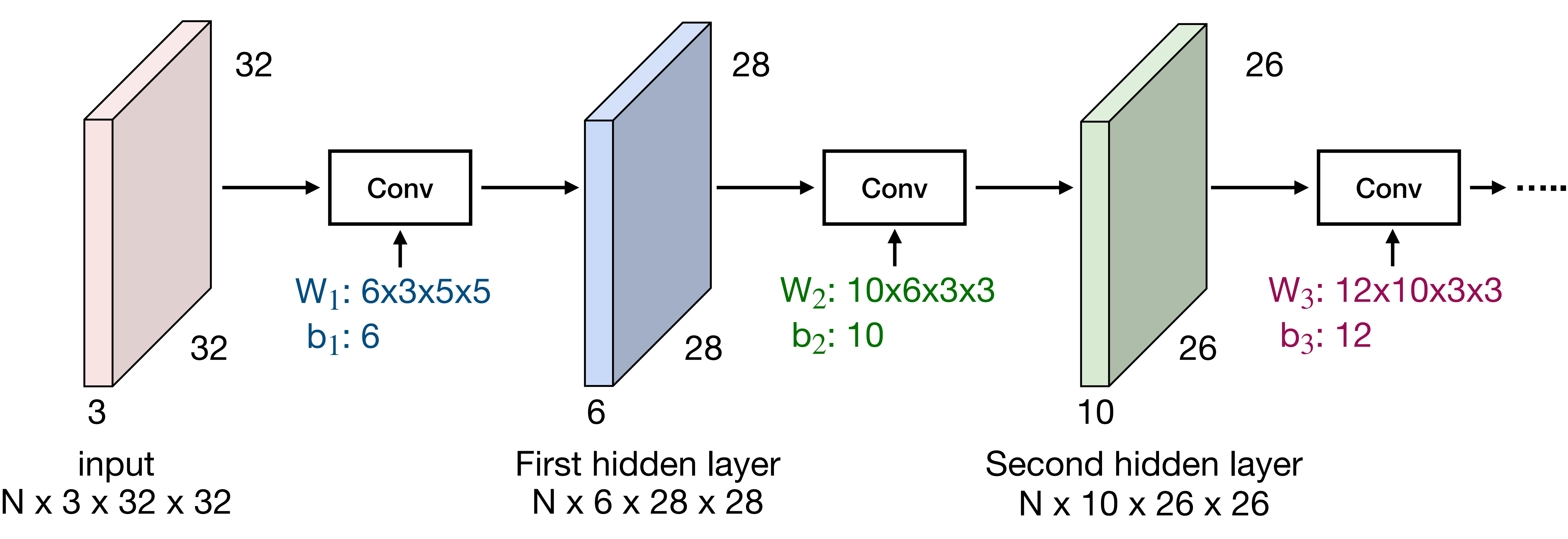

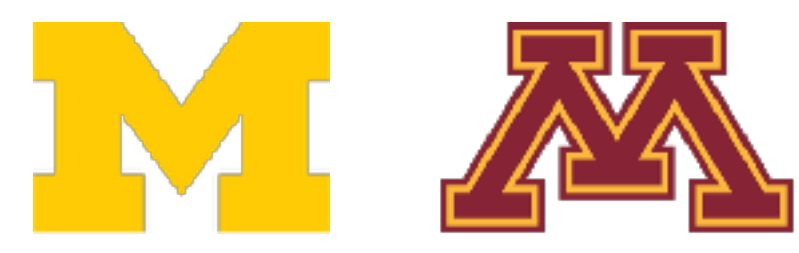

### Convolution Layer two convolut stis in we stack<br>tion lavers? STACK<br>co<sup>2</sup> **Q:** What happens if we stack two convolution layers?

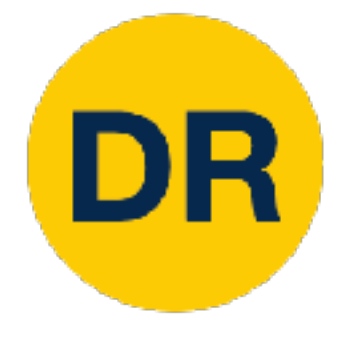

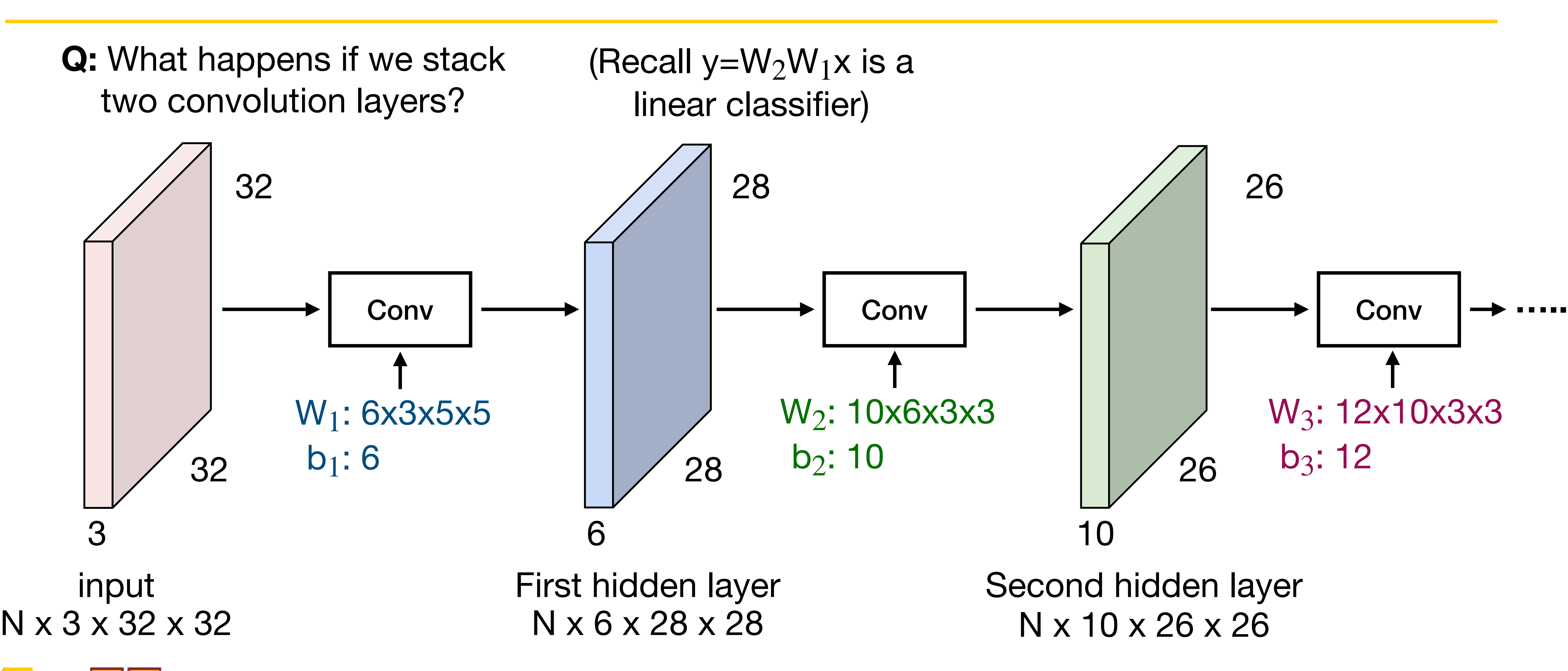

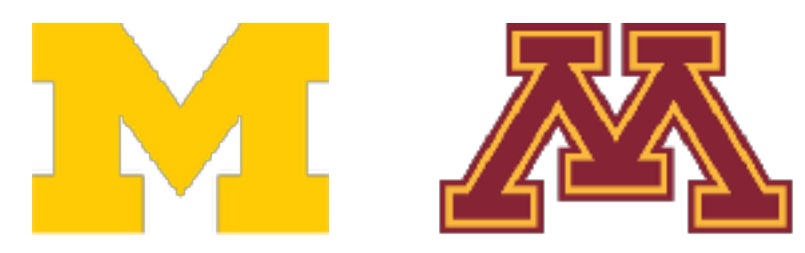

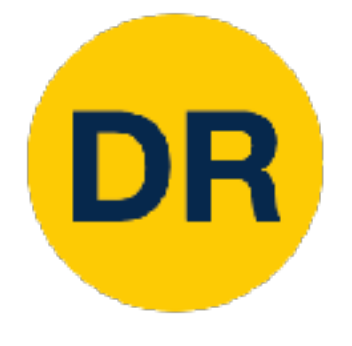

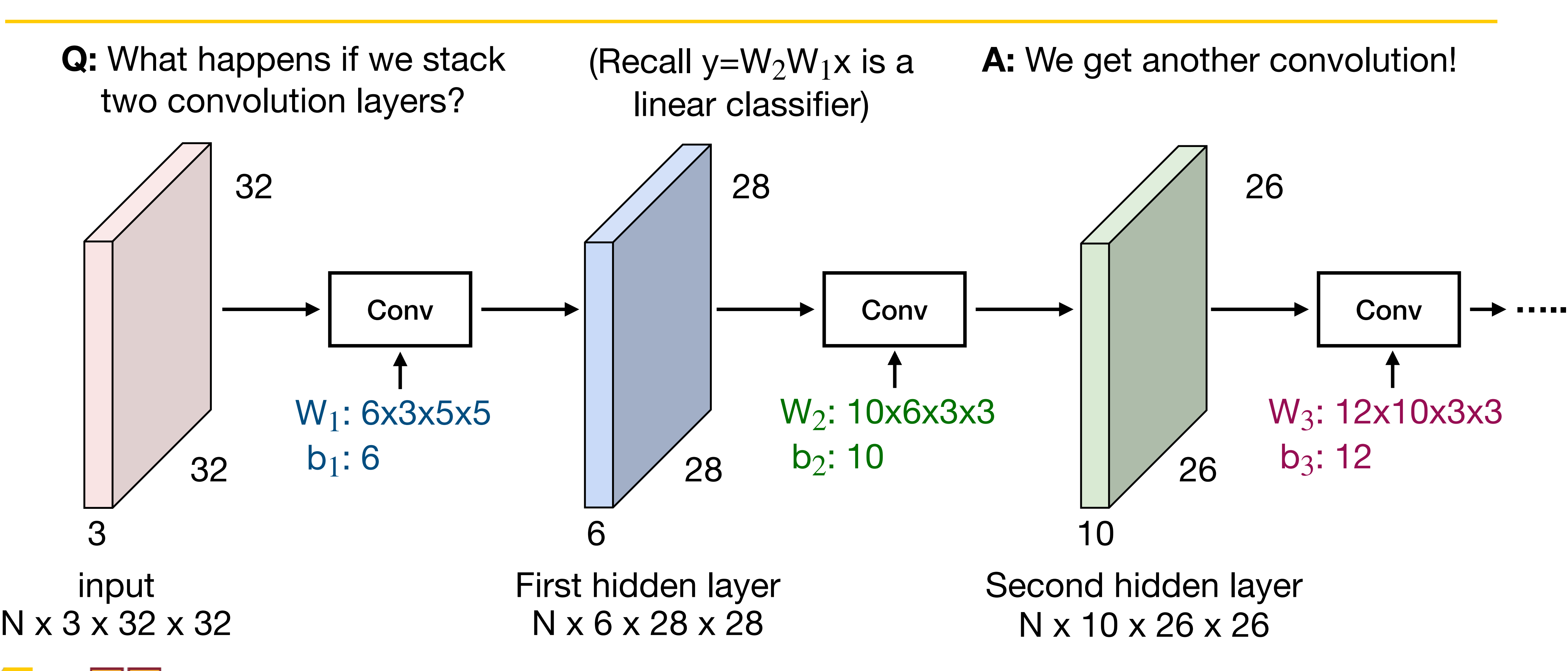

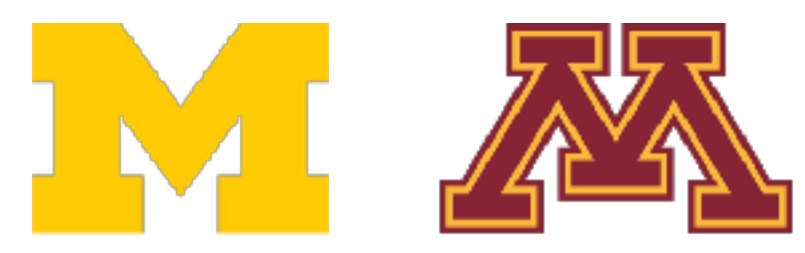

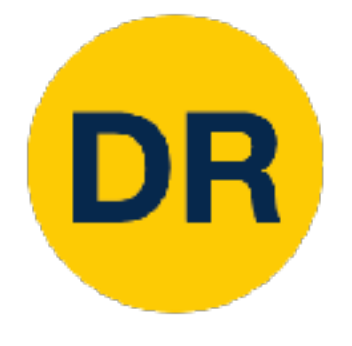

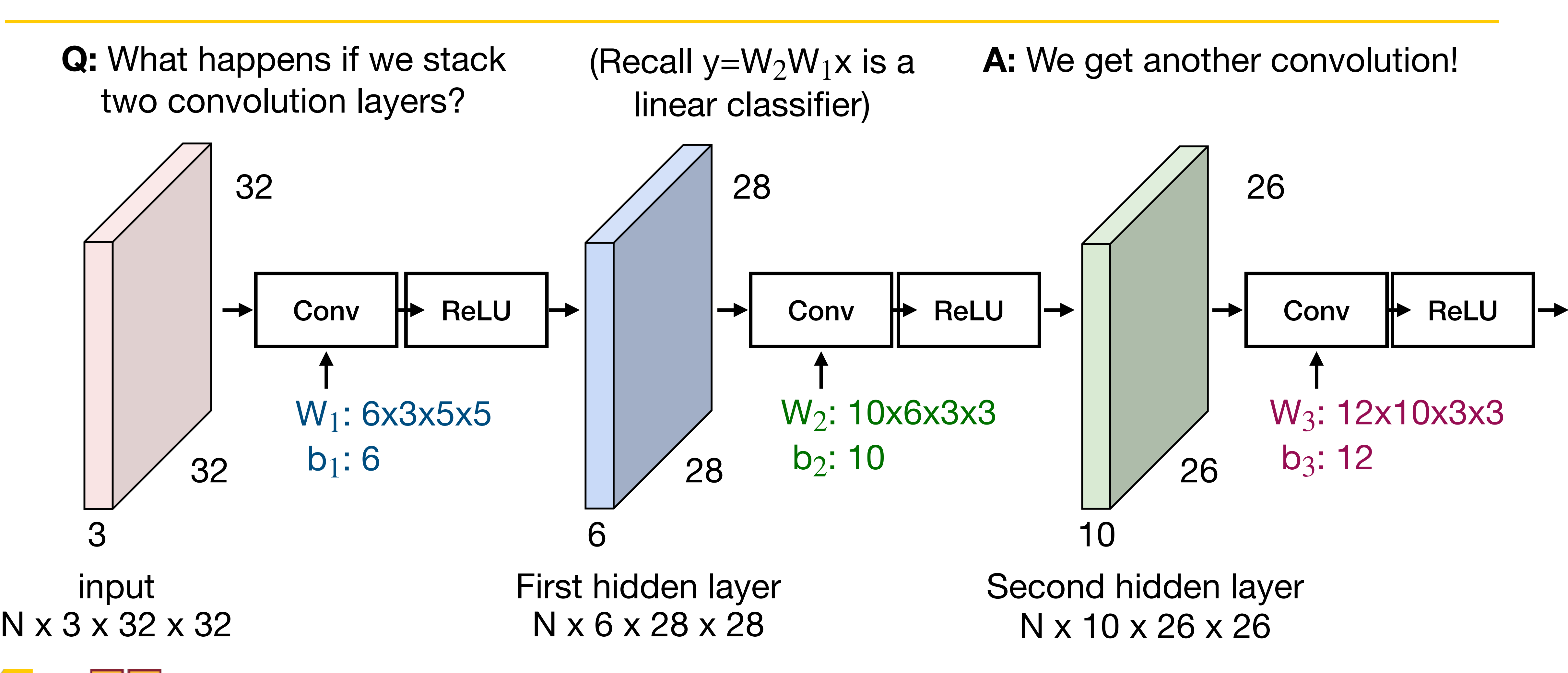

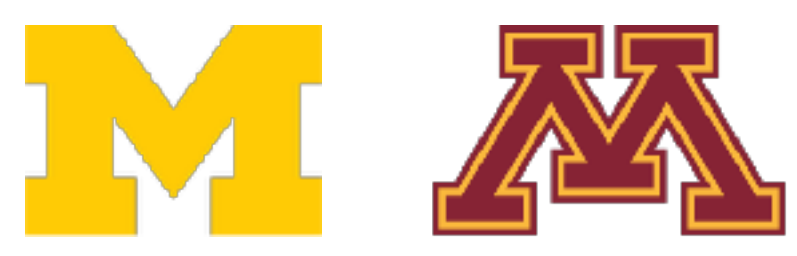

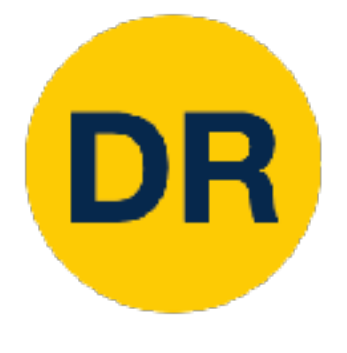

### What do convolutional filters learn?

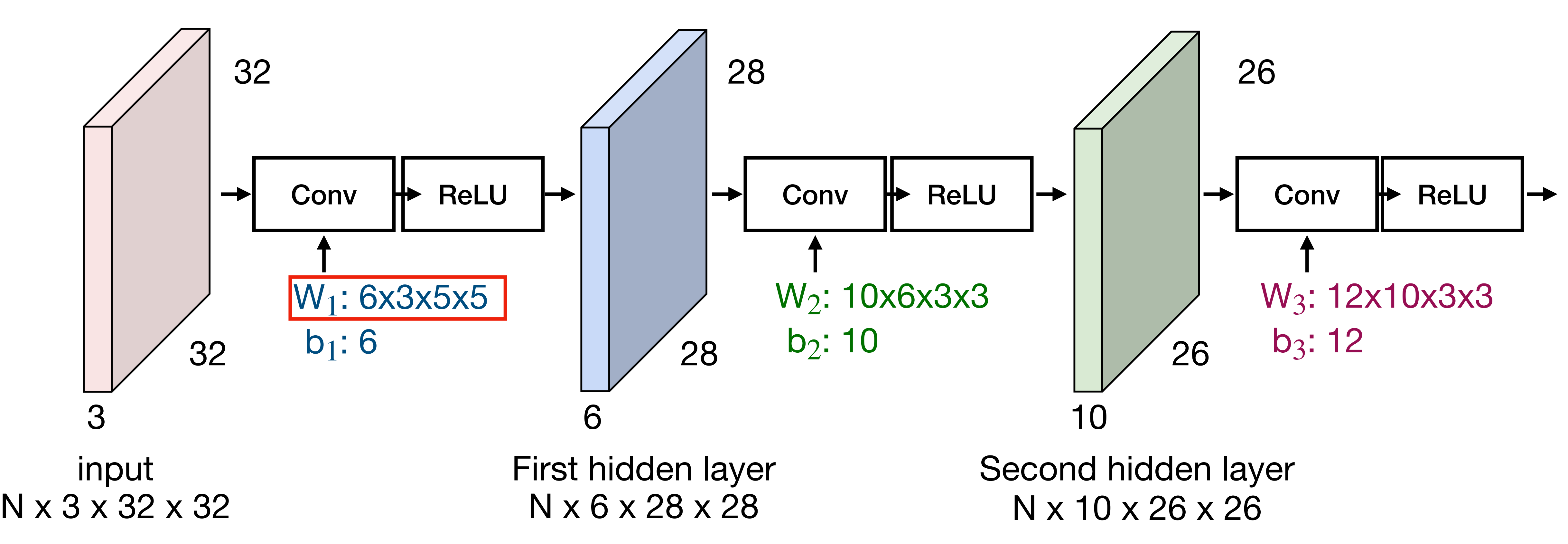

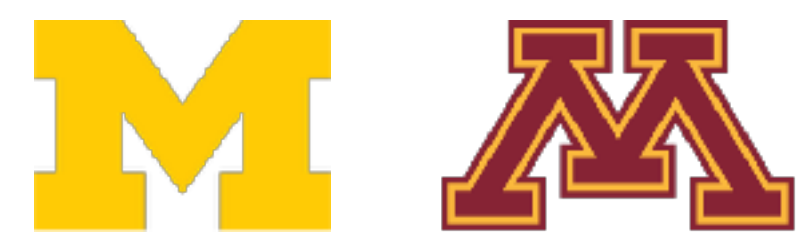

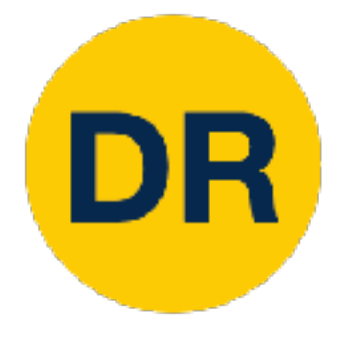

## What do convolutional filters learn?

Convolution Layer

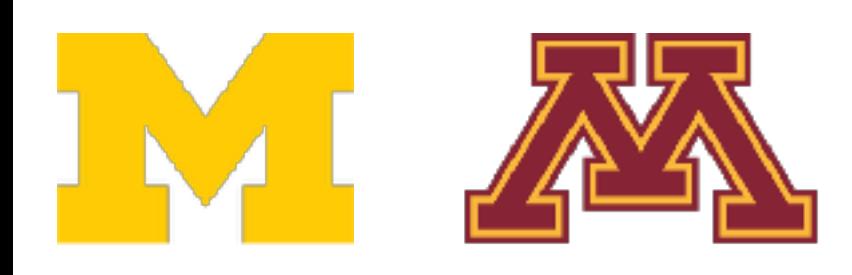

Linear classifier: One template per class

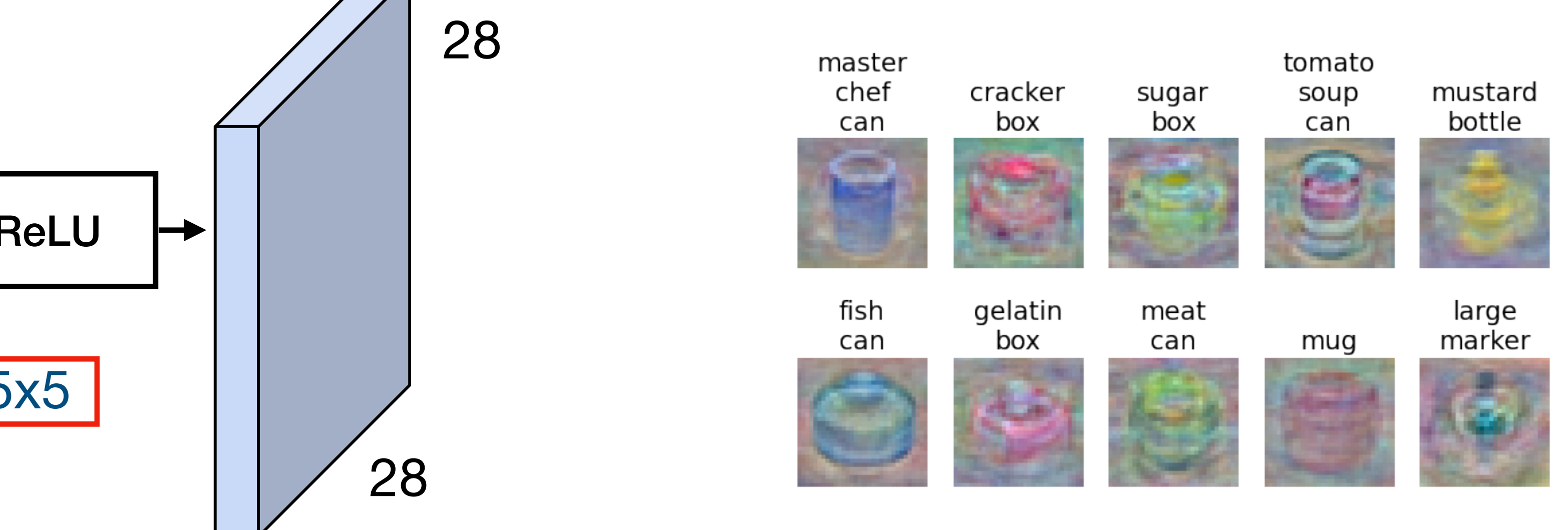

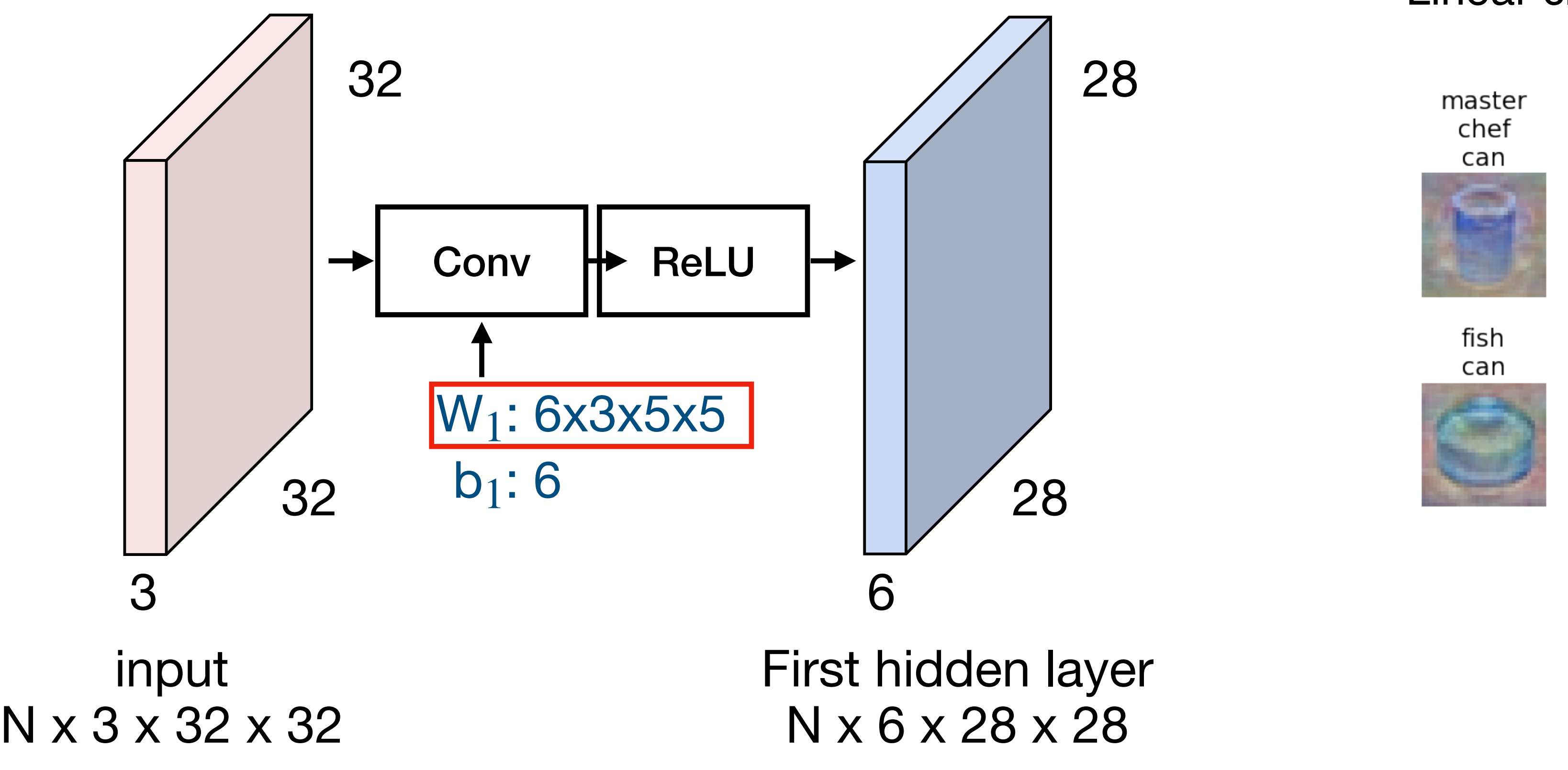

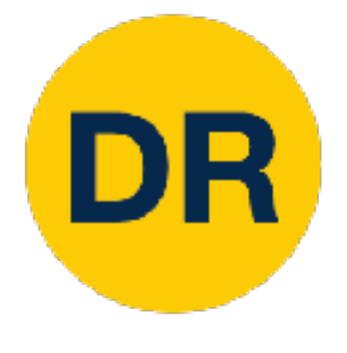

### What do convolutional filters learn?

Convolution Layer

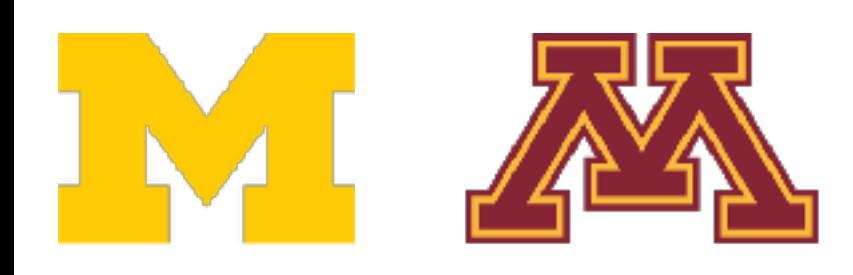

28

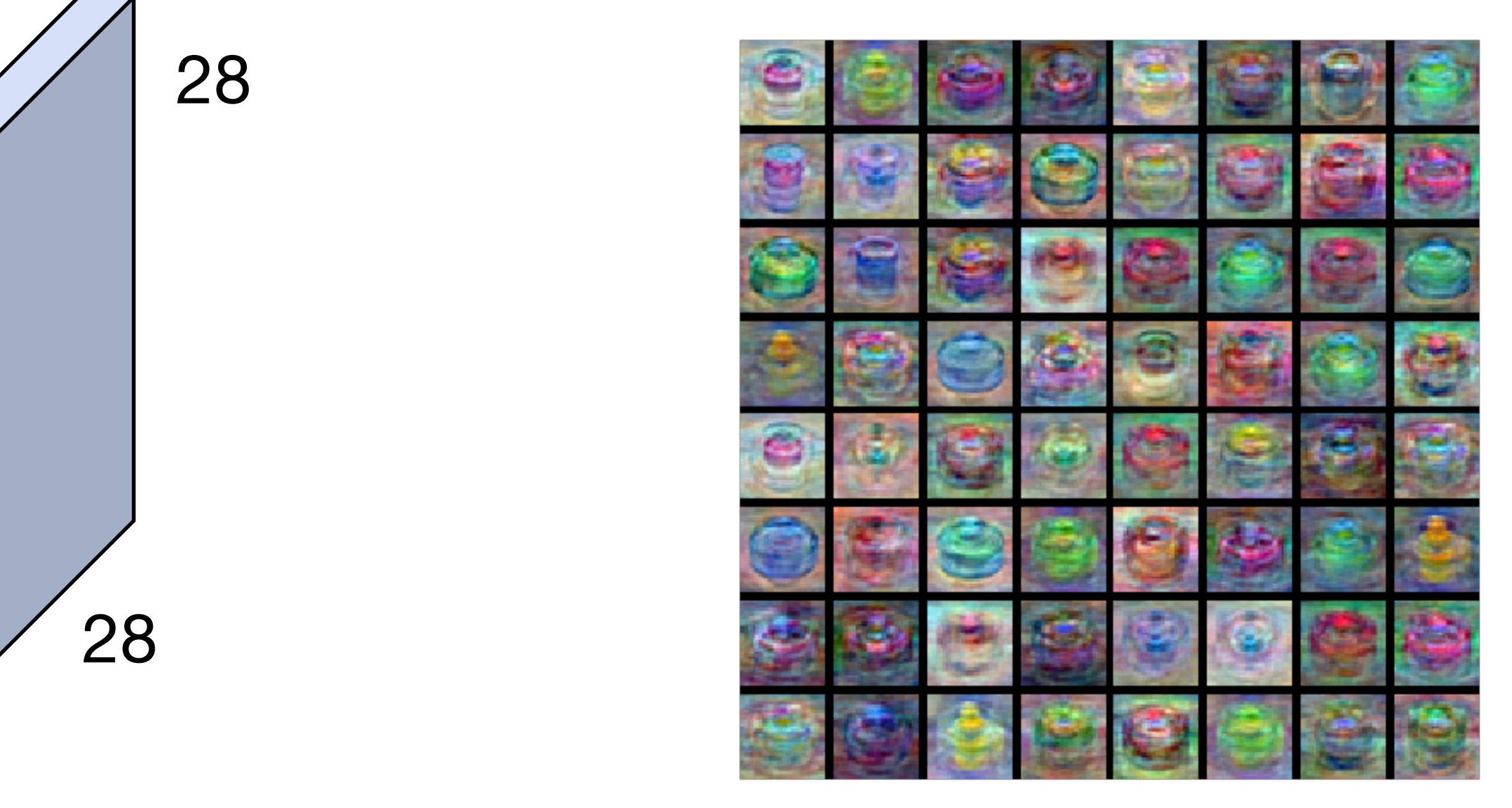

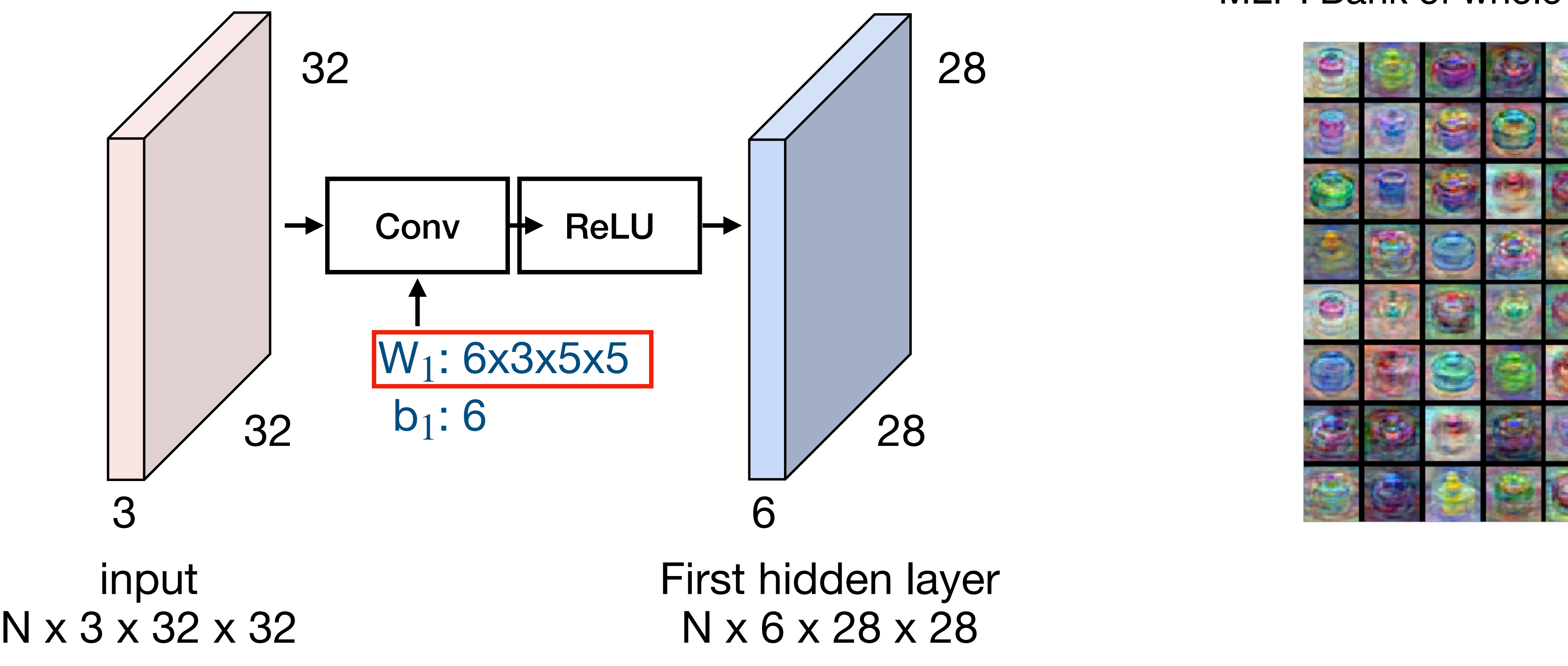

28

### MLP: Bank of whole-image templates

28

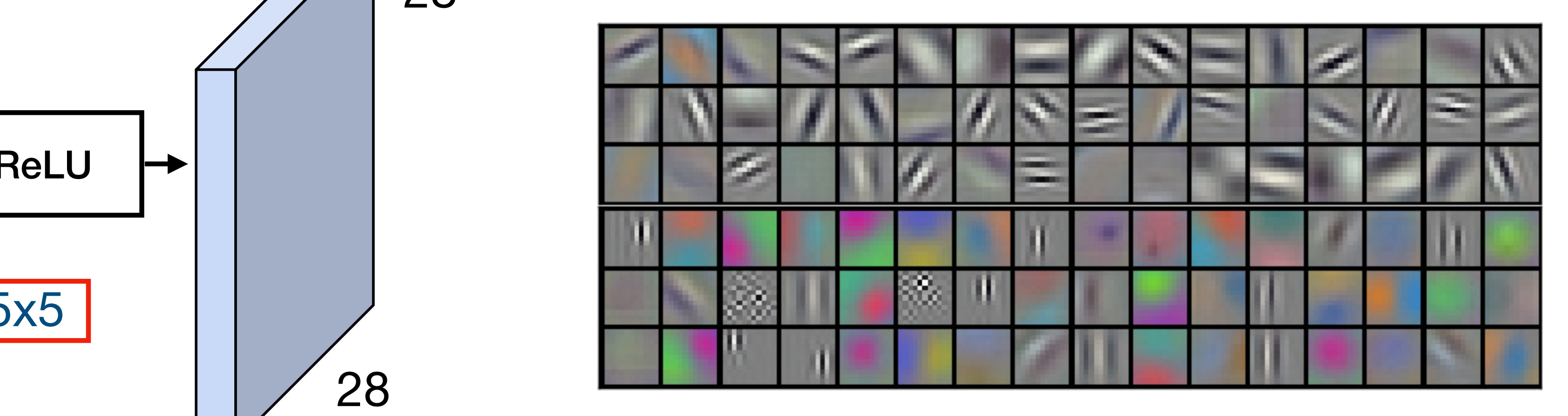

 $\overline{26}$ [AlexNet](https://papers.nips.cc/paper/2012/hash/c399862d3b9d6b76c8436e924a68c45b-Abstract.html): 96 filters, each 3x11x11

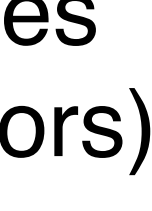

two convolutions of the convolution of the convolution of the convolution of the convolution of the convolution<br>The convolution of the convolution of the convolution of the convolution of the convolution of the convolution **A: We get and STEEP CONVILLE** First-layer conv filters: local image templates<br>
https://www.filters.converge.com (often learns oriented edges, opposing colors)

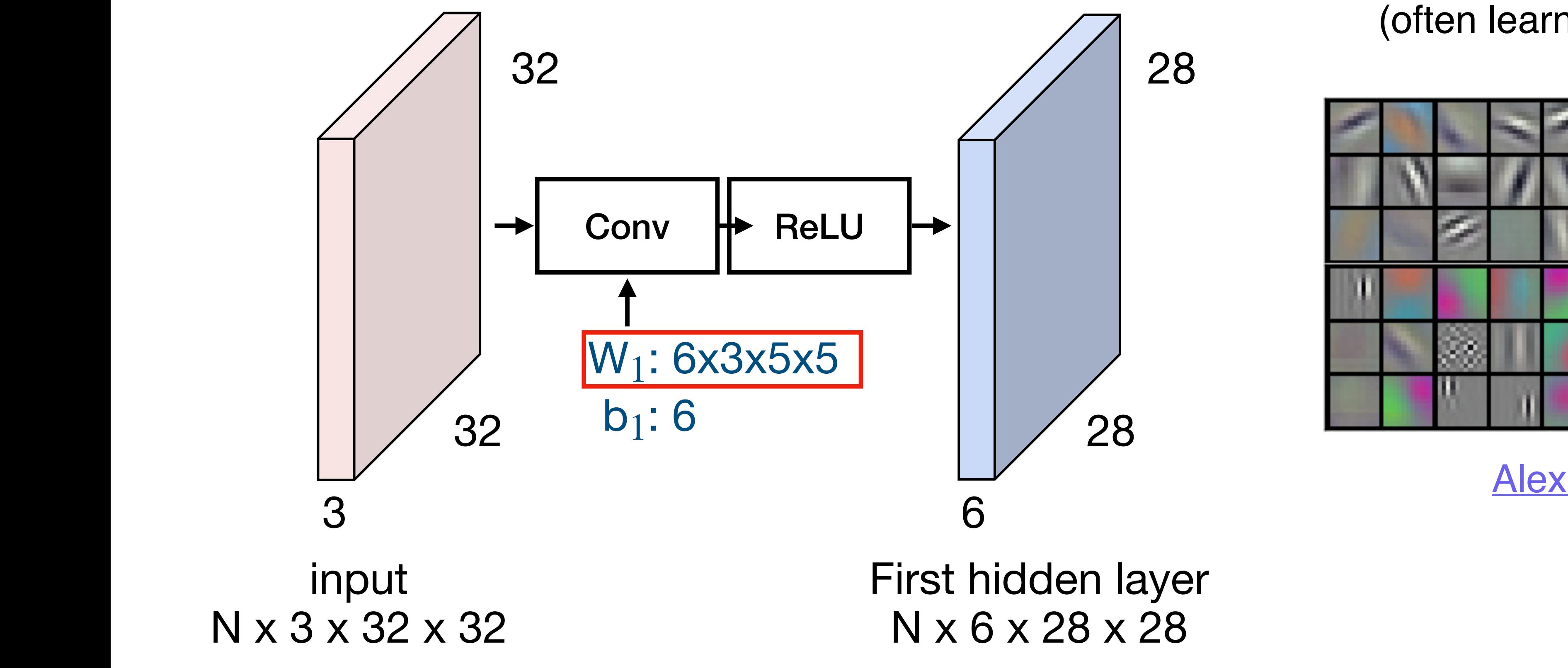

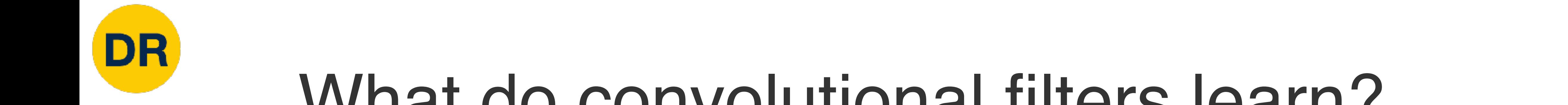

### What do convolutional filters learn?  $\overline{\mathbf{u}}$  at the neurons. At the neurons but multiply the neurons because  $\mathbf{0}$ . reasonable approximation to the prediction of the prediction of the prediction of the prediction of the produce the exponential ly-many dropout networks. The exponential ly-many dropout networks. The exponential ly-many dr<br>The exponential ly-many dropout networks. The exponential ly-many dropout networks. The exponential ly-many dr

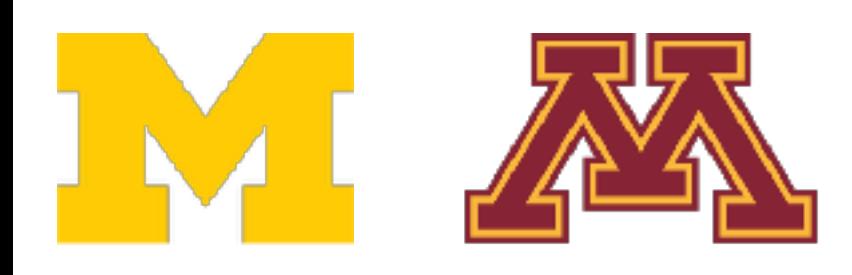

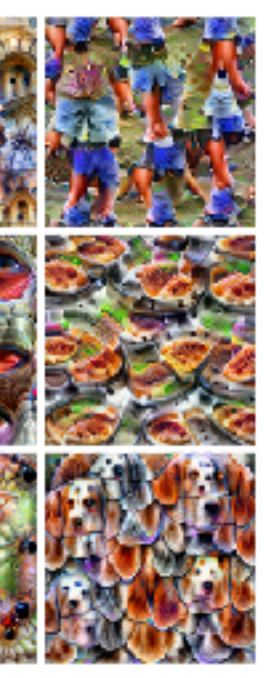

Objects (layers mixed4d & mixed4e

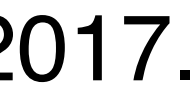

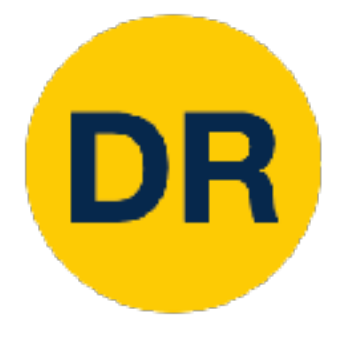

### What do convolutional filters learn?

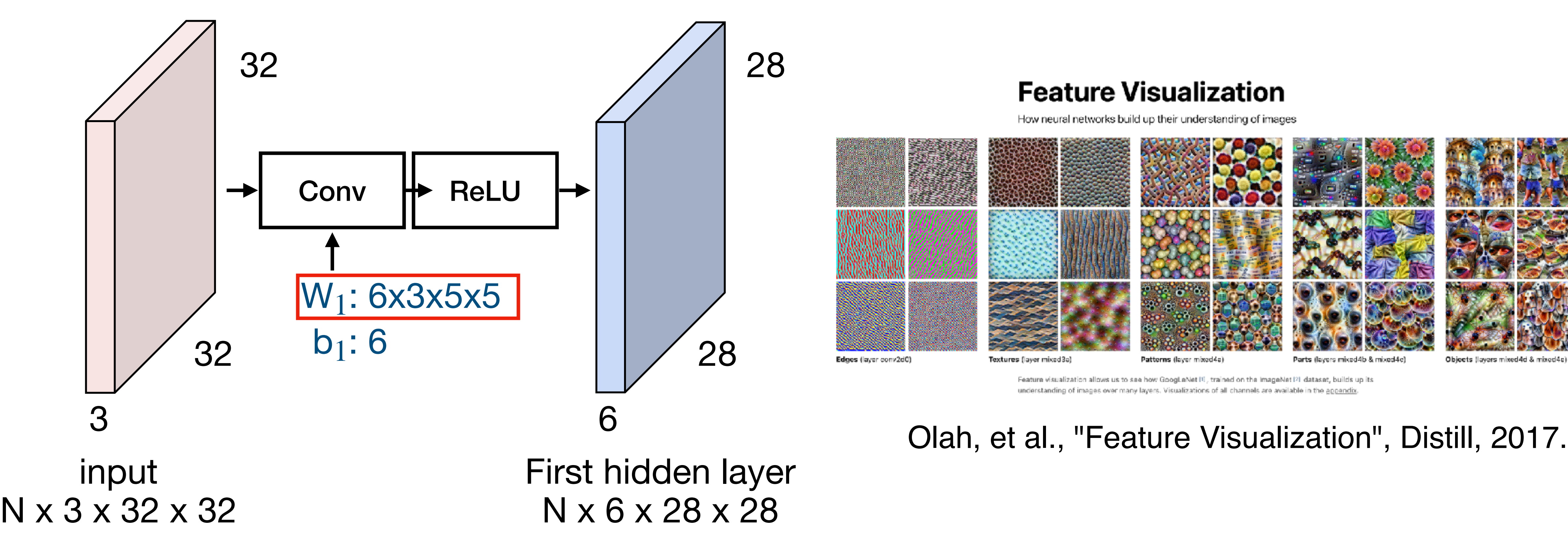

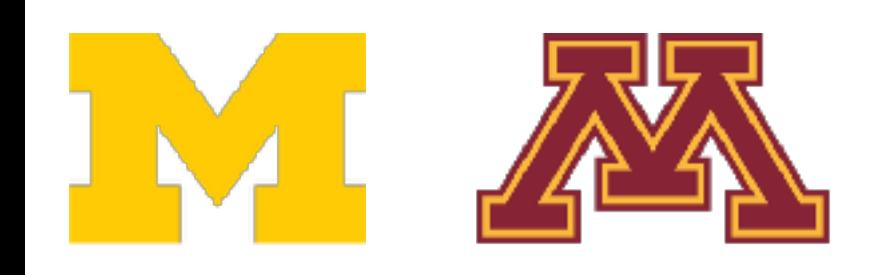

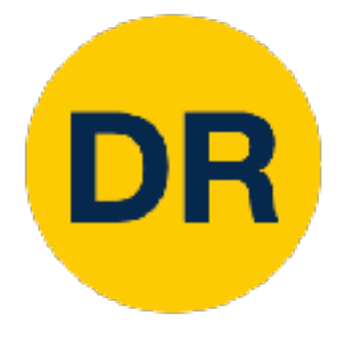

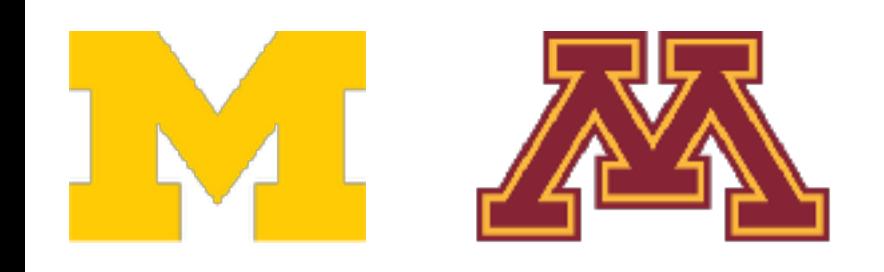

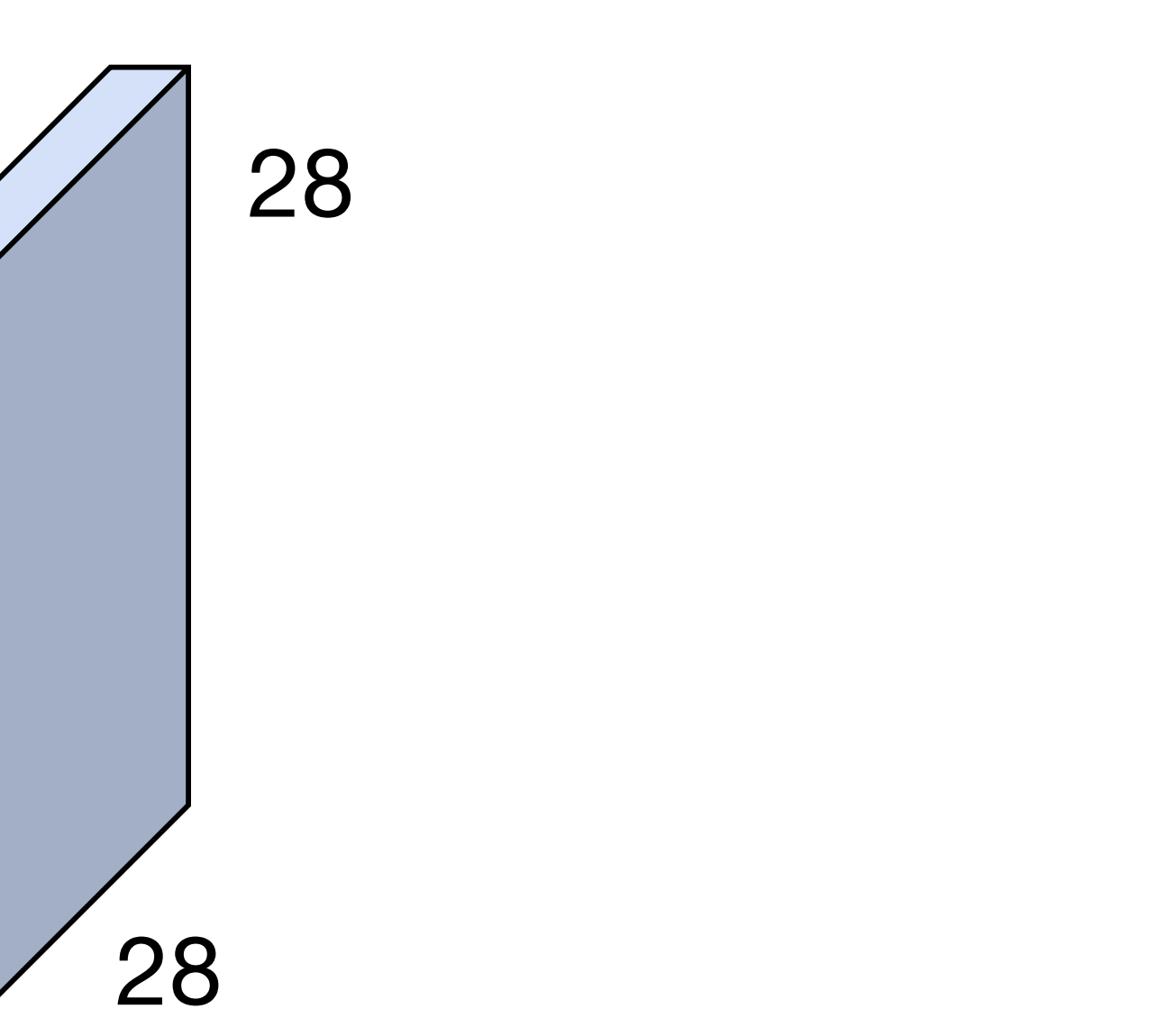

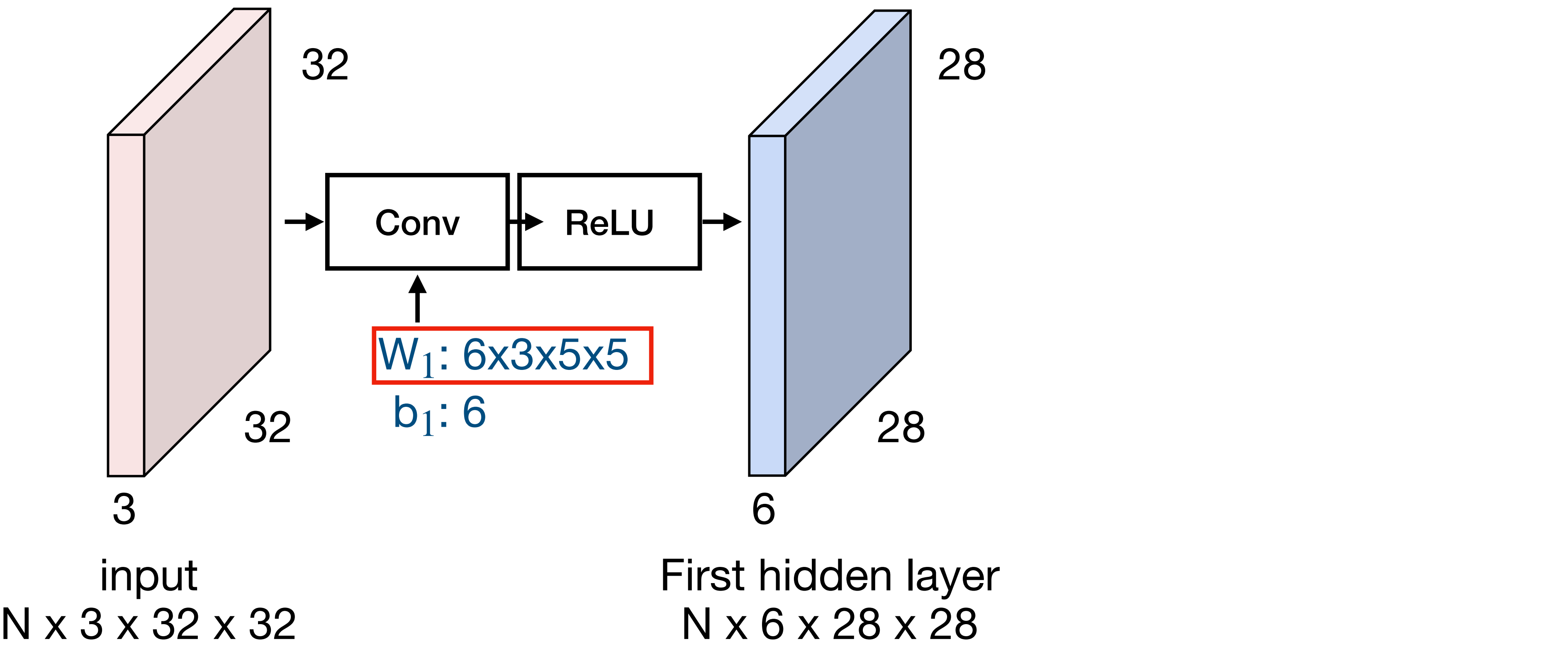

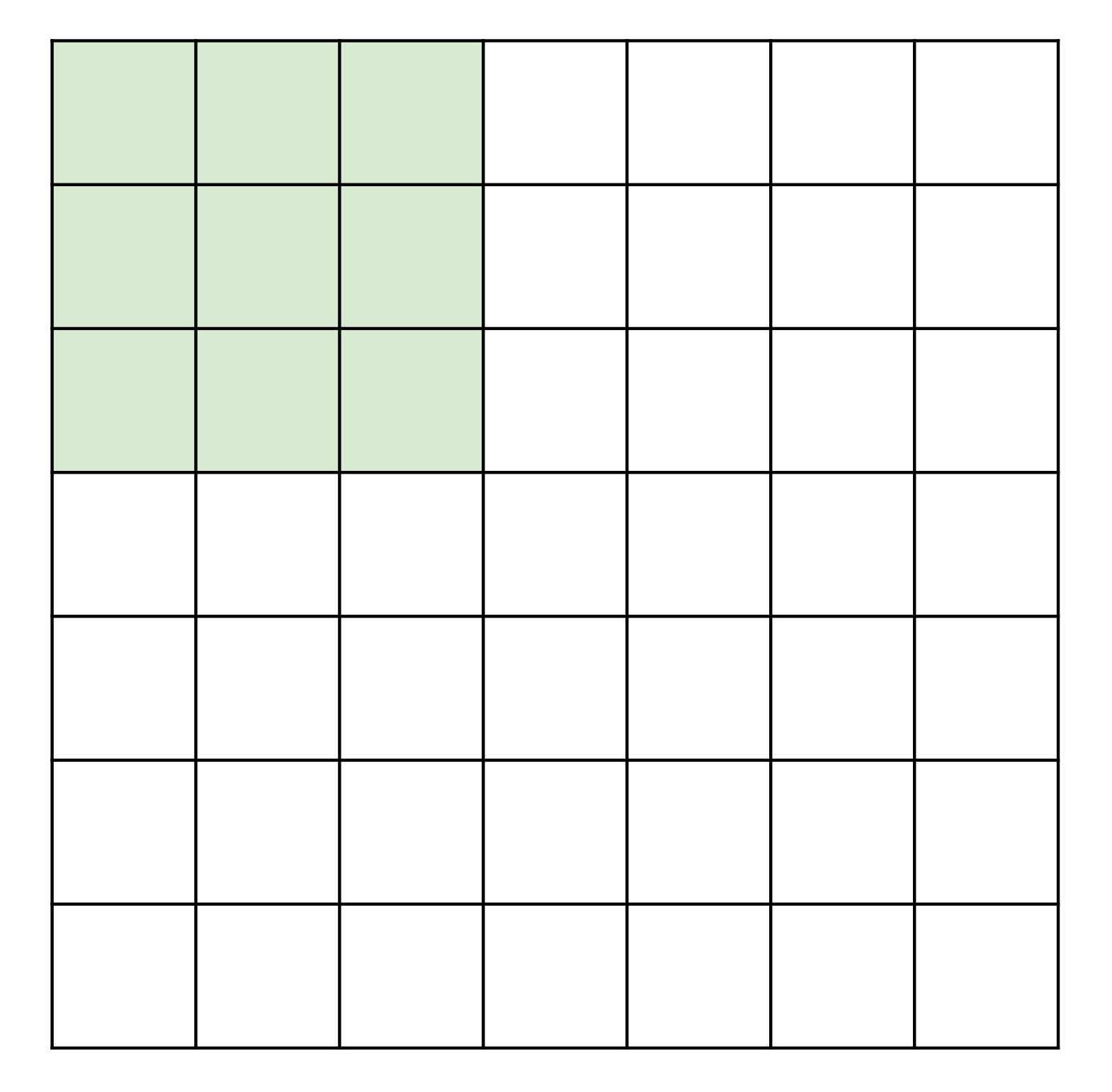

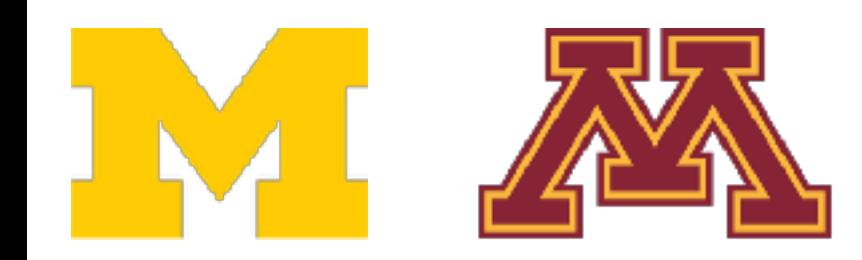

 $\overline{\phantom{a}}$ 

7

Input: 7x7 Filter: 3x3

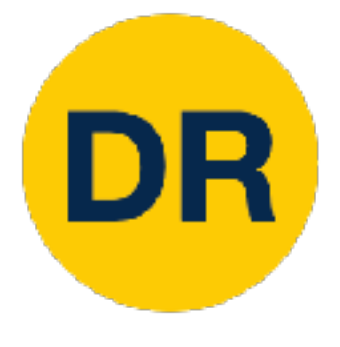

### A closer look at spatial dimensions

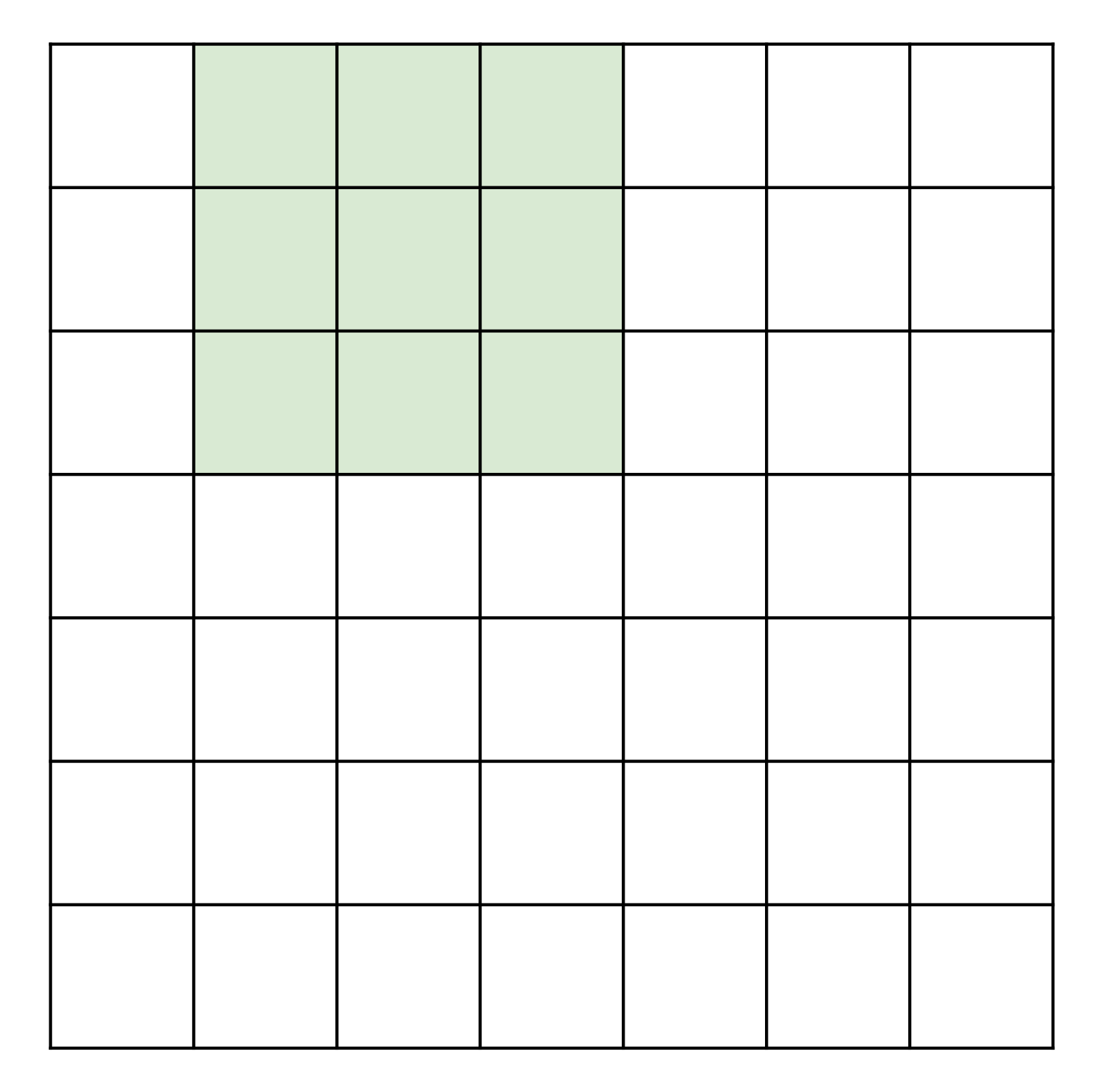

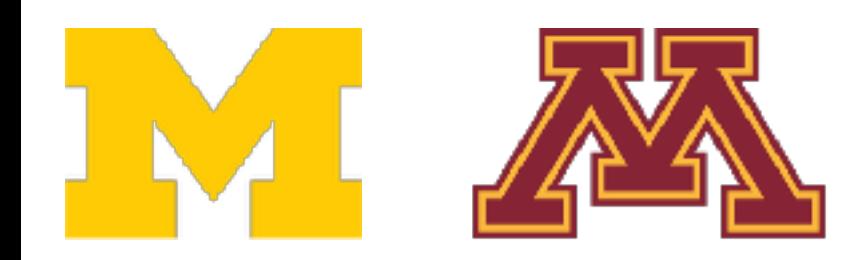

 $\overline{\phantom{a}}$ 

7

Input: 7x7 Filter: 3x3

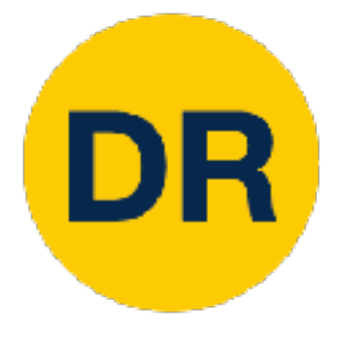

### A closer look at spatial dimensions

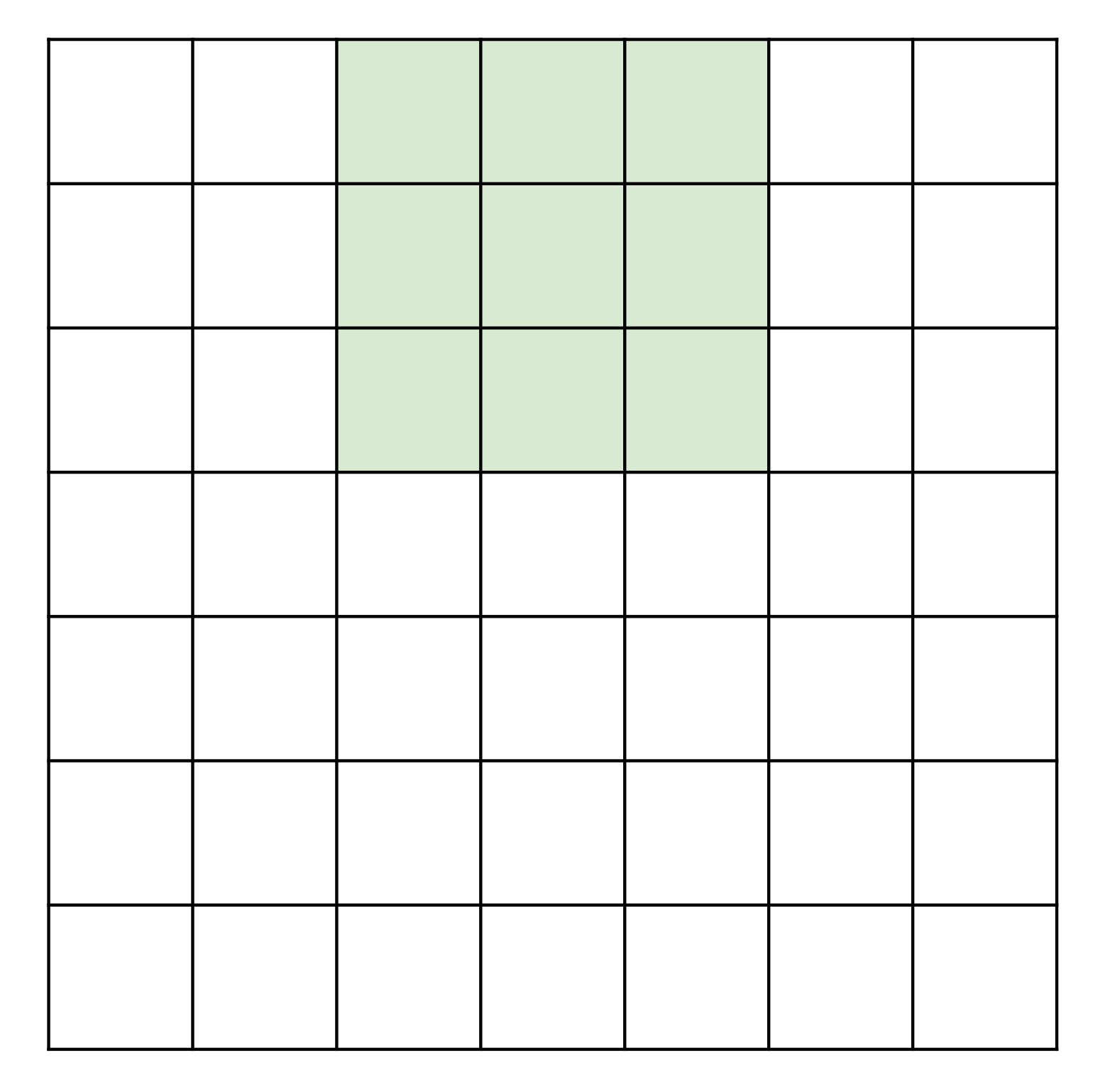

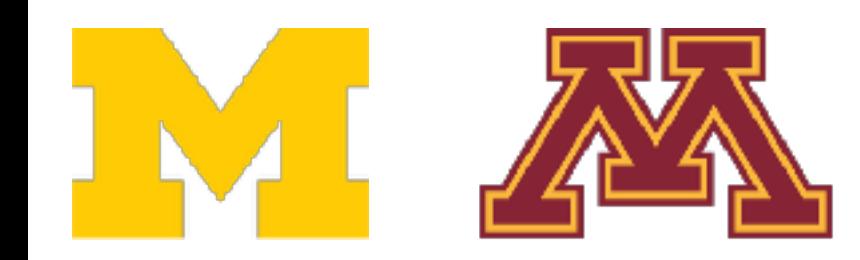

 $\overline{\phantom{a}}$ 

7

Input: 7x7 Filter: 3x3

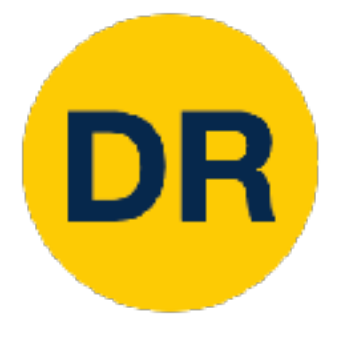

### A closer look at spatial dimensions
A closer look at spatial dimensions

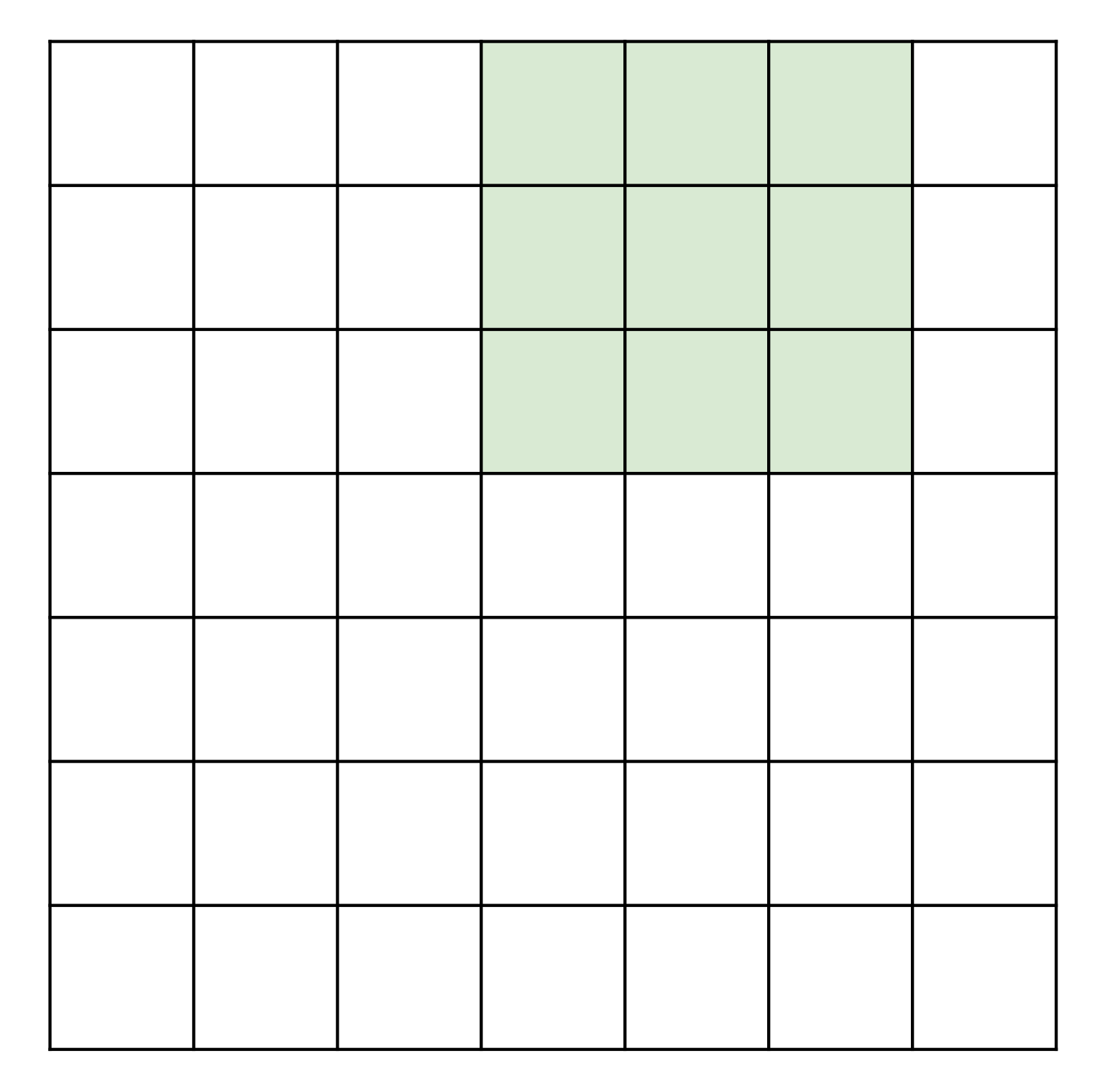

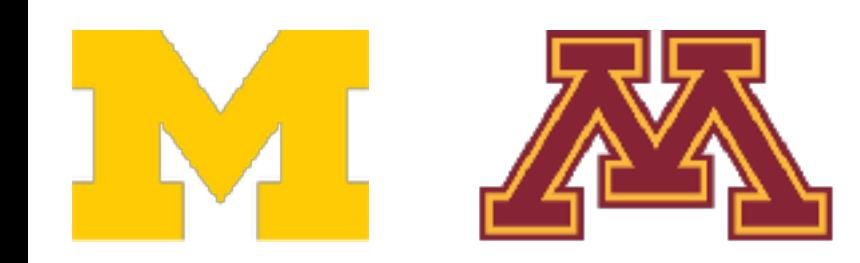

 $\overline{\phantom{a}}$ 

7

Input: 7x7 Filter: 3x3

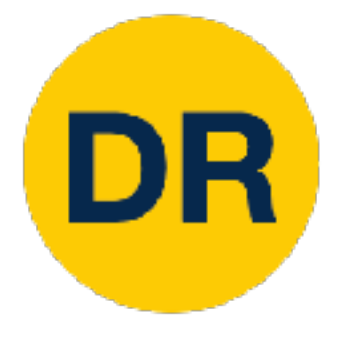

### A closer look at spatial dimensions

7

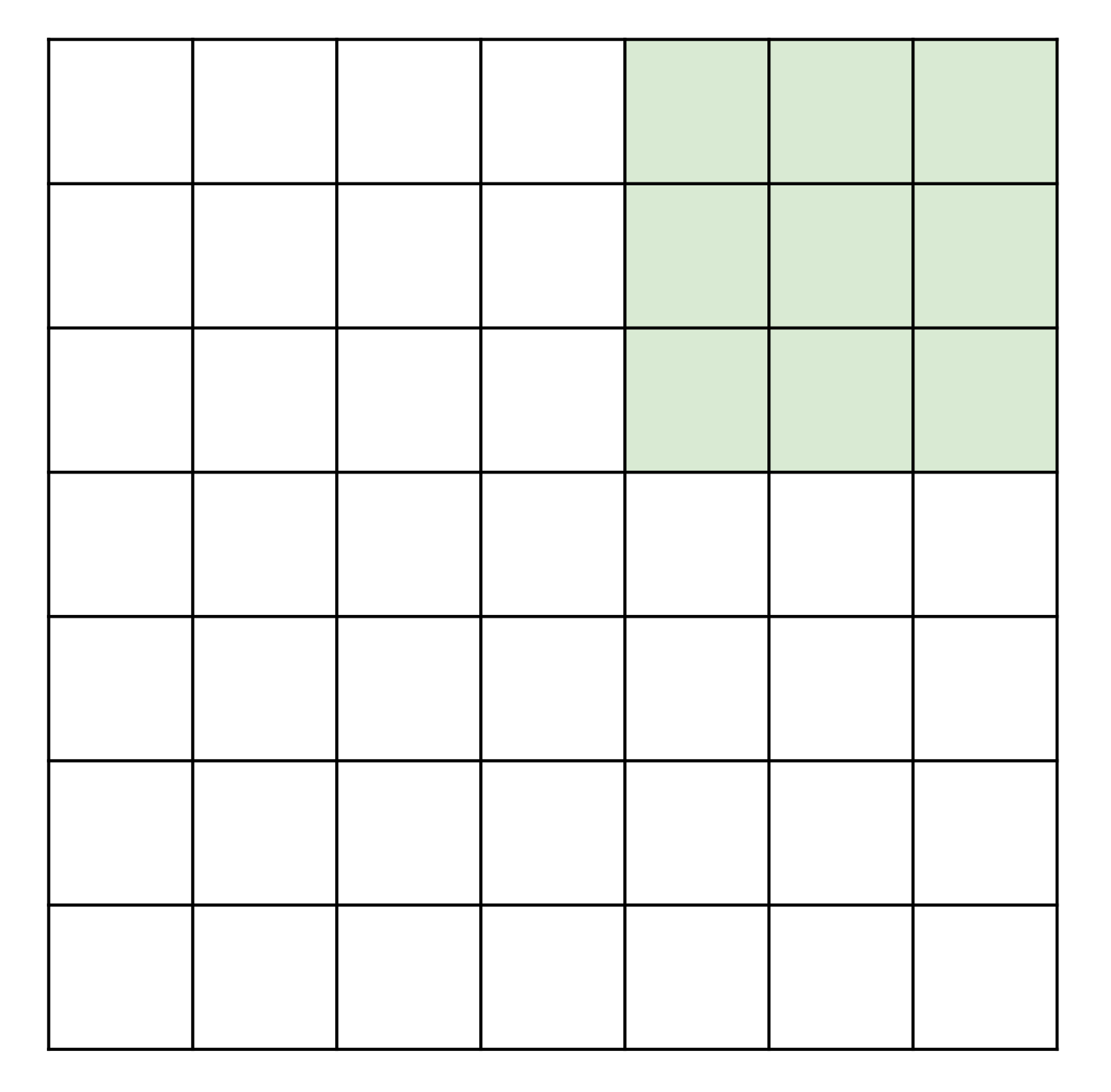

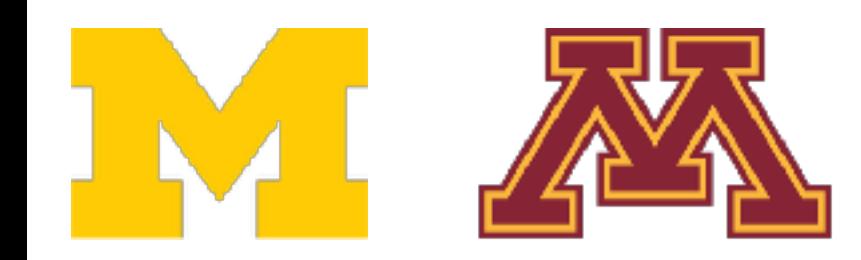

 $\overline{\phantom{a}}$ 

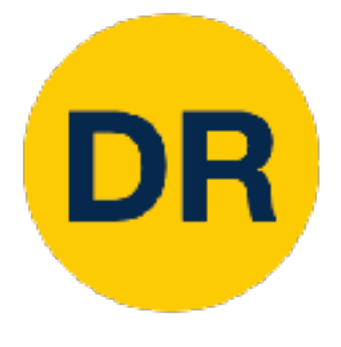

### A closer look at spatial dimensions A closer look at spatial dimensions

Input: 7x7 Filter: 3x3 Output: 5x5

In general: Input: W Filter: K Problem: Feature maps "shrink" with each layer!

Output:  $W - K + 1$ 

7

7

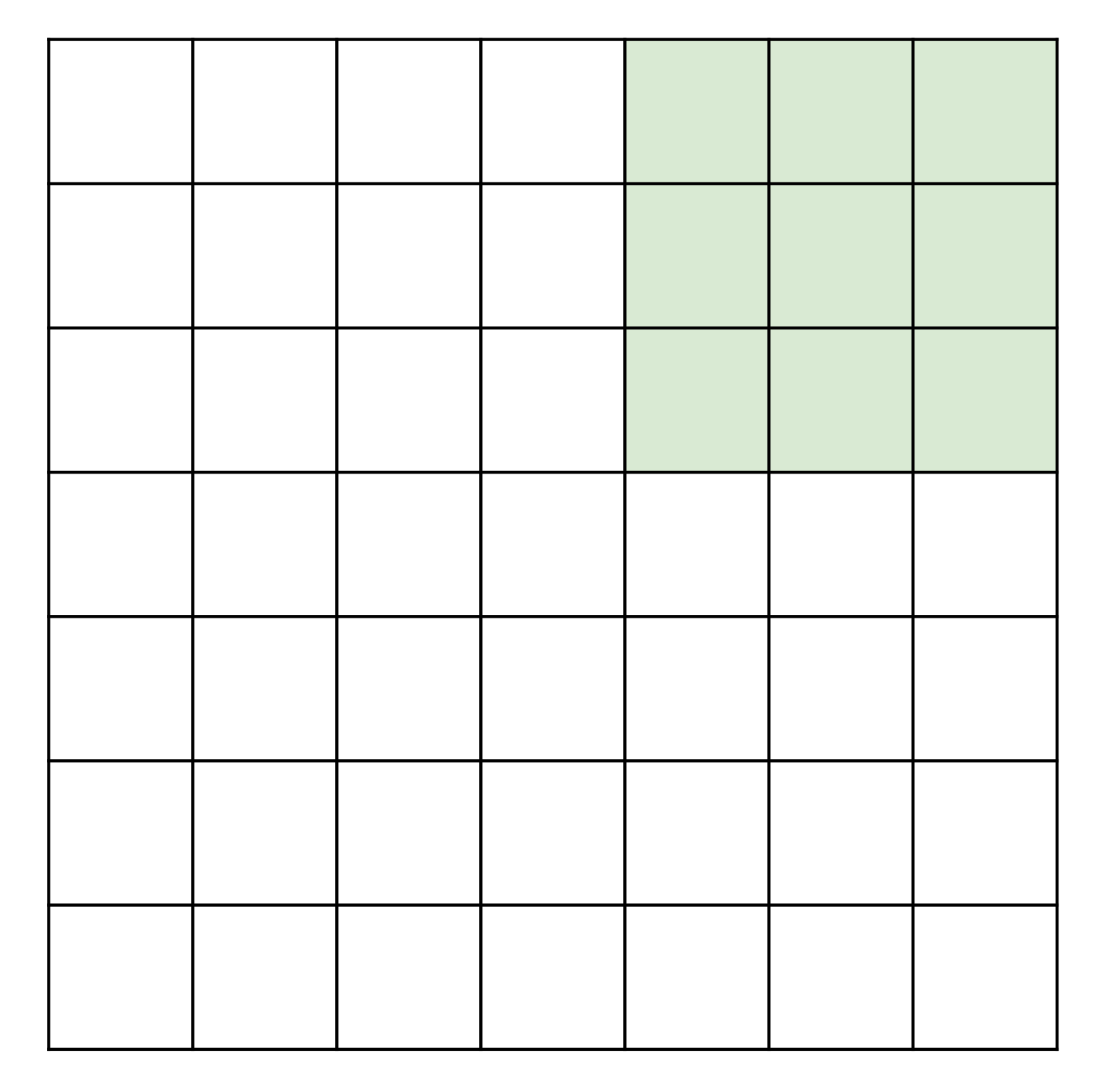

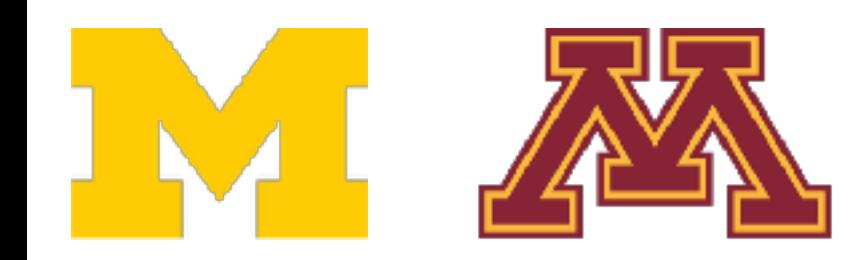

Input: 7x7 Filter: 3x3 Output: 5x5

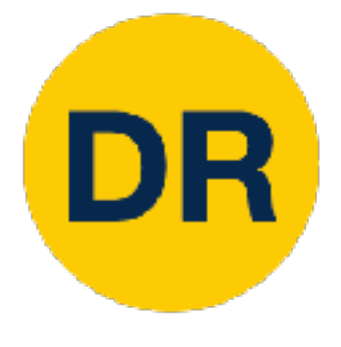

### A closer look at spatial dimensions A closer look at spatial dimensions

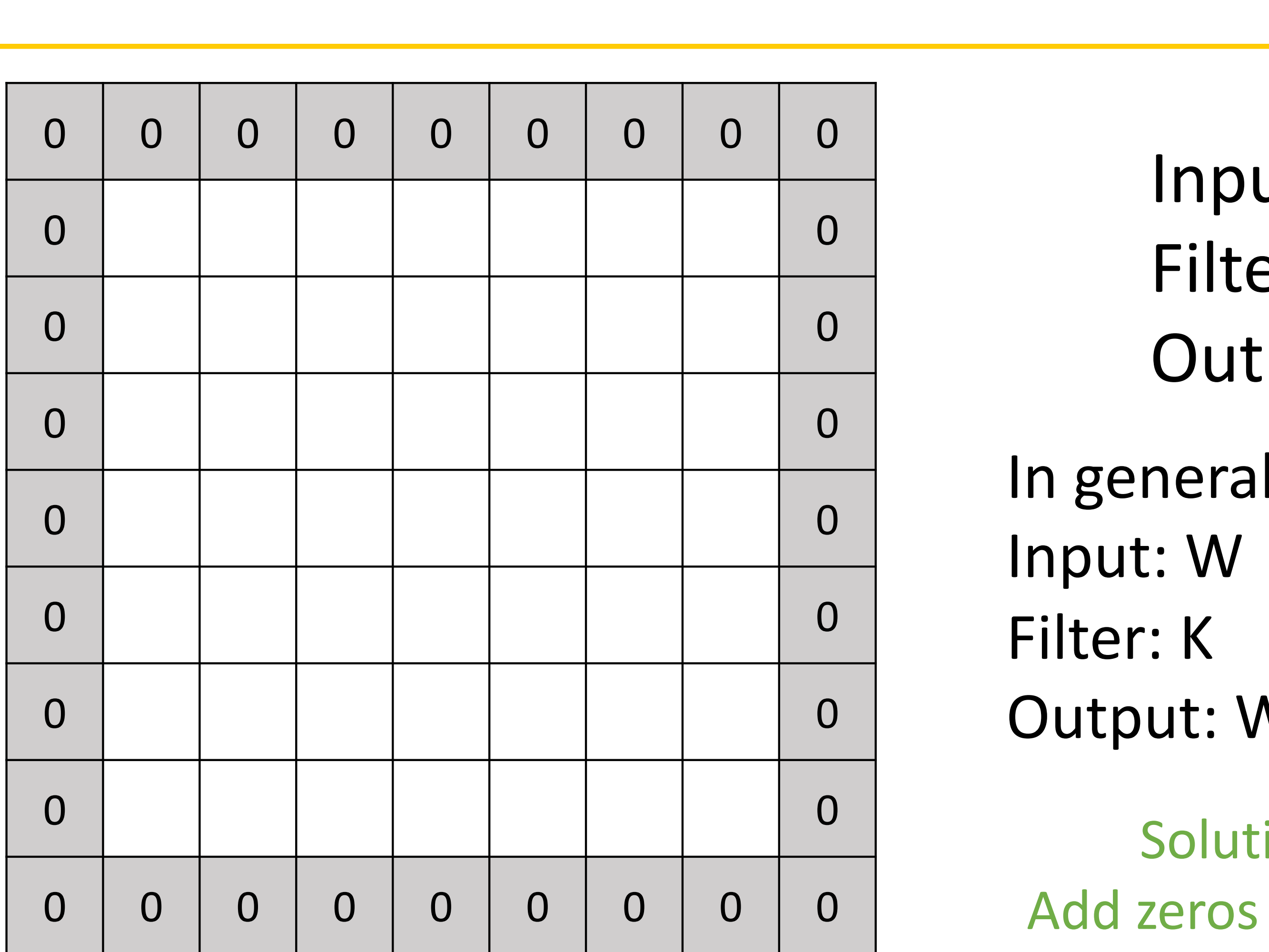

![](_page_39_Picture_3.jpeg)

Input: 7x7 Filter: 3x3 Output: 5x5

In general: Input: W Filter: K Output:  $W - K + 1$ Problem: Feature maps "shrink" with each layer!

Solution: **padding** Add zeros around the input

![](_page_39_Picture_0.jpeg)

# A closer look at spatial dimensions

![](_page_40_Picture_136.jpeg)

![](_page_40_Picture_3.jpeg)

Input: 7x7 Filter: 3x3 Output: 5x5

In general: Input: W Filter: K Padding: P Output:  $W - K + 1 + 2P$ Very common: Set  $P = (K - 1) / 2$  to make output have same size as input!

![](_page_40_Picture_0.jpeg)

# A closer look at spatial dimensions

![](_page_41_Picture_6.jpeg)

![](_page_41_Figure_8.jpeg)

![](_page_41_Picture_0.jpeg)

Receptive Fields

For convolution with kernel size K, each element in the output depends on a K x K **receptive field** in the input

![](_page_41_Figure_3.jpeg)

Input Output

# Receptive Fields

*Formally, it is the region in the input space that a particular CNN's feature is affected by.*

*Informally, it is the part of a tensor that after convolution results in a feature.*

Input Output

Be careful – "receptive field in the input" vs "receptive field in the previous layer" Hopefully clear from context!

![](_page_42_Picture_5.jpeg)

DR

Each successive convolution adds  $K - 1$  to the receptive field size

### Receptive Fields Receptive Fields

With L layers the receptive field size is  $1 + L^*$  (K - 1)

![](_page_42_Figure_2.jpeg)

Input Problem: For large images we need many layers Cutput Problem: For large images we need many layers for each output to "see" the whole image image

![](_page_43_Picture_5.jpeg)

### Receptive Fields Receptive Fields

Each successive convolution adds  $K - 1$  to the receptive field size With L layers the receptive field size is  $1 + L^*$  (K - 1)

![](_page_43_Figure_2.jpeg)

Input Problem: For large images we need many layers Cutput Problem: For large images we need many layers for each output to "see" the whole image image

![](_page_44_Picture_6.jpeg)

DR

Each successive convolution adds  $K - 1$  to the receptive field size

### Receptive Fields Receptive Fields

With L layers the receptive field size is  $1 + L^*$  (K - 1)

![](_page_44_Figure_2.jpeg)

Solution: Downsample inside the network

![](_page_45_Picture_0.jpeg)

![](_page_45_Picture_1.jpeg)

![](_page_45_Picture_28.jpeg)

![](_page_45_Picture_3.jpeg)

Input: 7x7 Filter: 3x3 Stride: 2

![](_page_46_Picture_0.jpeg)

![](_page_46_Picture_1.jpeg)

![](_page_46_Picture_28.jpeg)

![](_page_46_Picture_3.jpeg)

Input: 7x7 Filter: 3x3 Stride: 2

![](_page_47_Picture_0.jpeg)

![](_page_47_Picture_1.jpeg)

![](_page_47_Picture_32.jpeg)

![](_page_47_Picture_3.jpeg)

Input: 7x7 Filter: 3x3 Stride: 2

### Output: 3x3

![](_page_48_Picture_0.jpeg)

![](_page_48_Picture_1.jpeg)

In general: Input: W Filter: K Padding: P Stride: S Output:  $(W - K + 2P) / S + 1$ 

![](_page_48_Picture_56.jpeg)

![](_page_48_Picture_3.jpeg)

Input: 7x7 Filter: 3x3 Stride: 2

### Output: 3x3

![](_page_49_Picture_0.jpeg)

Convolution Layer

![](_page_49_Figure_5.jpeg)

#### Input volume: 3 x 32 x 32 10 5x5 filters with stride 1, pad 2

#### **Q:** What is the output volume size?

![](_page_49_Picture_4.jpeg)

![](_page_50_Picture_0.jpeg)

Convolution Layer

![](_page_50_Figure_5.jpeg)

#### Input volume: 3 x 32 x 32 10 5x5 filters with stride 1, pad 2

**Q:** What is the output volume size?  $(32-5+2^*2) / 1 + 1 = 32$  spatially So, 10 x 32 x 32 output

![](_page_50_Picture_4.jpeg)

![](_page_51_Picture_0.jpeg)

Convolution Layer

![](_page_51_Figure_6.jpeg)

![](_page_51_Figure_5.jpeg)

#### Input volume: 3 x 32 x 32 10 5x5 filters with stride 1, pad 2

### Output volume size: 10 x 32 x 32 **Q:** What is the number of learnable parameters?

![](_page_51_Picture_4.jpeg)

![](_page_52_Picture_0.jpeg)

Convolution Layer

![](_page_52_Figure_6.jpeg)

![](_page_52_Figure_5.jpeg)

Output volume size: 10 x 32 x 32 **Q:** What is the number of learnable parameters? Parmeters per filter:  $(3*5*5) + 1 = 76$ 10 filters, so total is  $10*76 = 760$ 

![](_page_52_Picture_4.jpeg)

#### Input volume: 3 x 32 x 32 10 5x5 filters with stride 1, pad 2

![](_page_53_Picture_0.jpeg)

Convolution Layer

![](_page_53_Figure_6.jpeg)

![](_page_53_Figure_5.jpeg)

#### Input volume: 3 x 32 x 32 10 5x5 filters with stride 1, pad 2

Output volume size: 10 x 32 x 32 Number of learnable parameters: 760 **Q:** What is the number of multiply-add operations?

![](_page_53_Picture_4.jpeg)

![](_page_54_Picture_0.jpeg)

Convolution Layer

![](_page_54_Figure_6.jpeg)

![](_page_54_Figure_5.jpeg)

#### Input volume: 3 x 32 x 32 10 5x5 filters with stride 1, pad 2

Output volume size: 10 x 32 x 32 Number of learnable parameters: 760 **Q:** What is the number of multiply-add operations? 10\*32\*32=10,240 outputs, each from inner product of two 3x5x5 tensors, so total = 75 \* 10,240 = **768,000**

![](_page_54_Picture_4.jpeg)

# Example: 1x1 Convolution

Example: 1x1 Convolution

![](_page_55_Picture_2.jpeg)

DR

![](_page_55_Figure_1.jpeg)

Example: 1x1 Convolution

1x1 CONV 1x1 Conv with 32 filters  $\begin{array}{ccc} \text{ab} & \text{filter} & \text{b} \\ \text{c} & \text{b} & \text{c} & \text{c} \end{array}$ 32 56 56  $\overline{11111}$ dimensional dot product) Each filter has size 1x1x64 and performs a 64-dimensional dot product

Lin et al., "Network in Network", ICLR 2014

# Example: 1x1 Convolution

Example: 1x1 Convolution

Example: 1x1 Convolution

![](_page_56_Picture_3.jpeg)

DR

operating on each input position<br>
and the state of the state operating on each input position Stacking 1x1 conv layers gives MLP

![](_page_56_Figure_1.jpeg)

Lin et al., "Network in Network", ICLR 2014

![](_page_57_Picture_0.jpeg)

### Convolution Summary Convolution Summary

### **Input:**  $C_{in}$  x H x W

- **Kernel size**: K<sub>H</sub> x K<sub>W</sub>
- **Number filters: Coute**
- Padding: P
- **Stride**: S

**Weight matrix:**  $C_{out}$  x  $C_{in}$  x  $K_H$  x  $K_W$ giving  $C_{\text{out}}$  filters of size  $C_{\text{in}} \times K_H \times K_W$ **Bias vector: C<sub>out</sub> Output size:** C<sub>out</sub> x H' x W' where:

- $H' = (H K + 2P) / S + 1$ 
	- $W' = (W K + 2P) / S + 1$

![](_page_57_Picture_11.jpeg)

#### **Hyperparameters**:

![](_page_58_Picture_0.jpeg)

### Convolution Summary Convolution Summary

#### Input: C<sub>in</sub> x H x W  $\mathsf{R} \times \mathsf{H} \times \mathsf{W}$

#### **Hyperparameters**: rparameters:

- **Kernel size**:  $K_H$  x  $K_W$
- **Number filters**: C<sub>out</sub>
- **Padding**: P dding: P
- **Stride**: S - **Padding**: P

**Weight matrix**:  $C_{\text{out}} \times C_{\text{in}} \times K_H \times K_W$ giving  $C_{\text{out}}$  filters of size  $C_{\text{in}}$  x K<sub>H</sub> x K<sub>W</sub> **Bias vector: C<sub>out</sub> Output size:** C<sub>out</sub> x H' x W' where: - <del>. . . .</del><br>Stride: Stringe  $\mathsf{r}$  we define the matrix  $\mathsf{r}$  cout  $\mathsf{r}$  cine  $\mathsf{r}$  with  $\mathsf{r}$  with  $\mathsf{r}$  $C_{\text{out}}$  filters of size  $C_{\text{in}}$  x  $N_H$  x  $N_W$ **BIAS VECTOR:** C<sub>out</sub>

- $H' = (H K + 2P) / S + 1$
- $-W' = (W K + 2P) / S + 1$

![](_page_58_Picture_11.jpeg)

Common settings:  $K_H = K_W$  (Small square filters)  $P = (K - 1) / 2$  ("Same" padding)  $C_{\text{in}}$ ,  $C_{\text{out}}$  = 32, 64, 128, 256 (powers of 2)  $K = 3$ ,  $P = 1$ ,  $S = 1$  (3x3 conv)  $K = 5, P = 2, S = 1 (5x5 conv)$  $K = 1$ ,  $P = 0$ ,  $S = 1$  (1x1 conv)  $K = 3$ ,  $P = 1$ ,  $S = 2$  (Downsample by 2)

### So far: 2D Convolution

![](_page_59_Picture_0.jpeg)

### Other types of convolution Other types of convolution

![](_page_59_Figure_3.jpeg)

![](_page_59_Picture_4.jpeg)

![](_page_60_Picture_0.jpeg)

### Other types of convolution Other types of convolution

### So far: 2D Convolution 1D Convolution

![](_page_60_Figure_3.jpeg)

![](_page_60_Picture_4.jpeg)

Input:  $C_{in}$  x W Weights:  $C_{out}$  x  $C_{in}$  x K

![](_page_60_Figure_7.jpeg)

 $C_{in}$ -dim vector at each point in the volume

![](_page_61_Figure_3.jpeg)

![](_page_61_Picture_4.jpeg)

Input:  $C_{in}$  x H x W x D Weights:  $C_{out}$  x  $C_{in}$  x K x K x K

![](_page_61_Picture_0.jpeg)

### Other types of convolution Other types of convolution

### So far: 2D Convolution 3D Convolution

![](_page_61_Figure_7.jpeg)

PyTorch Convolution Layer

Applies a 2D convolution over an input signal composed of several input planes.

In the simplest case, the output value of the layer with input size  $(N, C_{\rm in}, H, W)$  and output  $(N,C_{\rm out},H_{\rm out},W_{\rm out})$  can be precisely described as:

 $\operatorname{out}(N_i,C_{\operatorname{out}_i})=\operatorname{bias}(C_{\operatorname{out}_i})$ 

![](_page_62_Picture_7.jpeg)

[SOURCE]

$$
+ \sum_{k=0}^{C_{\text{in}}-1} \text{weight}(C_{\text{out}_j},k)\star\text{input}(N_i,k)
$$

![](_page_62_Picture_0.jpeg)

# PyTorch Convolution Layer

#### Conv2d

CLASS torch.nn.Conv2d(in\_channels, out\_channel dilation=1, groups=1, bias=True, padding\_n

PyTorch Convolution Layers

#### Conv1d

CLASS torch.nn.Conv1d(in\_channels, out\_channel dilation=1, groups=1, bias=True, padding\_m

#### Conv3d

CLASS torch.nn.Conv3d(in\_channels, out\_channel dilation=1, groups=1, bias=True, padding\_m

![](_page_63_Picture_8.jpeg)

![](_page_63_Picture_42.jpeg)

![](_page_63_Picture_0.jpeg)

# PyTorch Convolution Layer

#### Conv2d

CLASS torch.nn.Conv2d(in\_channels, out\_channel dilation=1, groups=1, bias=True, padding\_m

### Components of Convolutional Neural Networks

![](_page_64_Figure_10.jpeg)

#### **Pooling Layers**

![](_page_64_Figure_13.jpeg)

#### **Normalization ormalization** Normalization

#### Convolution Layers Pooling Convolution Layers Pooling Layers **Convolution Layers Pooling Layers Normalization**

![](_page_64_Picture_5.jpeg)

224x224x64

 $224$ 

![](_page_64_Figure_15.jpeg)

![](_page_64_Figure_2.jpeg)

![](_page_64_Picture_0.jpeg)

#### Fully-Connected Layers Fully-Connected Layers Fully-Connected Layers **Activation Functions**

### **DR** Pooling Layers: Another way to downsample Pooling Layers. Another way to

![](_page_65_Figure_1.jpeg)

![](_page_65_Picture_2.jpeg)

![](_page_65_Figure_3.jpeg)

### **Hyperparameters:**

Kernel size **Stride** Pooling function

![](_page_66_Picture_1.jpeg)

### $1 \mid 1 \mid 2 \mid 4$ 5 **6** 7 **8 3** 2 1 0 1 2 3 **4** Single depth slice Single depth slice  $1 \mid 1 \mid 2 \mid$  $\begin{array}{|c|c|c|c|c|}\n \hline\n 5 & 6 & 7\n \end{array}$ **3** 2 1  $1 \mid 2 \mid 3 \mid$

Max Pooling

x

 $\boldsymbol{\mathsf{V}}$ 

![](_page_66_Picture_5.jpeg)

# Max Pooling

<mark>64 x 224 x 224 x 224 x 224 x 224 x 224 x 224 x 224 x 224 x 224 x 224 x 224 x 224 x 224 x 224 x 224 x 224 x 224</mark>

<mark>64 x 224 x 224 x 224 x 224 x 224 x 224 x 224 x 224 x 224 x 224 x 224 x 224 x 224 x 224 x 224 x 224 x 224 x 224 x</mark>

Max Pooling

![](_page_66_Figure_7.jpeg)

![](_page_67_Picture_1.jpeg)

### $1 \mid 1 \mid 2 \mid 4$ 5 **6** 7 **8 3** 2 1 0 1 2 3 **4** Single depth slice Single depth slice  $1 \mid 1 \mid 2 \mid$  $\begin{array}{|c|c|c|c|c|}\n \hline\n 5 & 6 & 7\n \end{array}$ **3** 2 1  $1 \mid 2 \mid 3 \mid$

Max Pooling

x

y

![](_page_67_Picture_5.jpeg)

# Max Pooling

<mark>64 x 224 x 224 x 224 x 224 x 224 x 224 x 224 x 224 x 224 x 224 x 224 x 224 x 224 x 224 x 224 x 224 x 224 x 224</mark>

<mark>64 x 224 x 224 x 224 x 224 x 224 x 224 x 224 x 224 x 224 x 224 x 224 x 224 x 224 x 224 x 224 x 224 x 224 x 224 x</mark>

Max Pooling

No learnable parameters! Introduces invariance to Introduces invariance to small spatial shifts

![](_page_67_Figure_7.jpeg)

# Pooling Summary

Pooling Summary

- Stride: S Stride: S
- Pooling function (max, avg) Pooling function (max, avg)
- **Output**: C x H' x W' where **Output**: C x H' x W' where
- $H' = (H K) / S + 1$
- $-W' = (W K) / S + 1$

Common settings: Common settings:  $max, K = 2, S = 2$ max,  $K = 3$ ,  $S = 2$  (AlexNet)

![](_page_68_Picture_0.jpeg)

![](_page_68_Picture_1.jpeg)

### **Input**: C x H x W **Input**: C x H x W **Hyperparameters**: **Hyperparameters**: - Kernel size: K - Kernel size: K

Pooling Summary

**Learnable parameters**: None! **Learnable parameters**: None!

![](_page_68_Picture_9.jpeg)

![](_page_69_Picture_0.jpeg)

#### Fully-Connected Layers Fully-Connected Layers Fully-Connected Layers **Activation Functions**

#### Convolution Layers **Pooling** Convolution Layers Pooling Layers **Convolution Layers Pooling Layers Normalization**

### Components of Convolutional Neural Networks Components of a Fully-Connected Network

![](_page_69_Picture_5.jpeg)

![](_page_69_Figure_9.jpeg)

224x224x64

#### **Pooling Layers**

![](_page_69_Figure_12.jpeg)

![](_page_69_Figure_13.jpeg)

![](_page_69_Figure_2.jpeg)

![](_page_69_Figure_14.jpeg)

![](_page_70_Picture_0.jpeg)

# Convolutional Neural Networks

### Classic architecture: [Conv, ReLU, Pool] x N, flatten, [FC, ReLU] x N, FC

#### Classic architecture: [Conv, ReLU, Pool] x N, flatten, [FC, ReLU] x N, FC Example: LeNet-5

![](_page_70_Figure_4.jpeg)

Lecun et al., "Gradient-based learning applied to document recognition", 1998

![](_page_70_Picture_5.jpeg)

![](_page_71_Picture_3.jpeg)

Example: LeNet-5

![](_page_71_Picture_54.jpeg)

![](_page_71_Picture_0.jpeg)

#### Example: LeNet-5 Leivet-5

![](_page_71_Figure_5.jpeg)
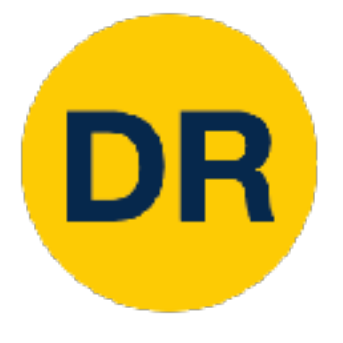

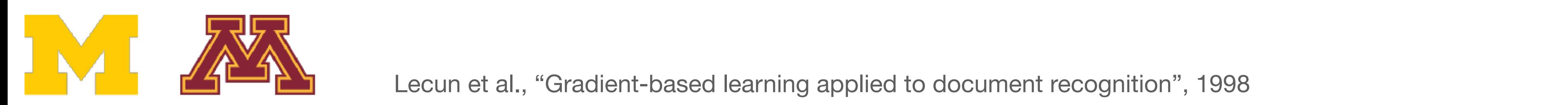

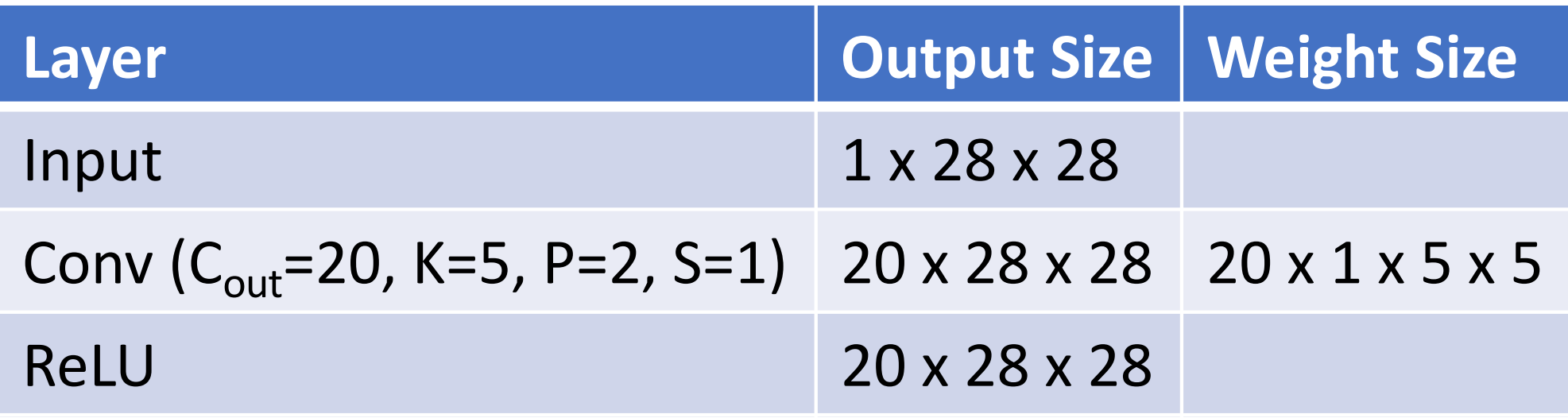

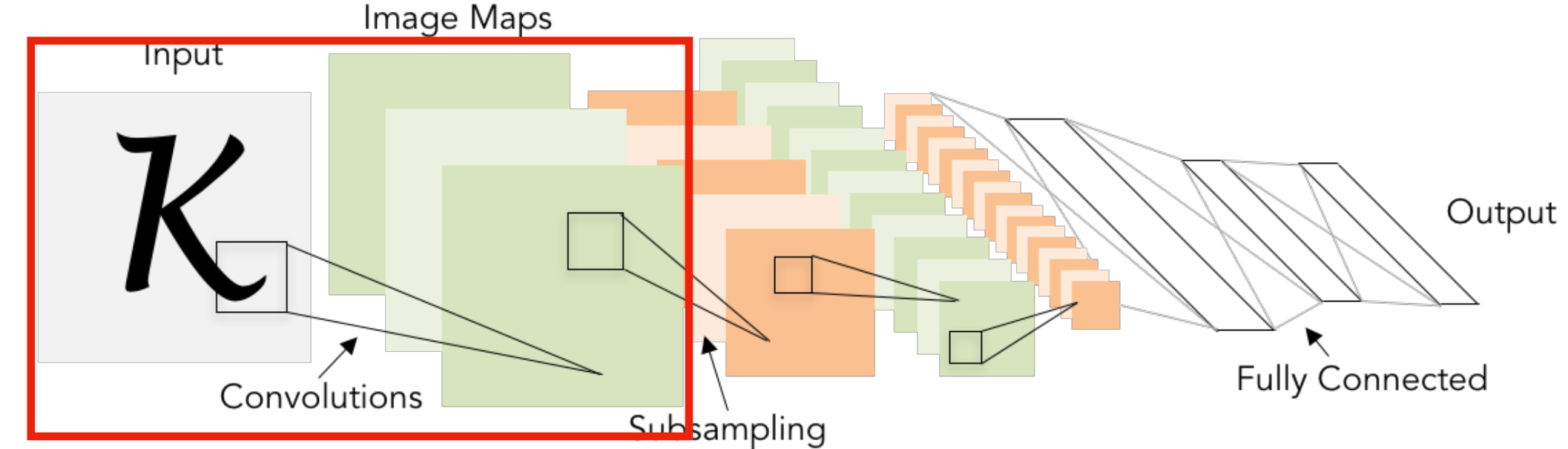

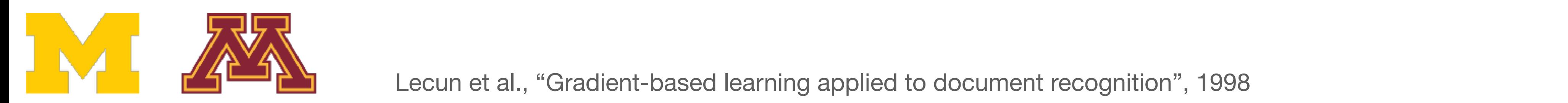

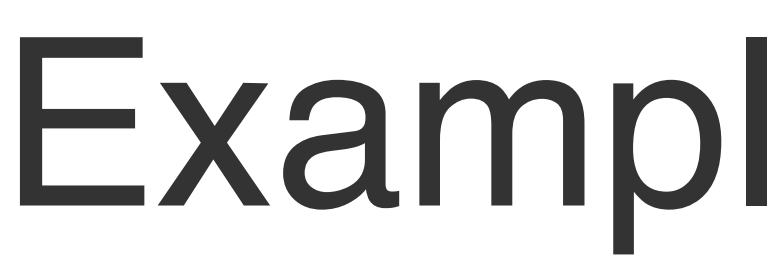

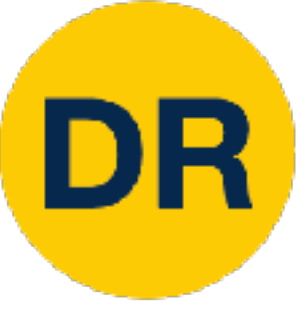

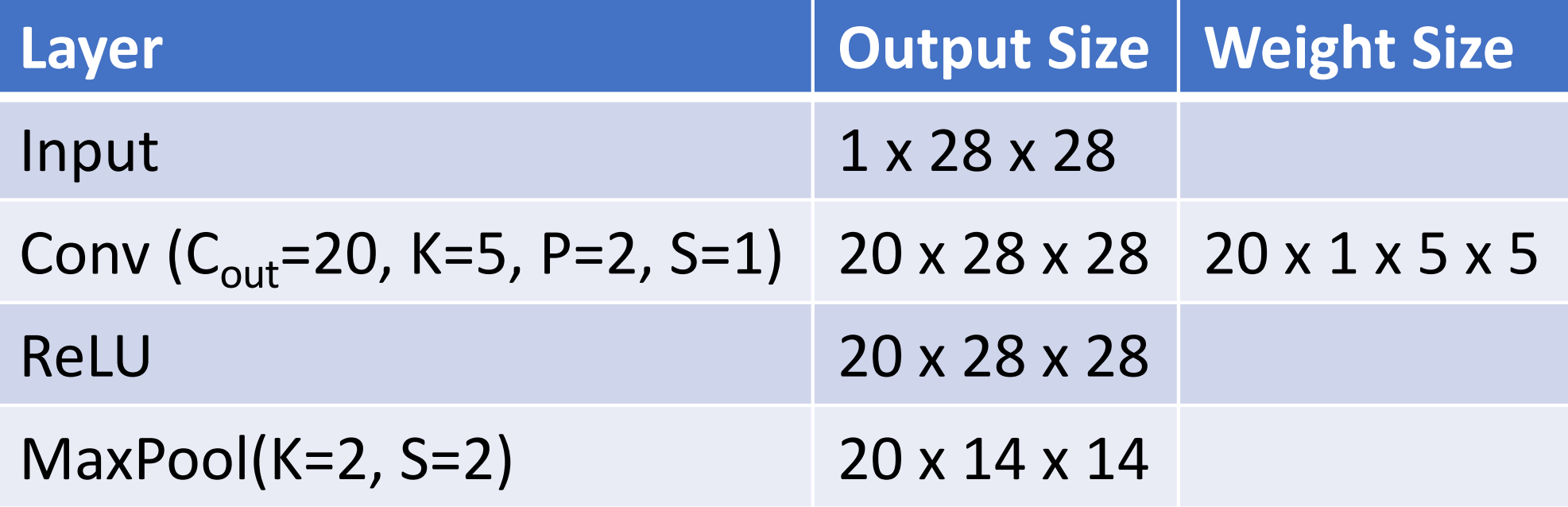

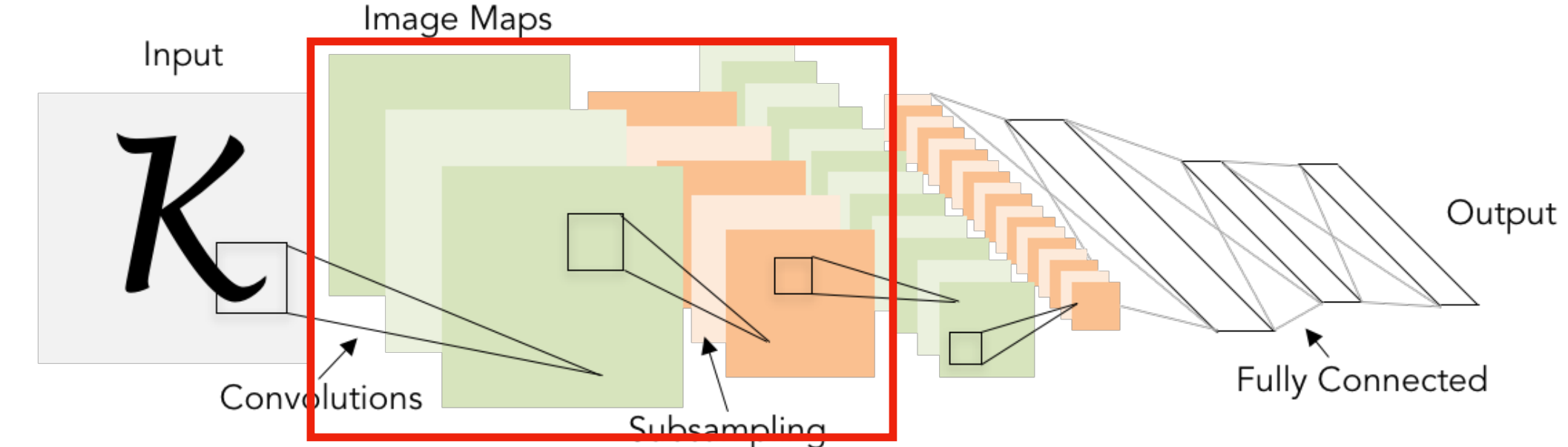

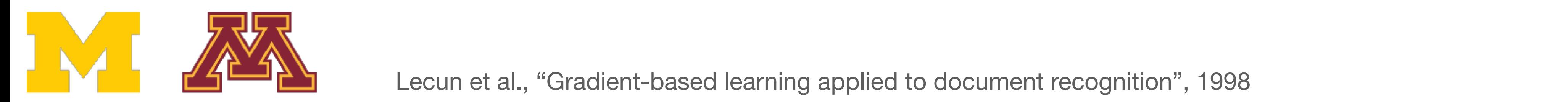

DR

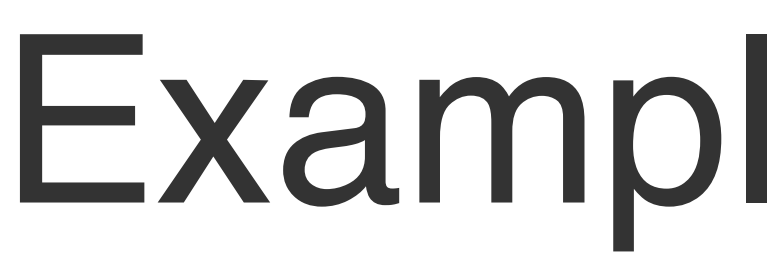

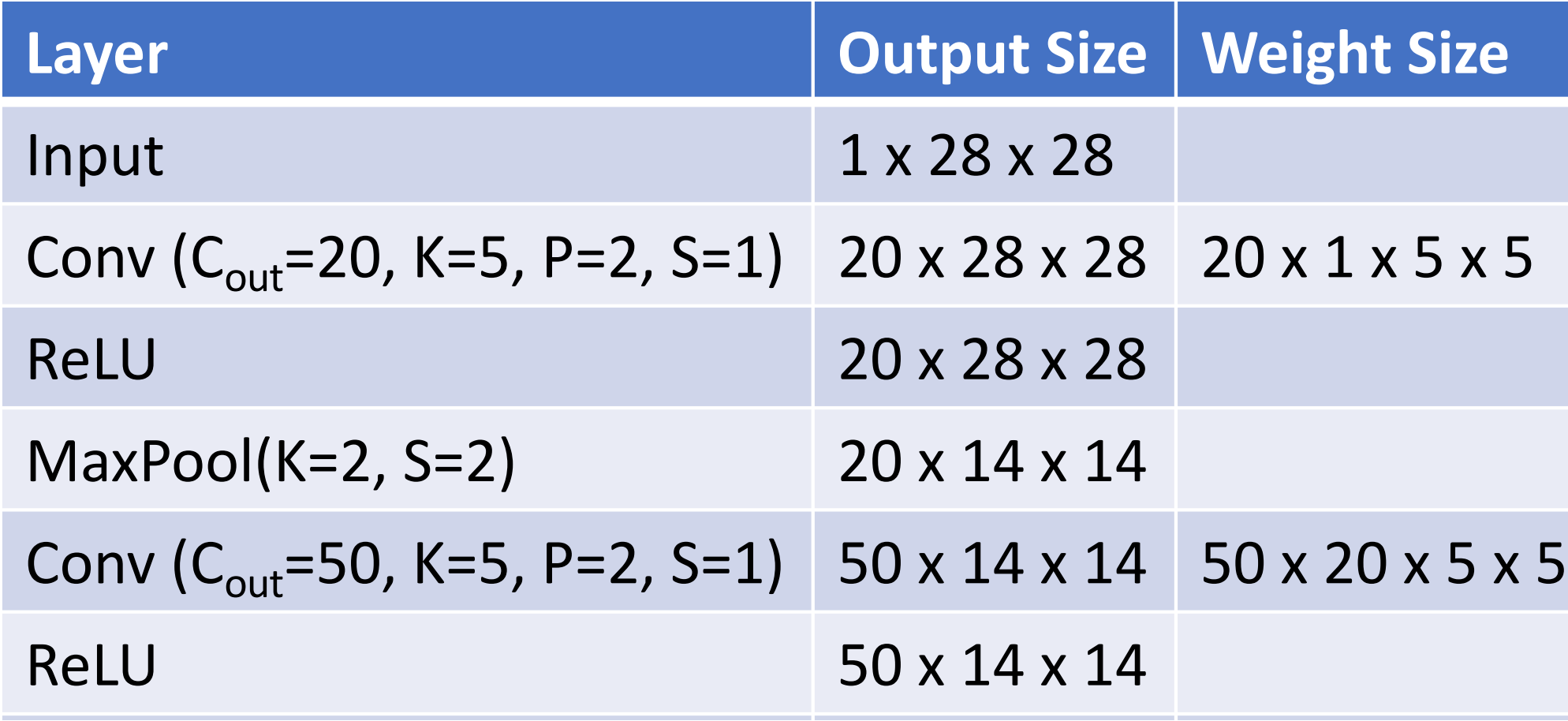

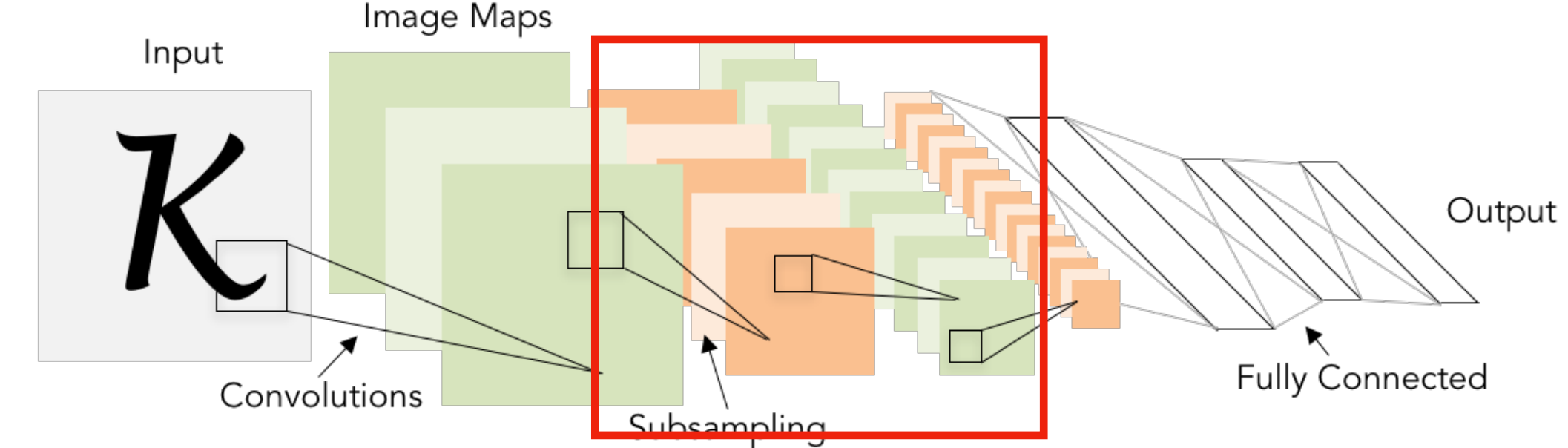

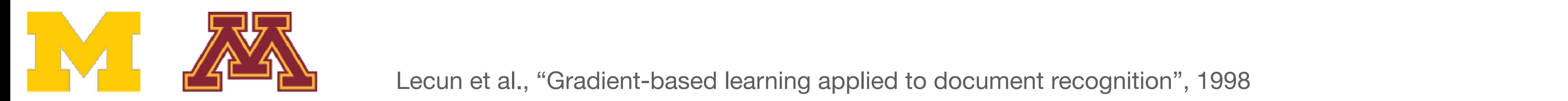

DR

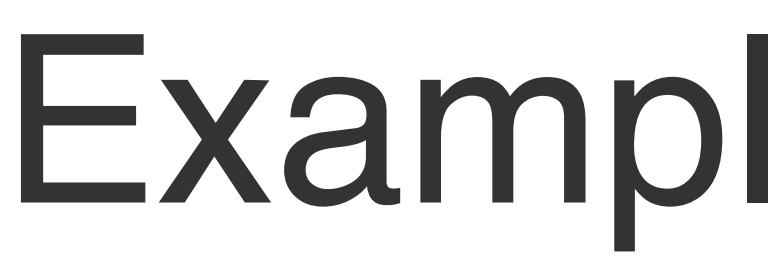

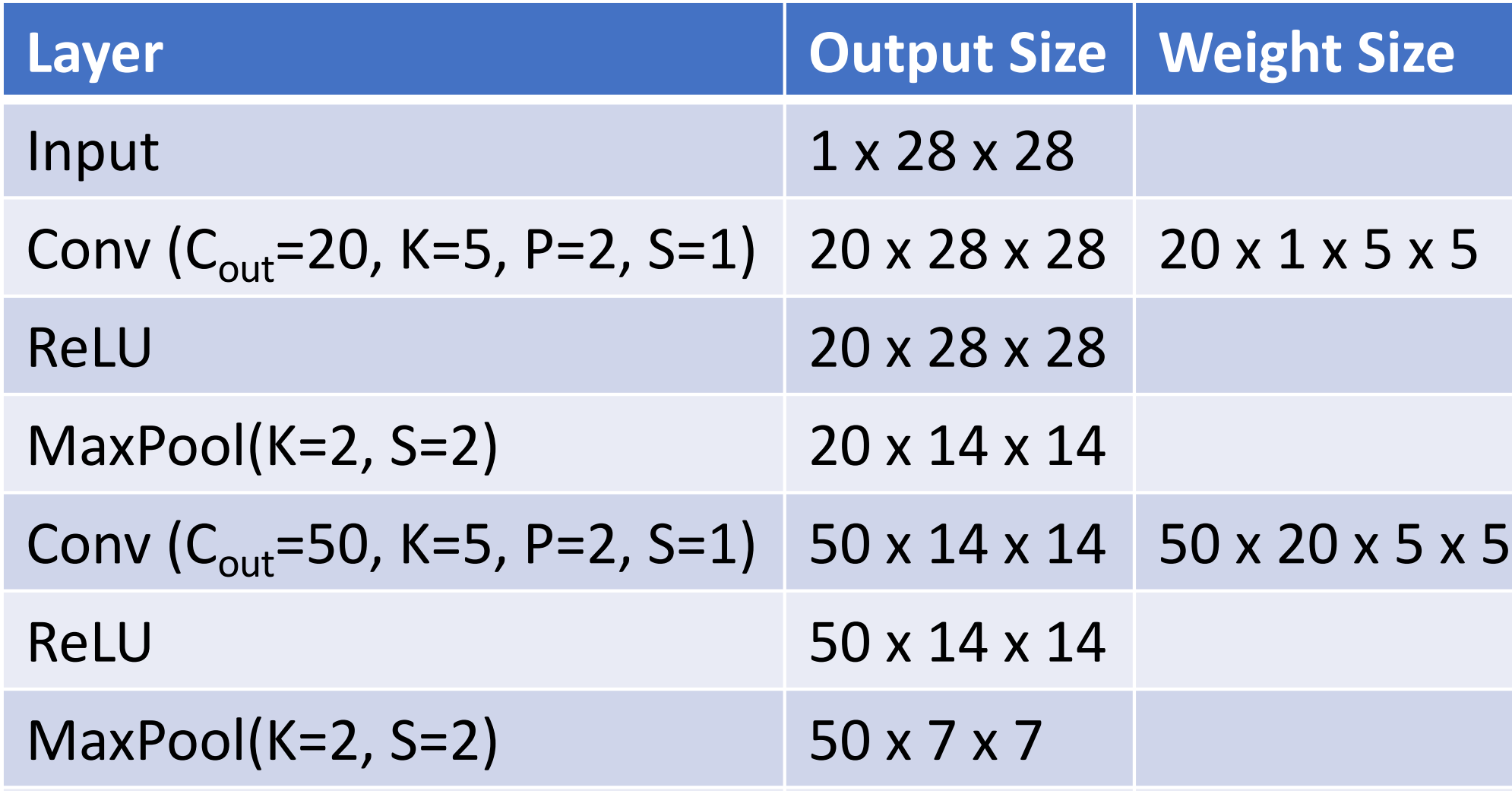

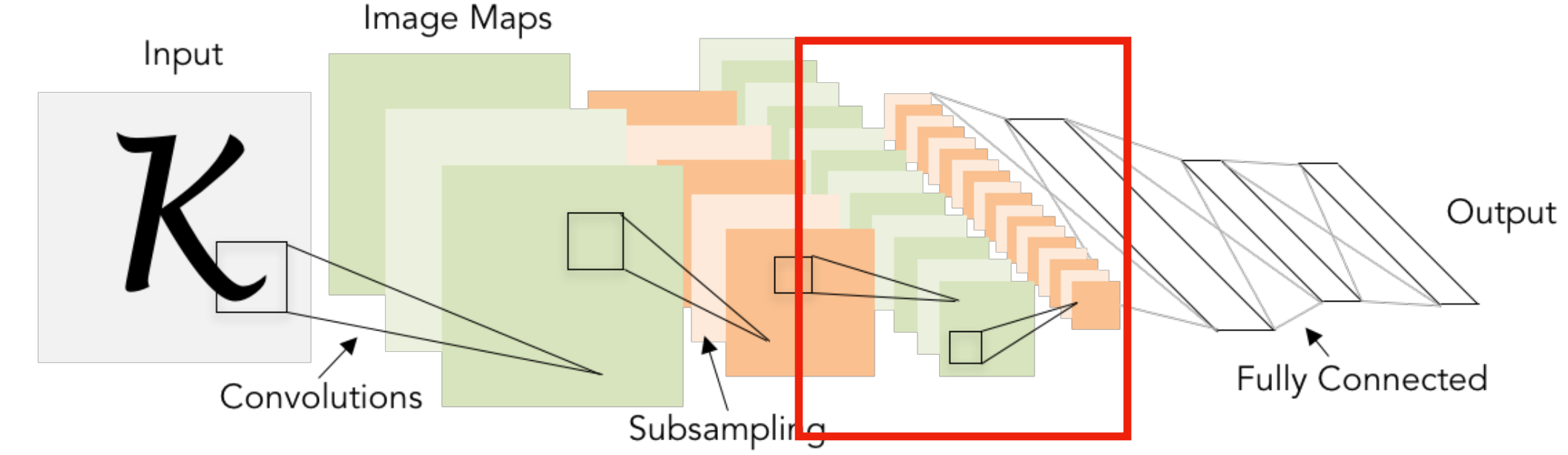

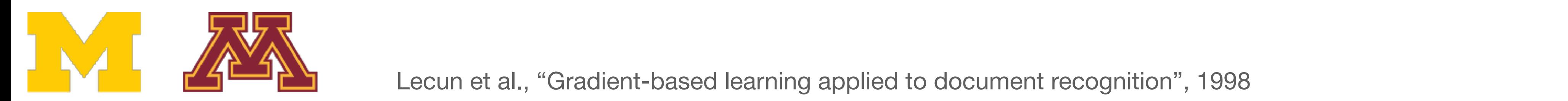

DR

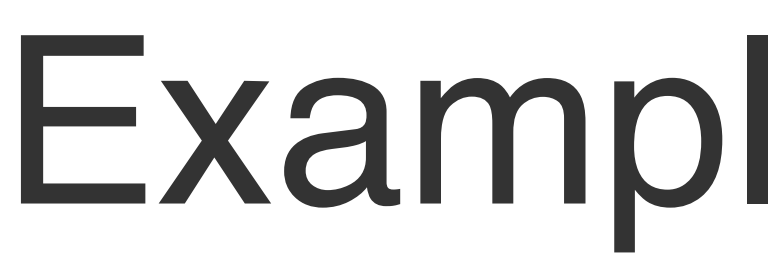

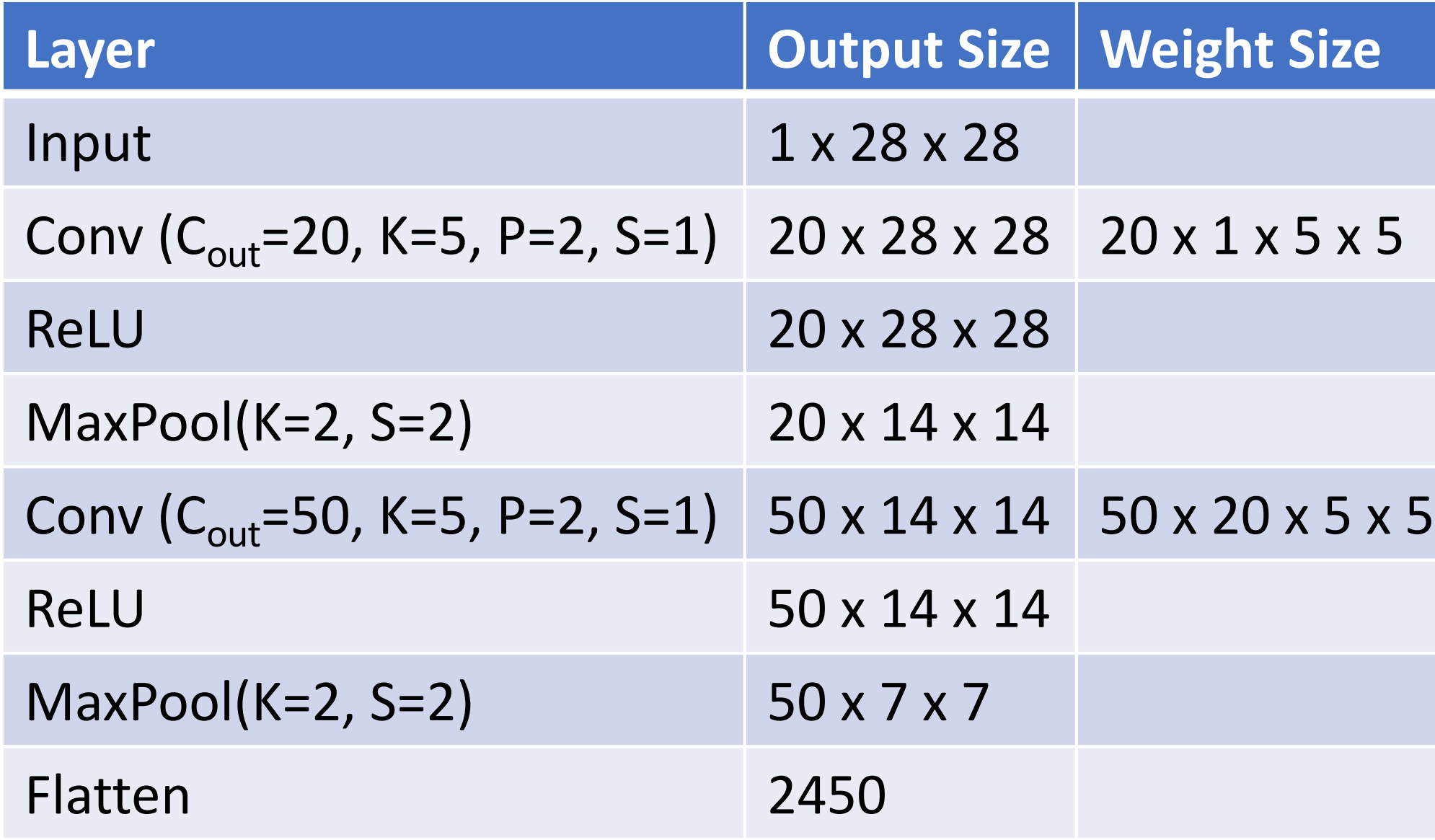

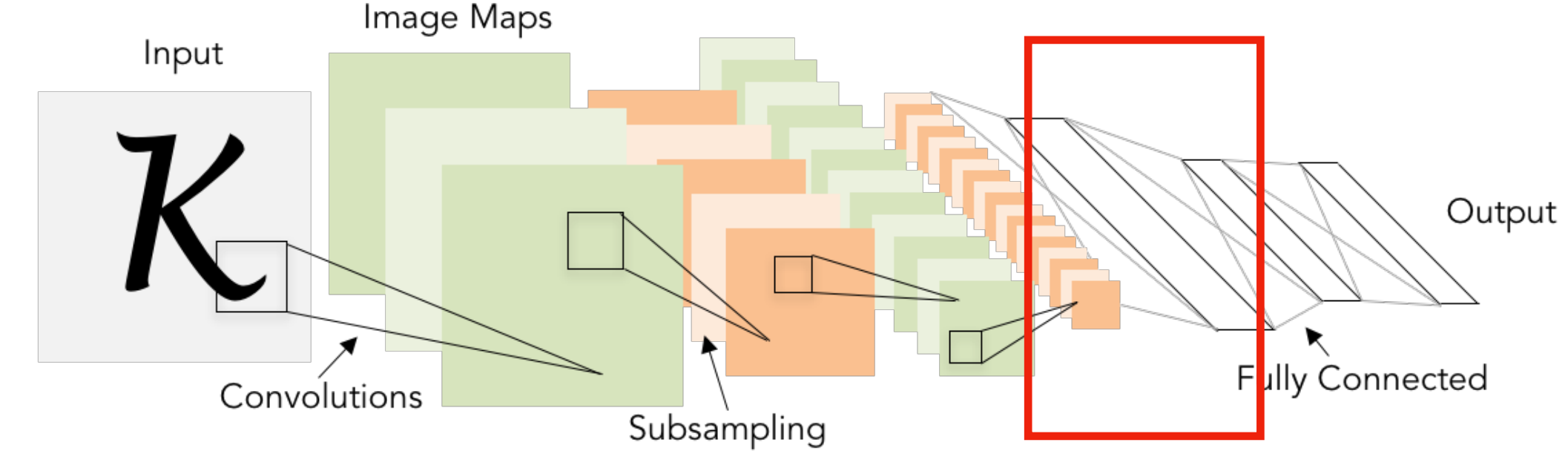

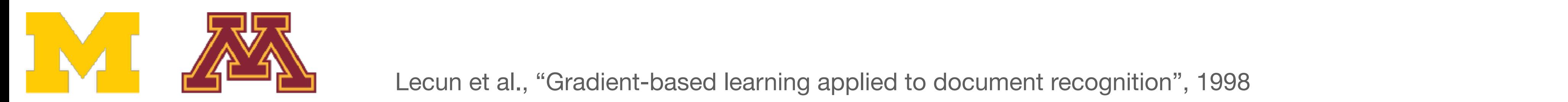

DR

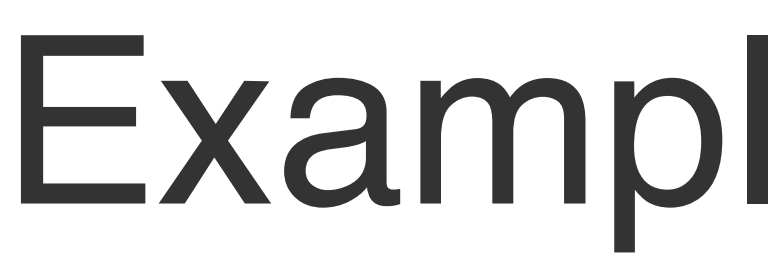

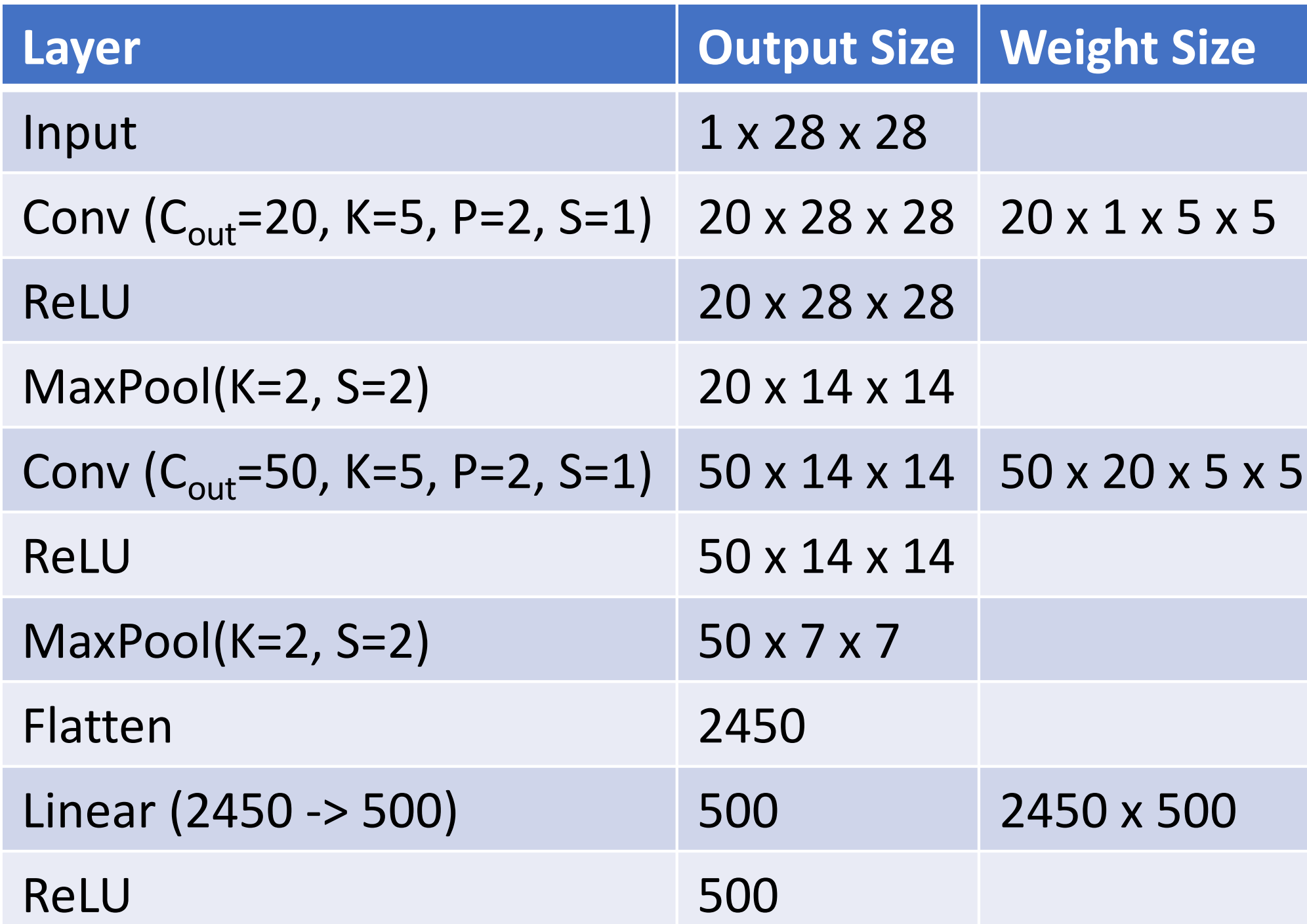

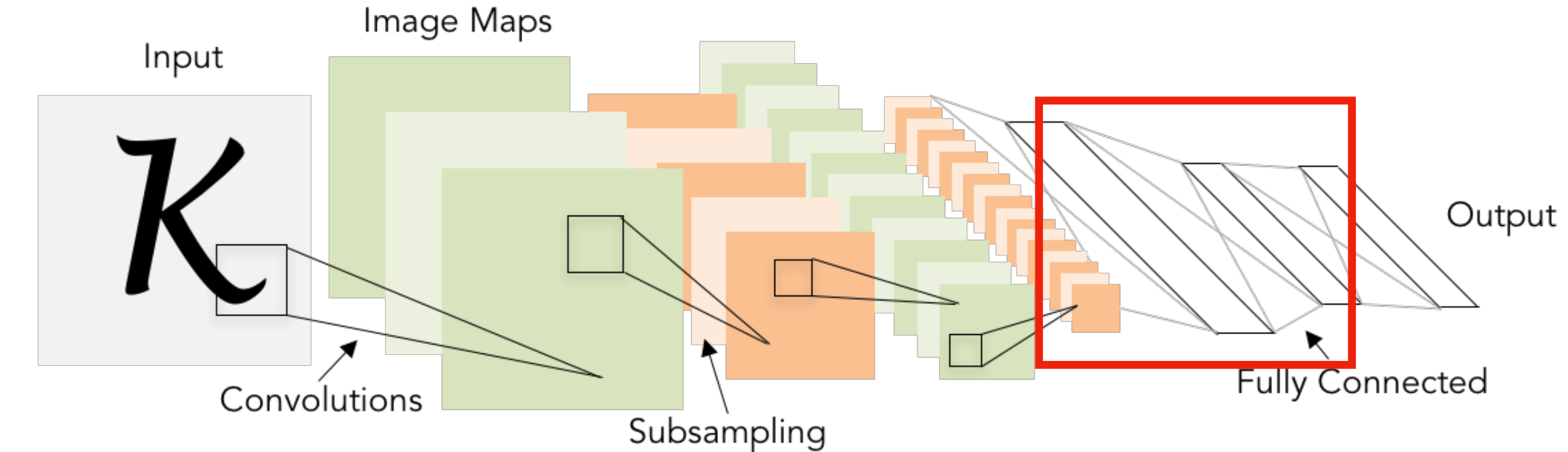

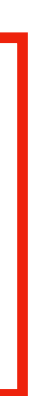

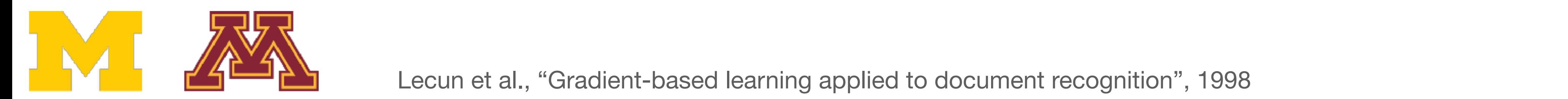

DR

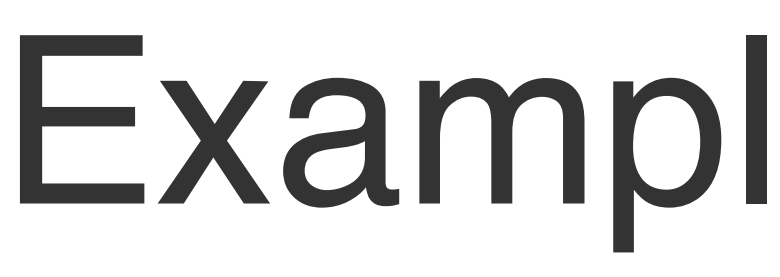

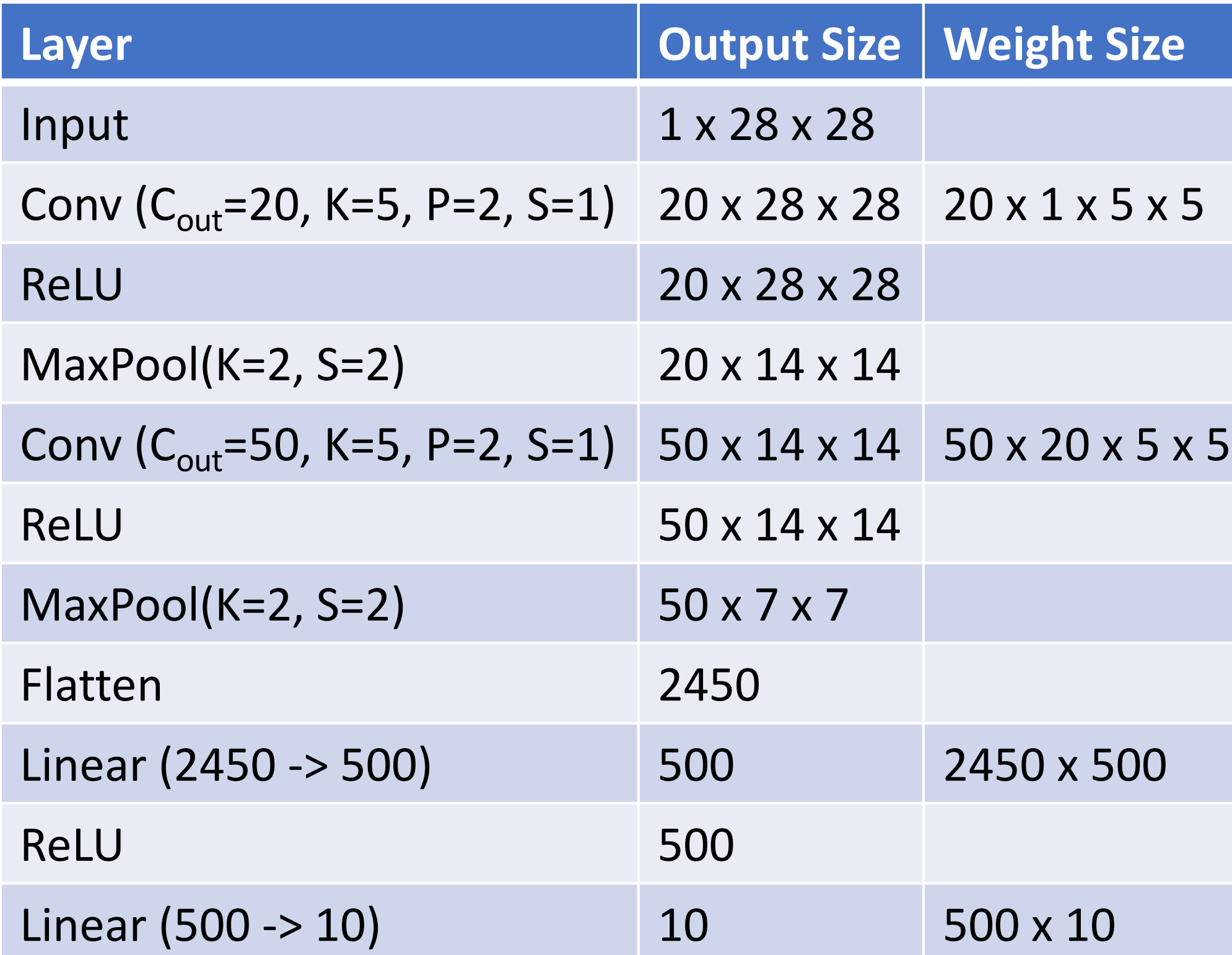

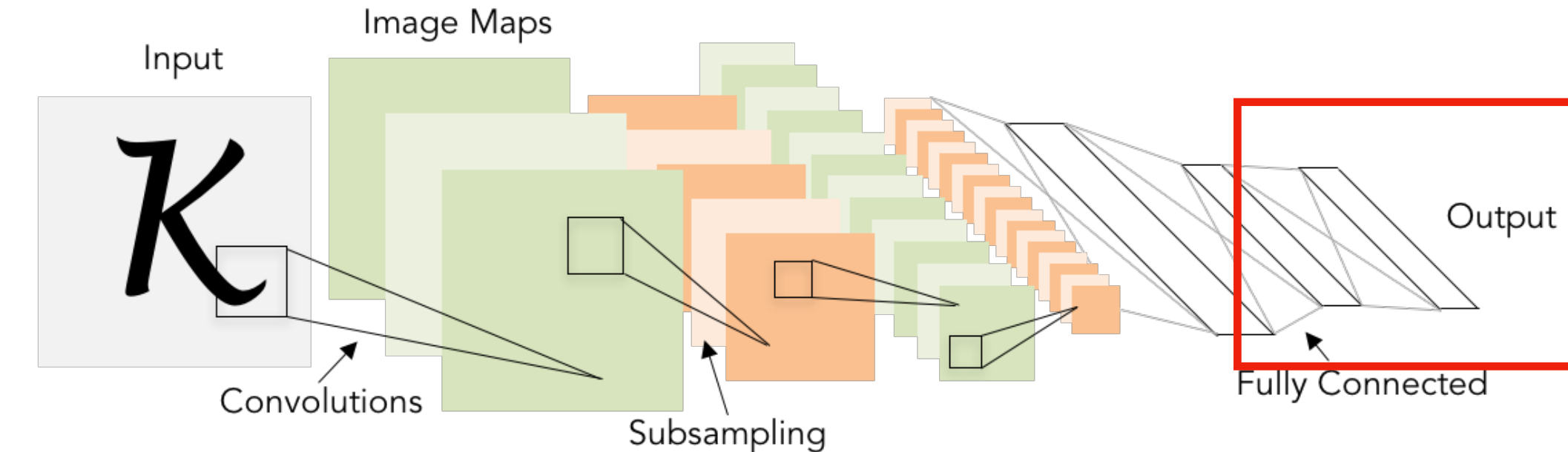

Number of channels **increases** (total "volume" is preserved!) (total volume is preserved!

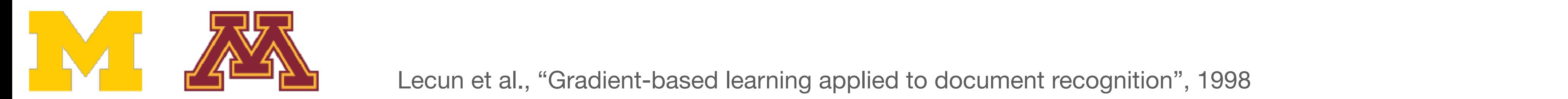

Example: LeNet-5

### Spatial size **decreases** (using pooling or striped convolution) Number of channels **increases** (total "volume" is preserved!)

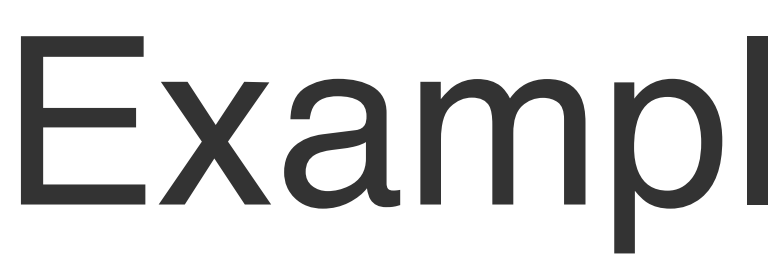

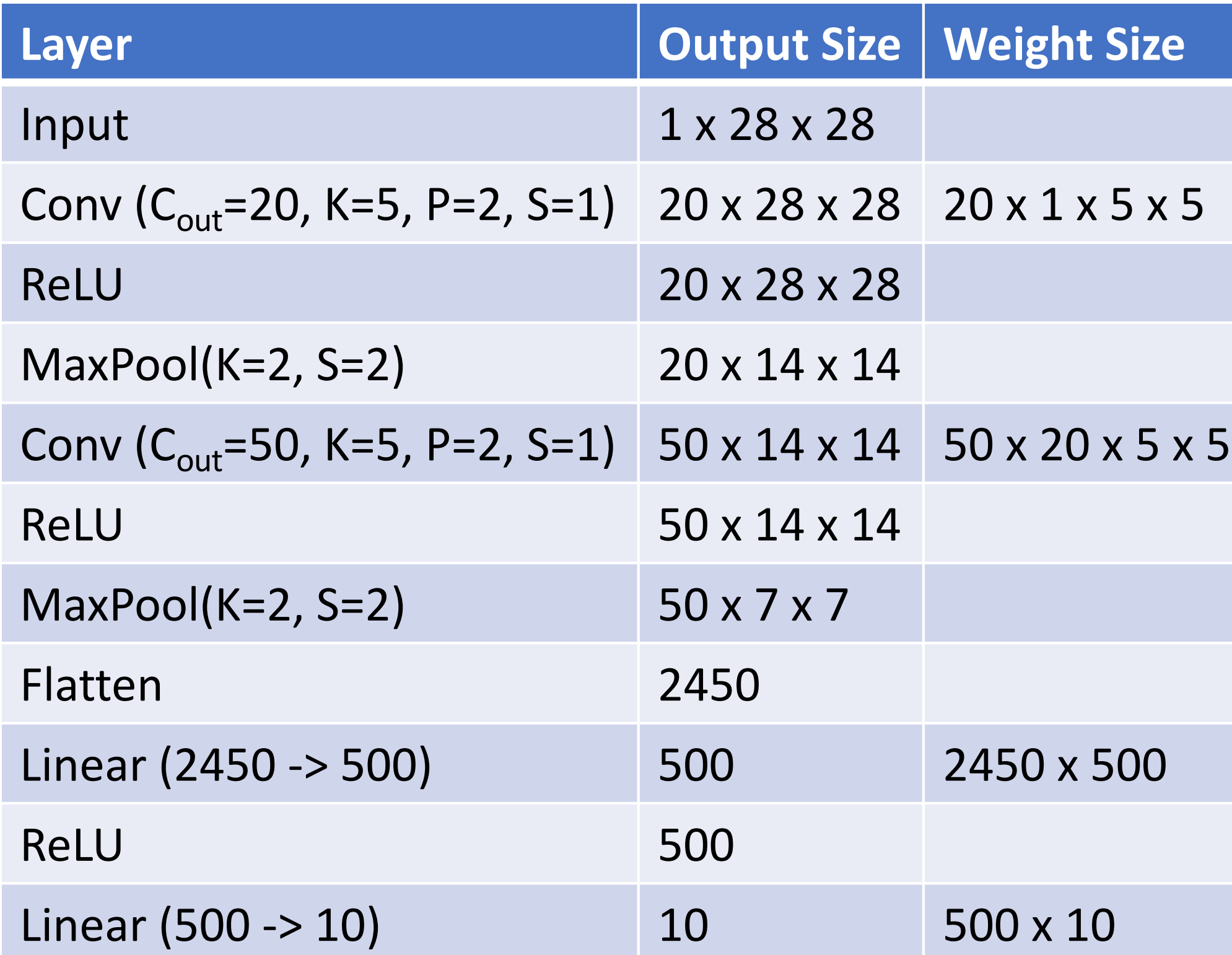

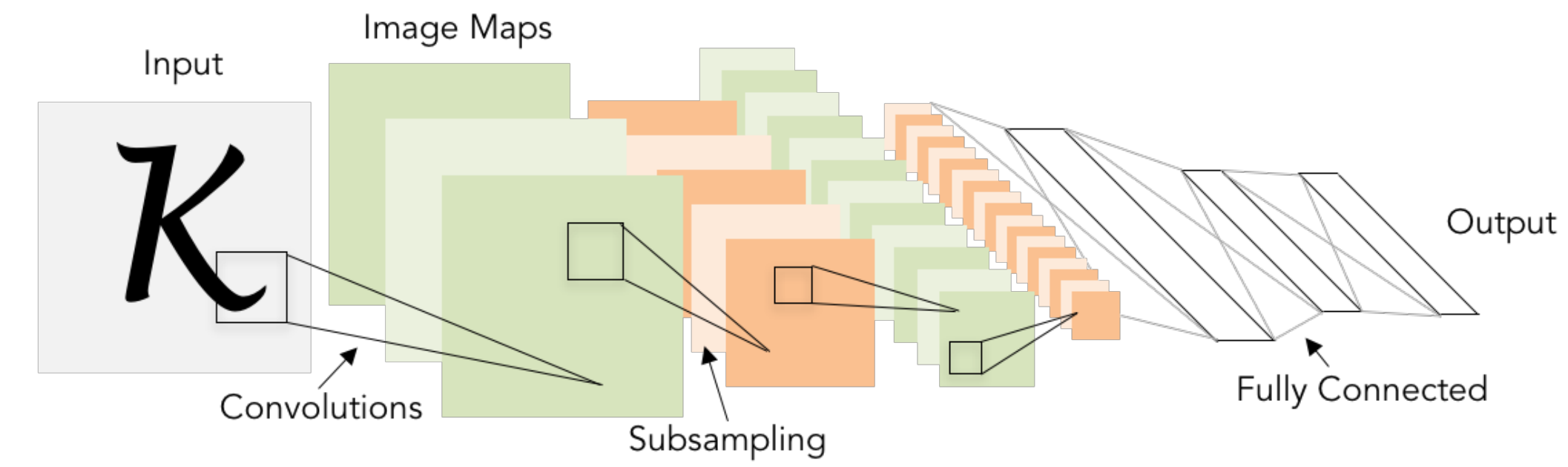

## As we progress through the network:

Example: LeNet-5

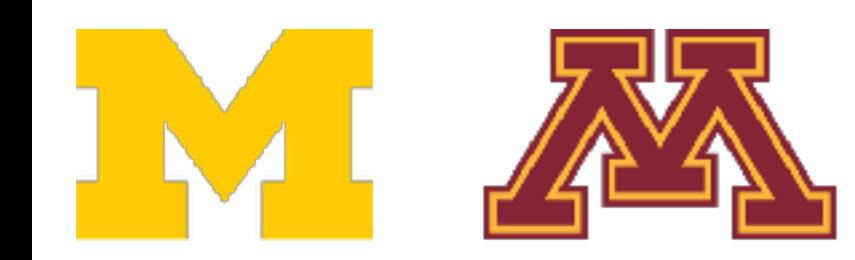

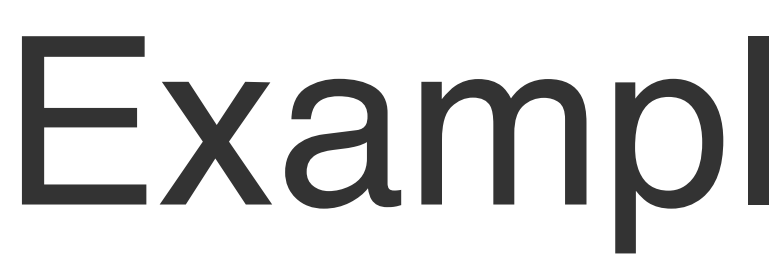

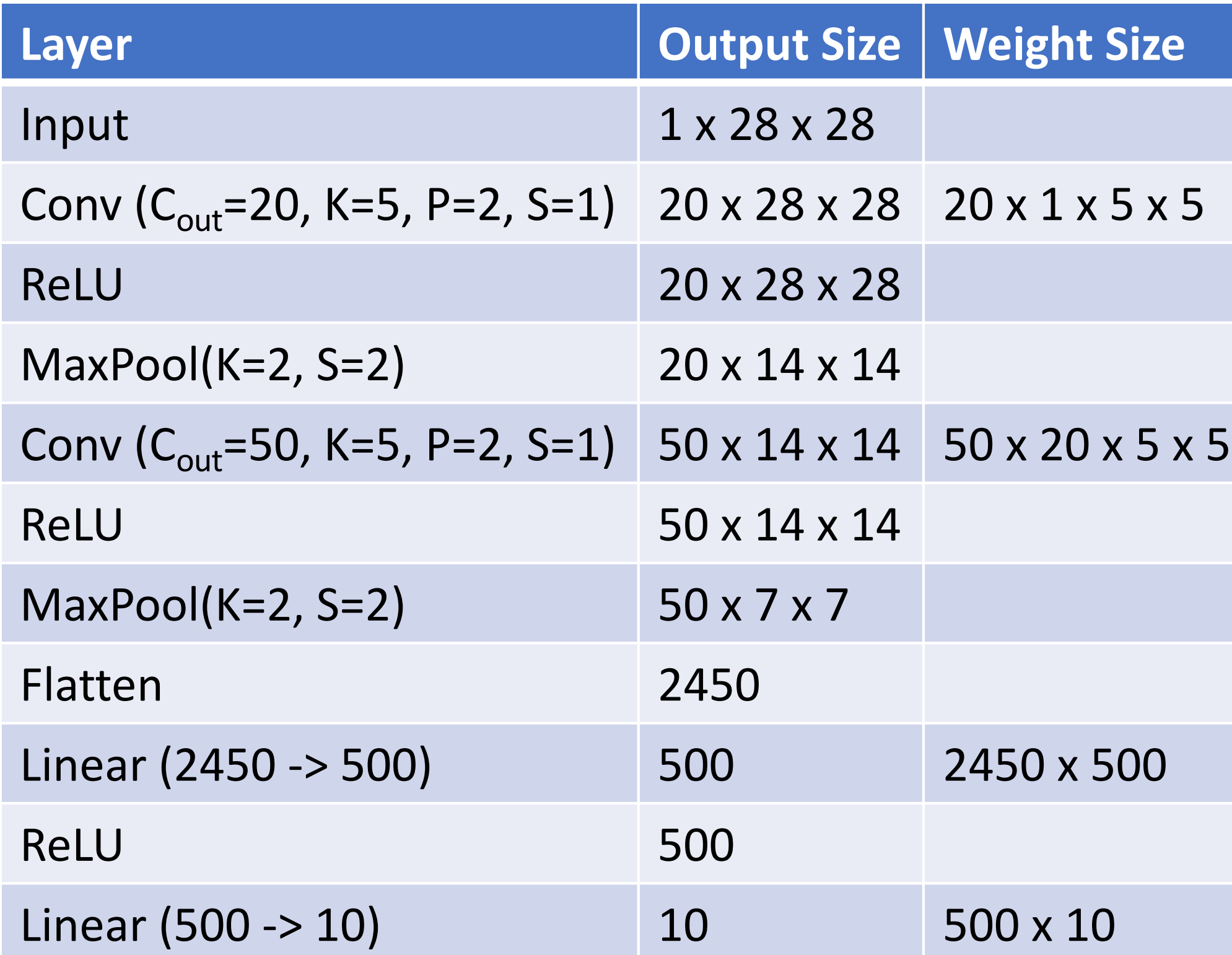

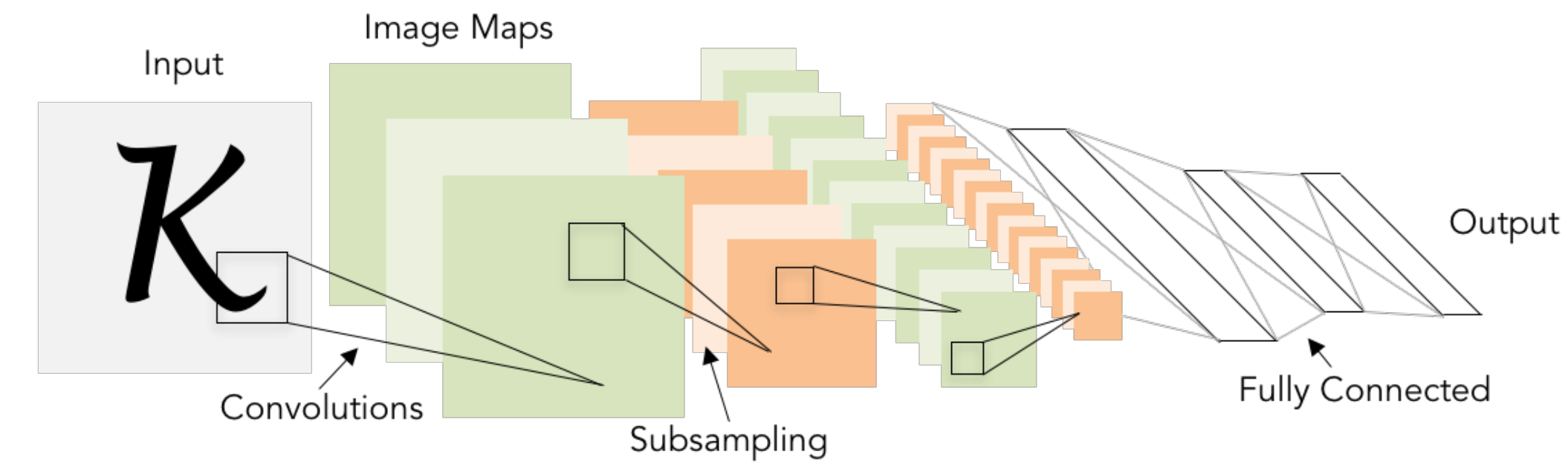

As we progress through the network:

(total volume is preserved! Number of channels **increases** (total "volume" is preserved!)

 $\frac{1}{2}$  break this trend—stay tuned! Some modern architectures

Number of channels **increases** (total "volume" is preserved!) Spatial size **decreases** (using pooling or striped convolution)

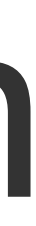

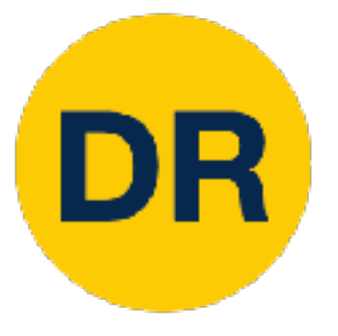

# Problem: Deep Networks very hard to train

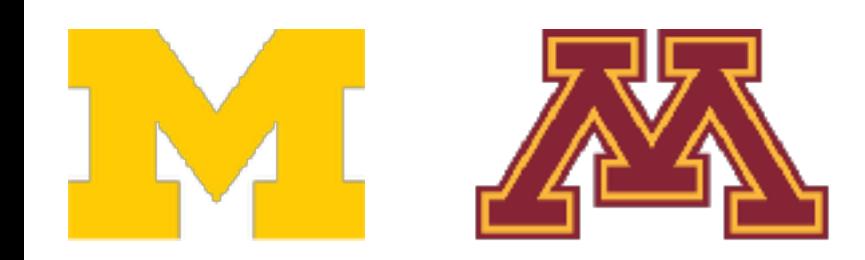

## Components of Convolutional Neural Networks

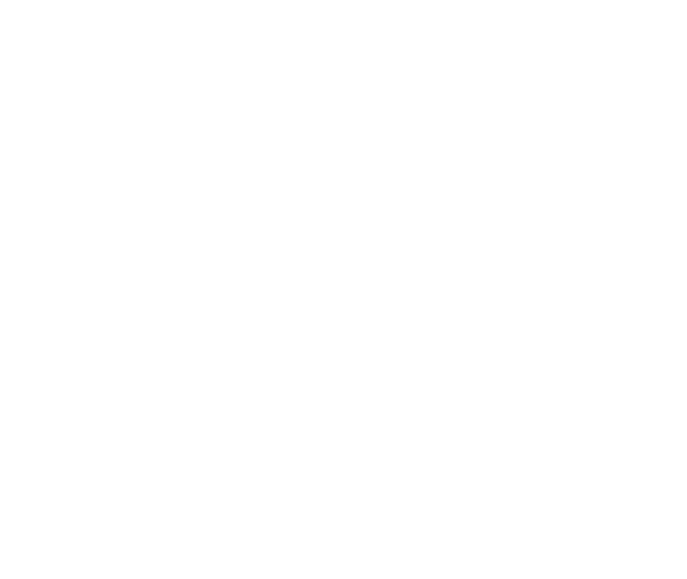

**Normalization Normalization ormalization** Normalization

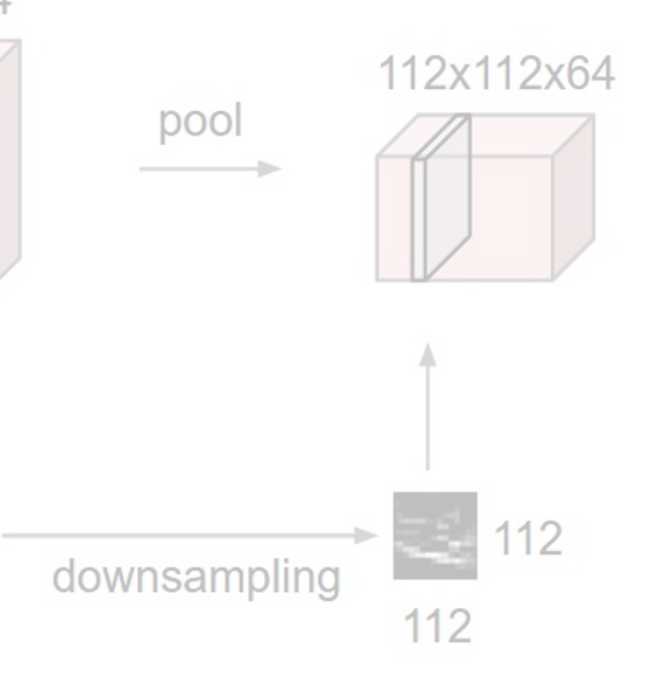

### Convolution Layers Pooling Convolution Layers Pooling Layers **Convolution Layers Pooling Layers Normalization**

**Pooling Layers** 

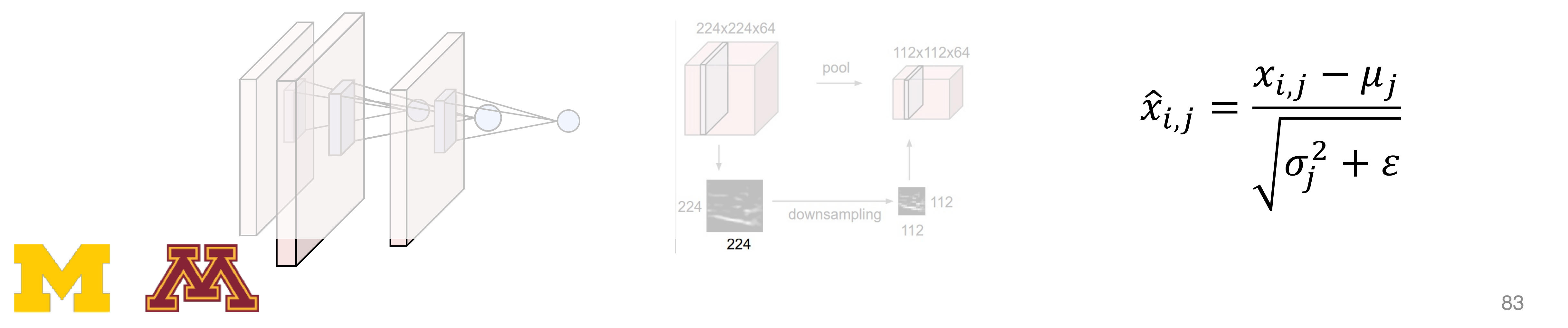

224x224x64 224

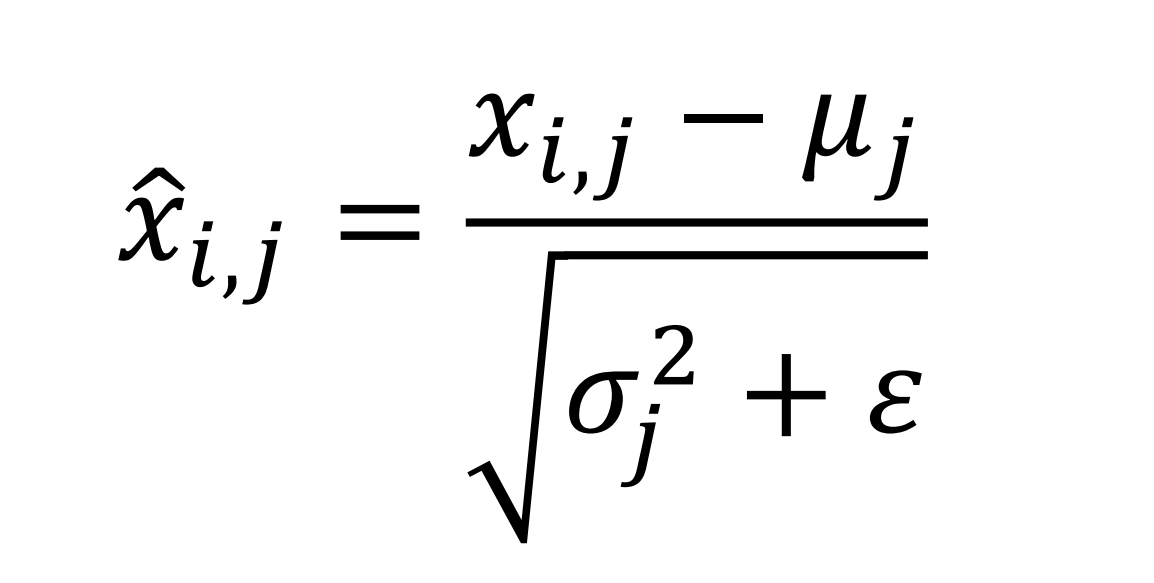

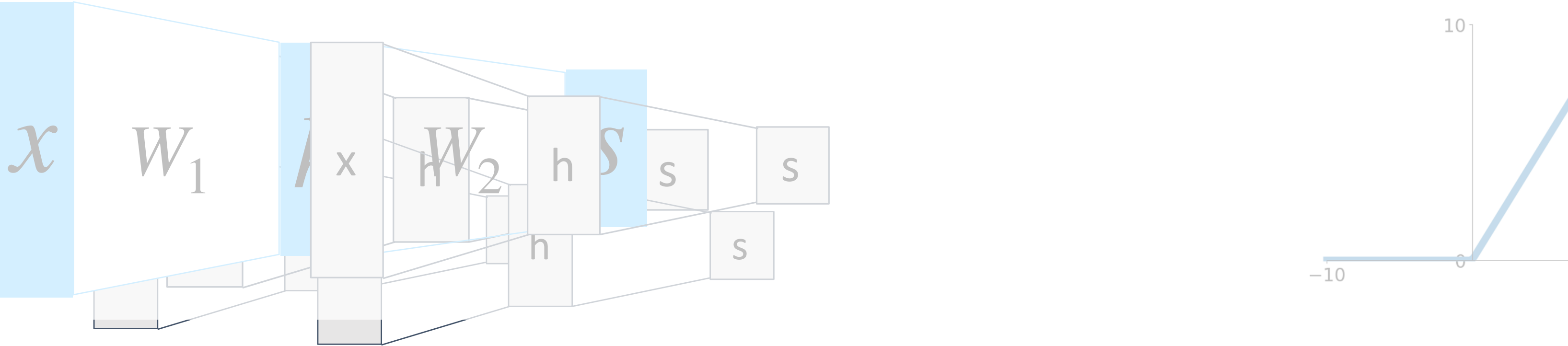

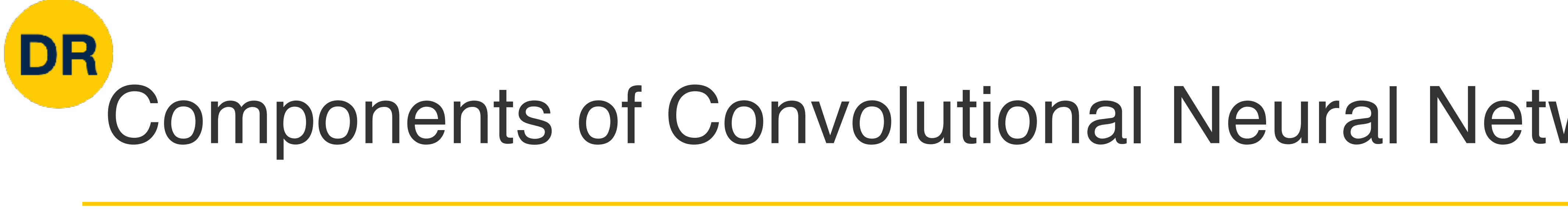

## Fully-Connected Layers Fully-Connected Layers Fully-Connected Layers **Activation Functions**

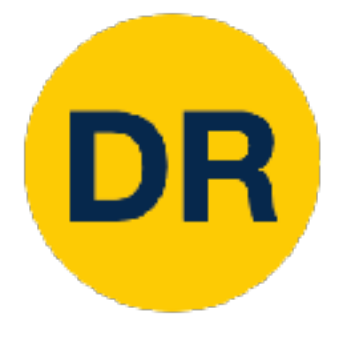

# Batch Normalization

$$
\hat{x} = \frac{x - E[x]}{\sqrt{Var[x]}}
$$

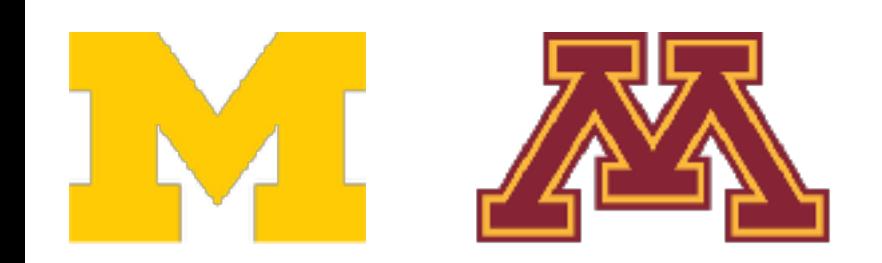

- Idea: "Normalize" the outputs of a layer so they have zero mean and unit variance
	-

Why? Helps reduce "internal covariate shift", improves optimization results

We can normalize a batch of activations using:

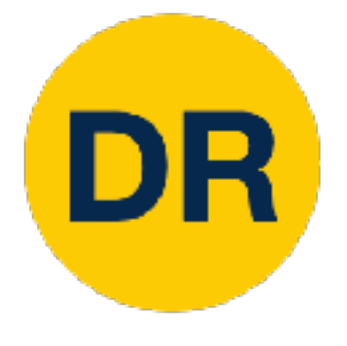

# Batch Normalization

$$
\hat{x} = \frac{x - E[x]}{\sqrt{Var[x]}}
$$

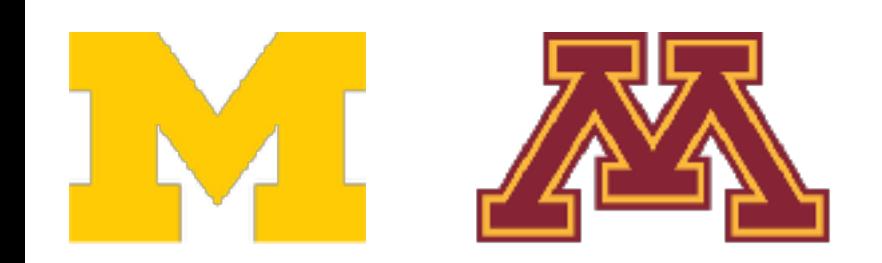

- Idea: "Normalize" the outputs of a layer so they have zero mean and unit variance
	-

Why? Helps reduce "internal covariate shift", improves optimization results

We can normalize a batch of activations using:

This is a **differentiable function**, so we can use it as an operator in our networks and backdrop through it!

## Summary: Components of Convolutional Network

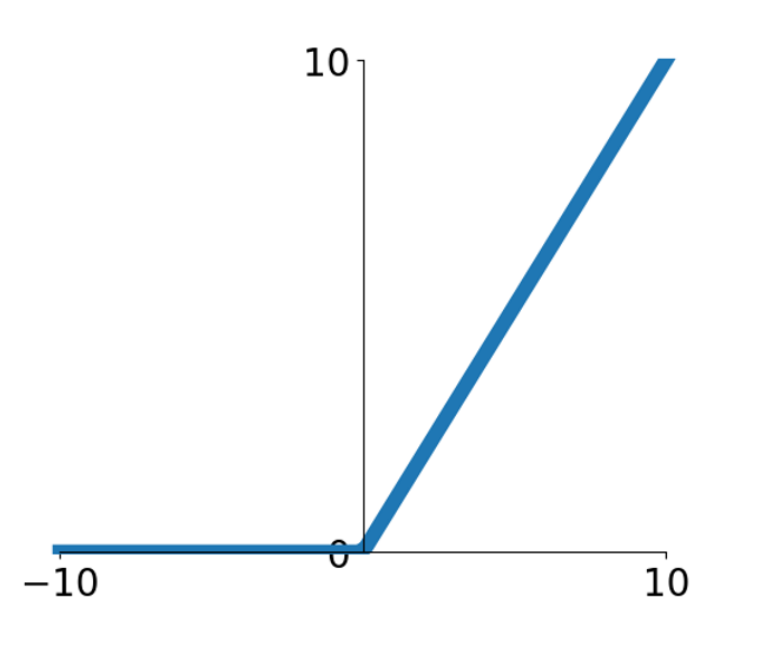

## **Pooling Layers**

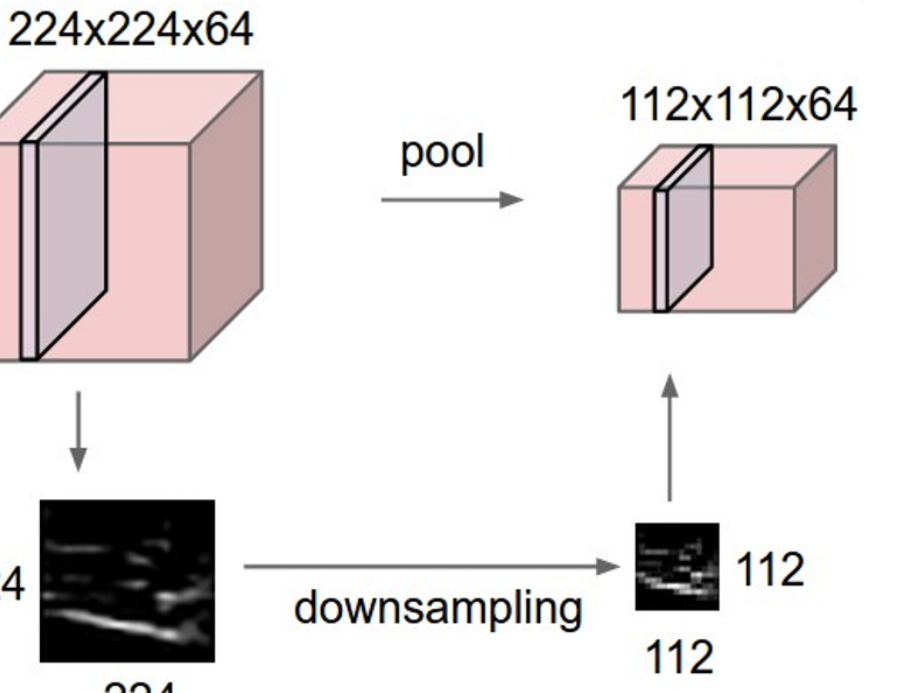

### **Normalization Normalization ormalization** Normalization

### Convolution Layers **Pooling** Convolution Layers Pooling Layers **Convolution Layers Pooling Layers Normalization**

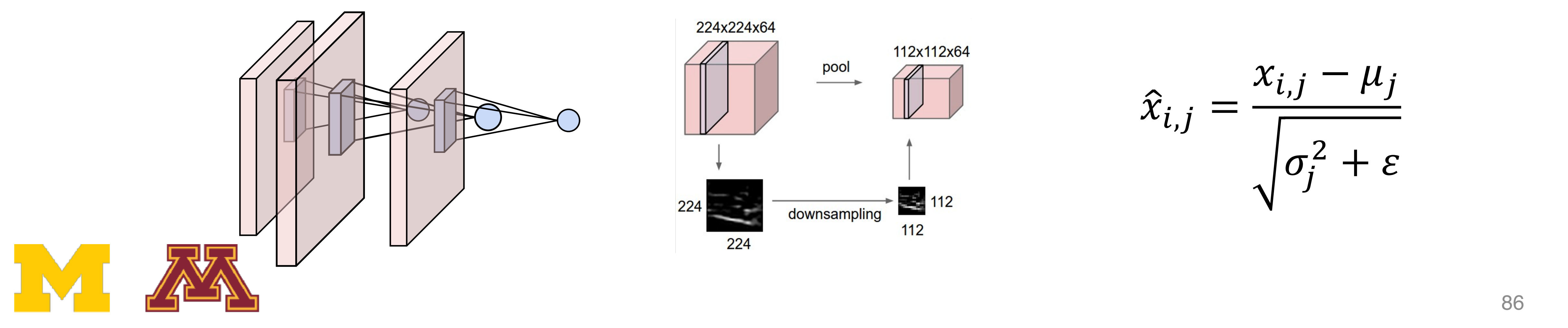

$$
\hat{x}_{i,j} = \frac{x_{i,j} - \mu_j}{\sqrt{\sigma_j^2 + \varepsilon}}
$$

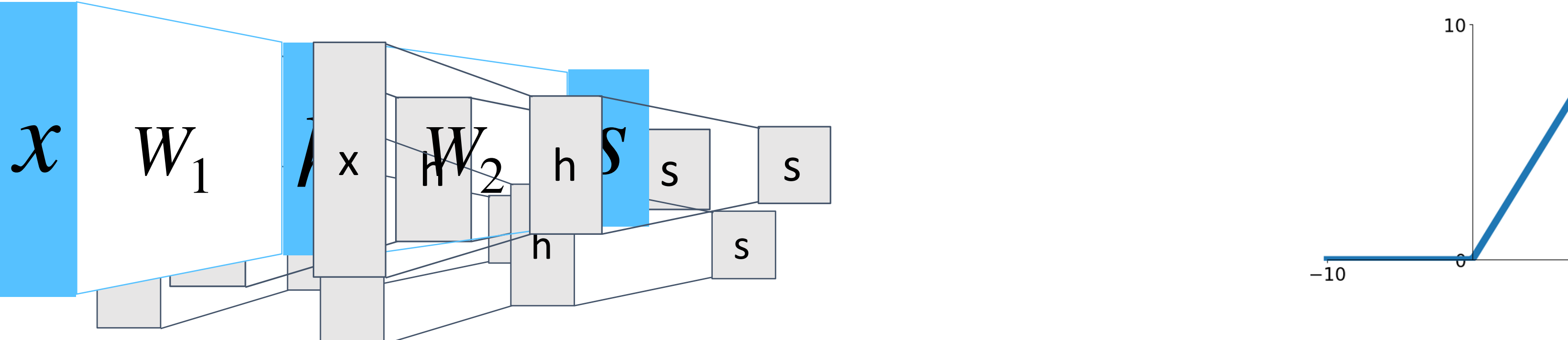

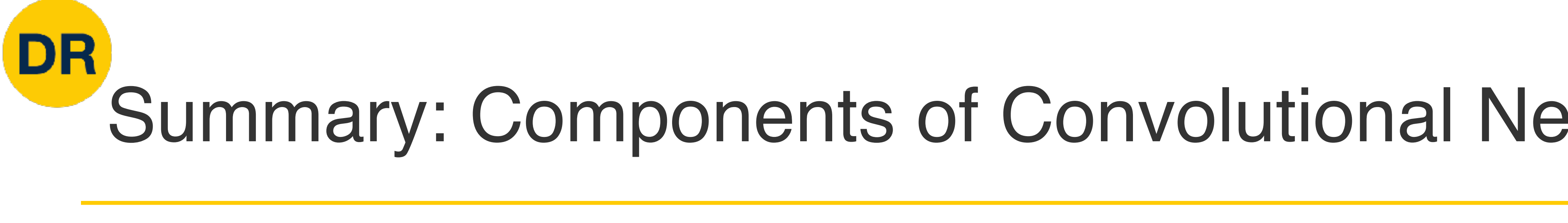

## Fully-Connected Layers Fully-Connected Layers Fully-Connected Layers **Activation Functions**

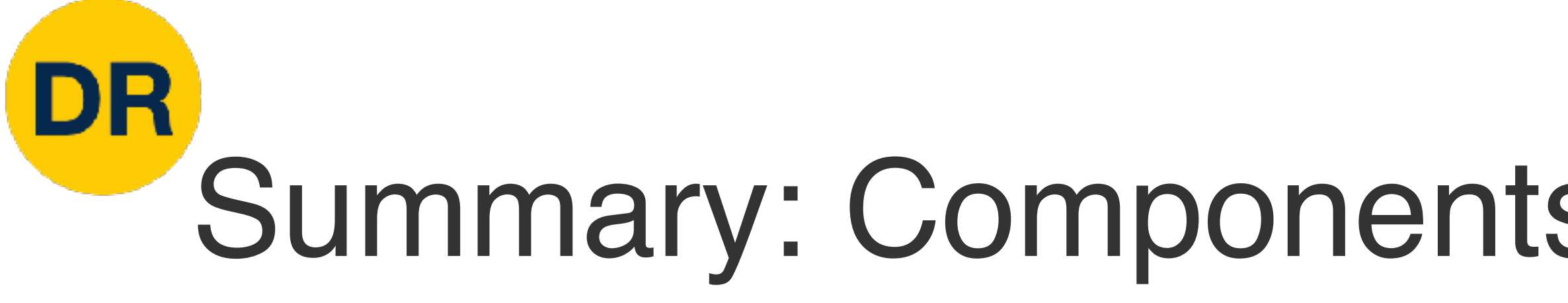

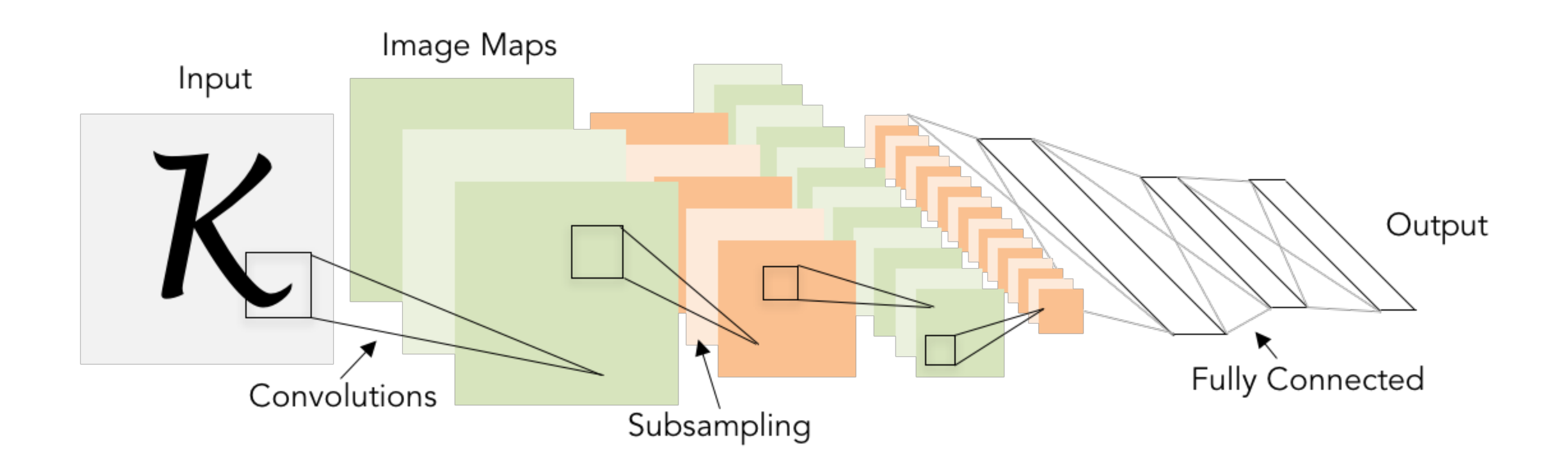

**Problem:** What is the right way to combine all these components? **Tem:** what is the right way to complie all these comp

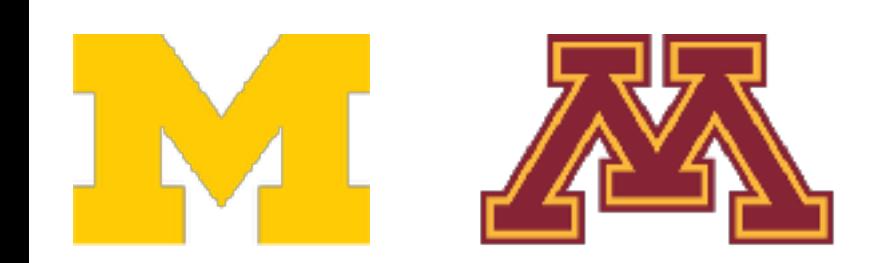

## Summary: Components of Convolutional Network

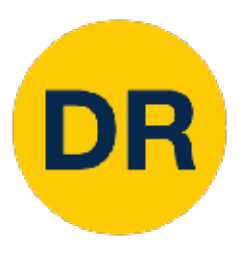

# Next time: CNN Architectures

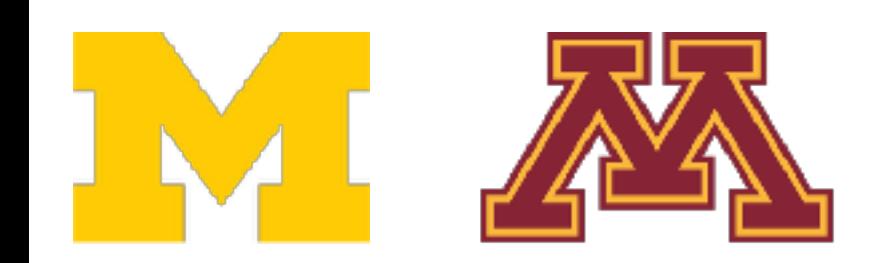

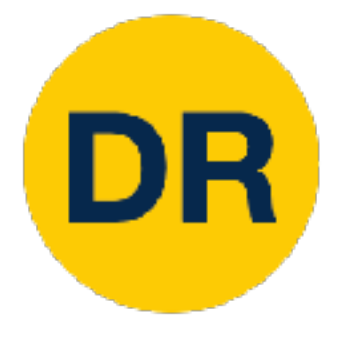

# Final Project Overview

- Research-oriented final project
	- Instead of a final exam!

- **Objectives** 
	- Gain experience reading literature
	- Reproduce published results
	- Propose a new idea and test the results!

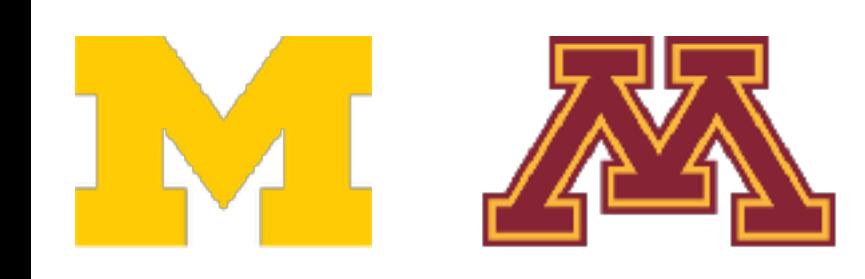

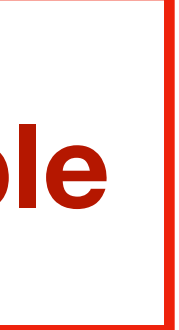

**Can be completed in teams of 2-3 people**

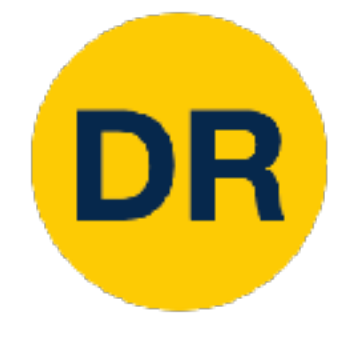

# Final Project Tasks

- 1. [Graded] Final Project Proposal document submission (2%)
- 2. [Graded] In-class topic-paper(s) presentation (4%)
- 3. In-class final project pitch
- 4. In-class final project checkpoint
- 5. [Graded] Reproduce published results (12%)
	-
- Algorithmic extension to obtain results with new idea, technique or dataset 6. [Graded] Video Presentation + Poster (4%)
- 7. [Graded] Final Report (2%)

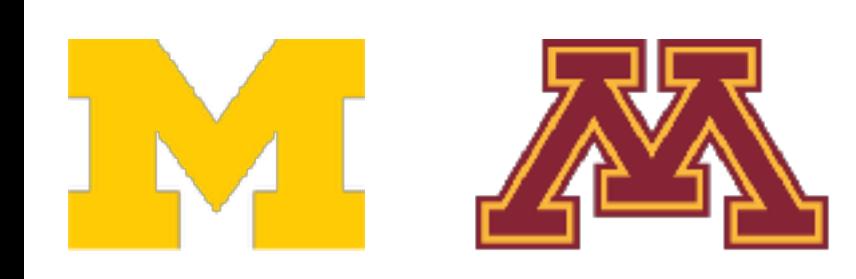

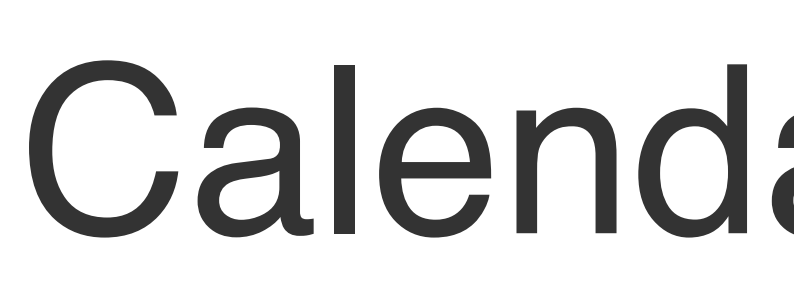

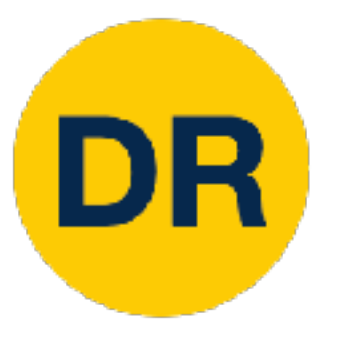

## March Su Mo Tu We Th Fr Sa  $2 \t3 \t4$ **Project pitch Project checkpoint** 5 14 15 16 17 18  $12 \; 13$ 19 20 21 22 23 24 25 27 28 29 30 31

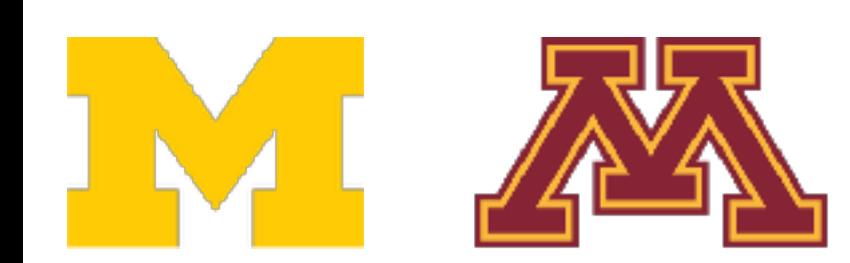

## Calendar updates

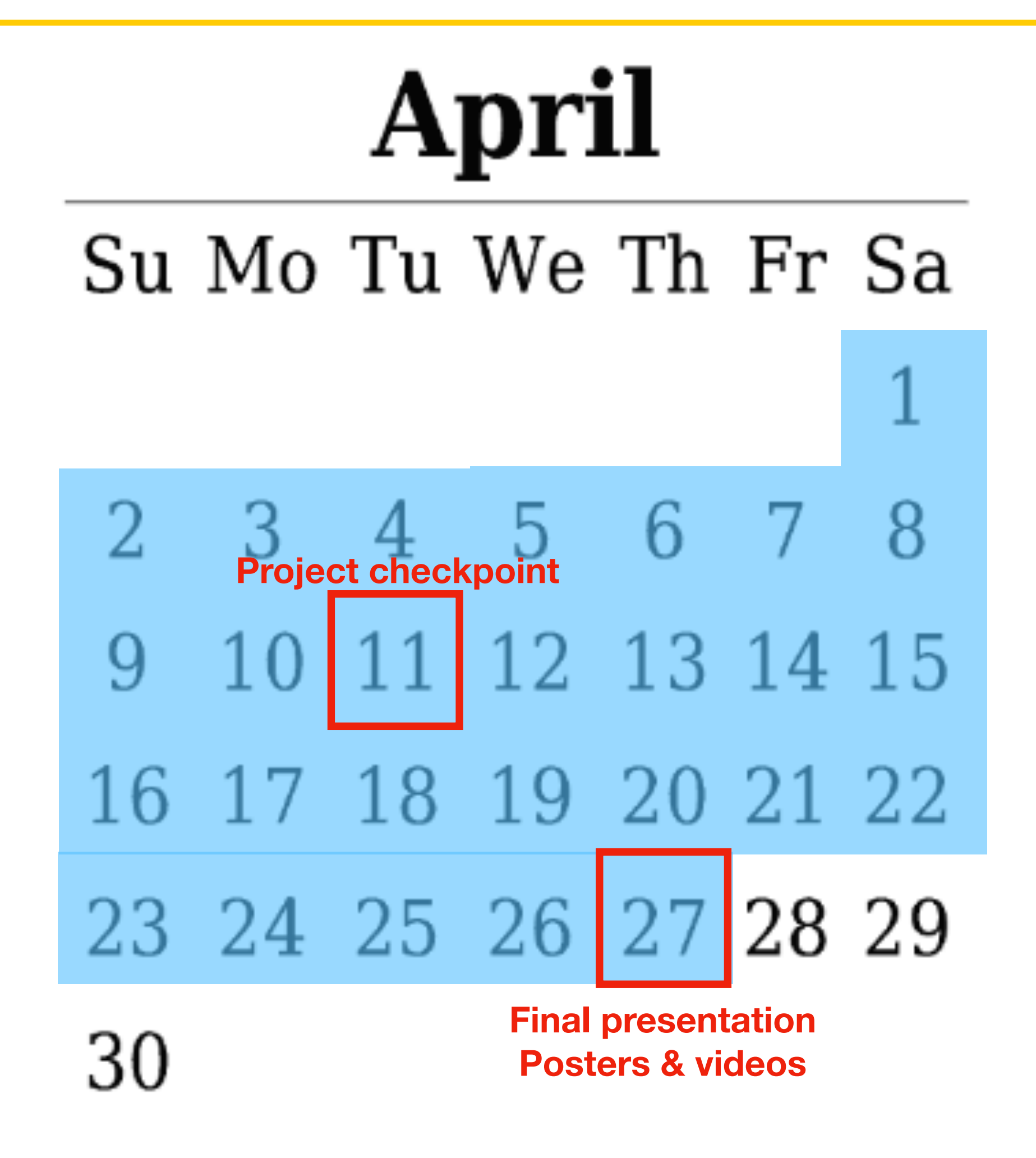

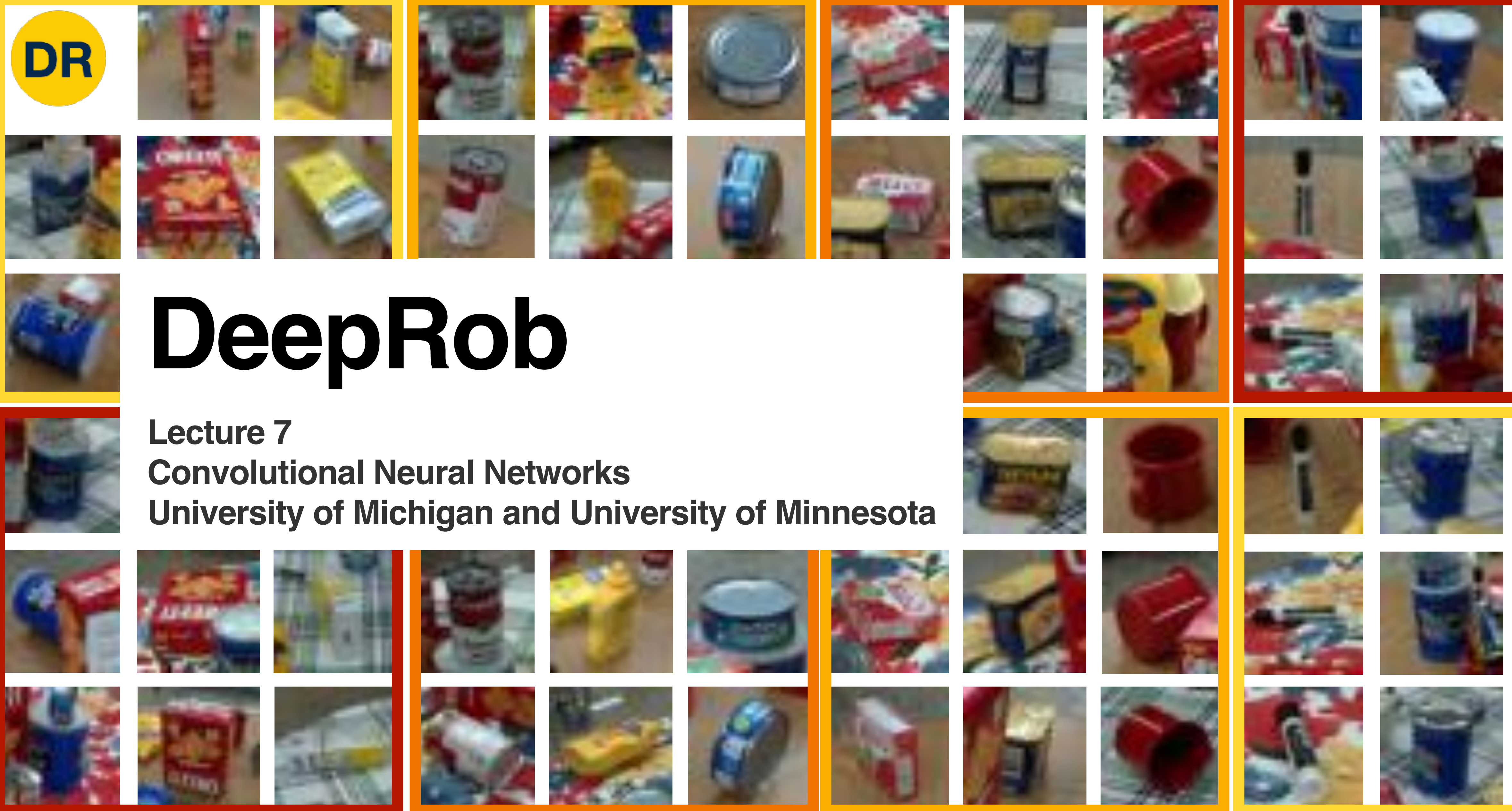

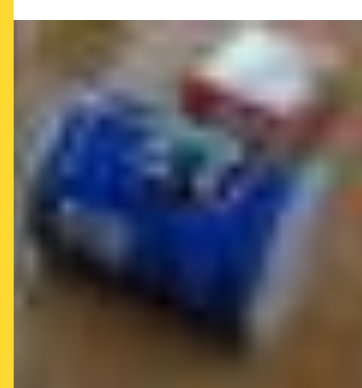

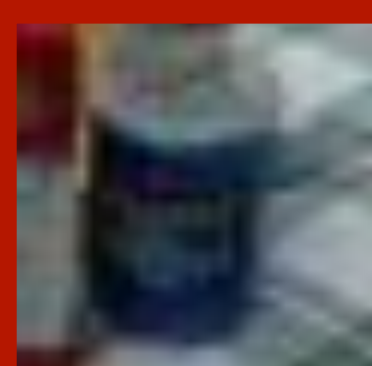

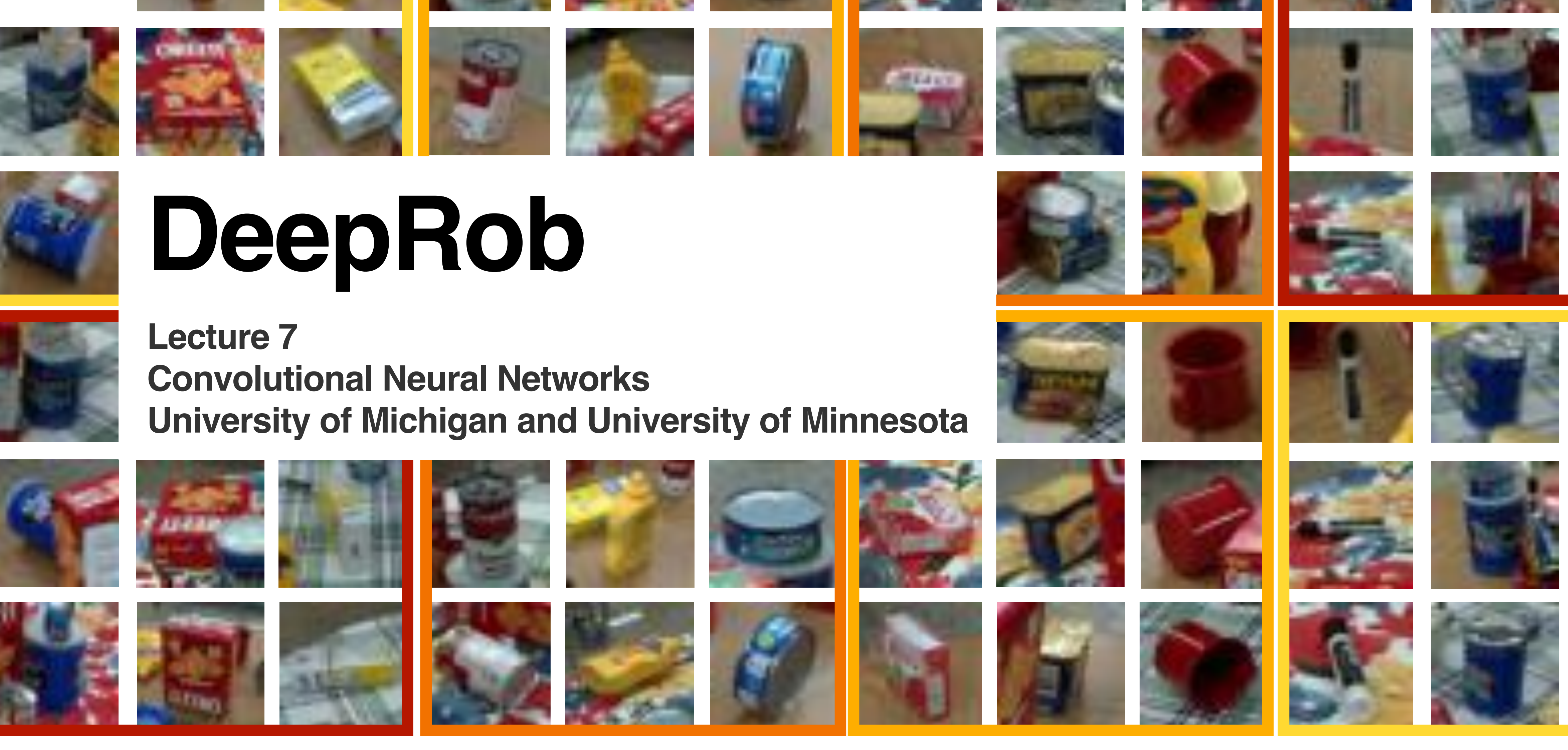

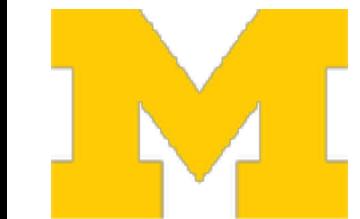

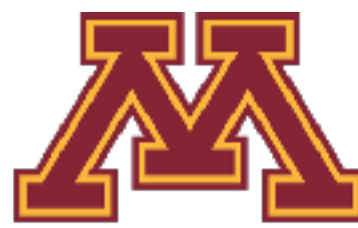

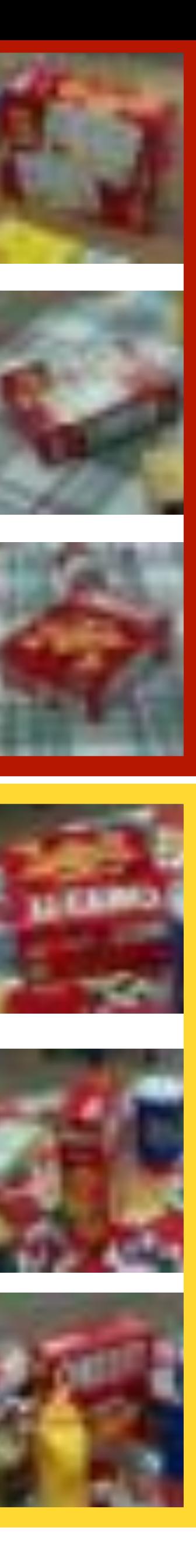